P-2776 rtëm Dongeneremel 3 et 918 b roprycit

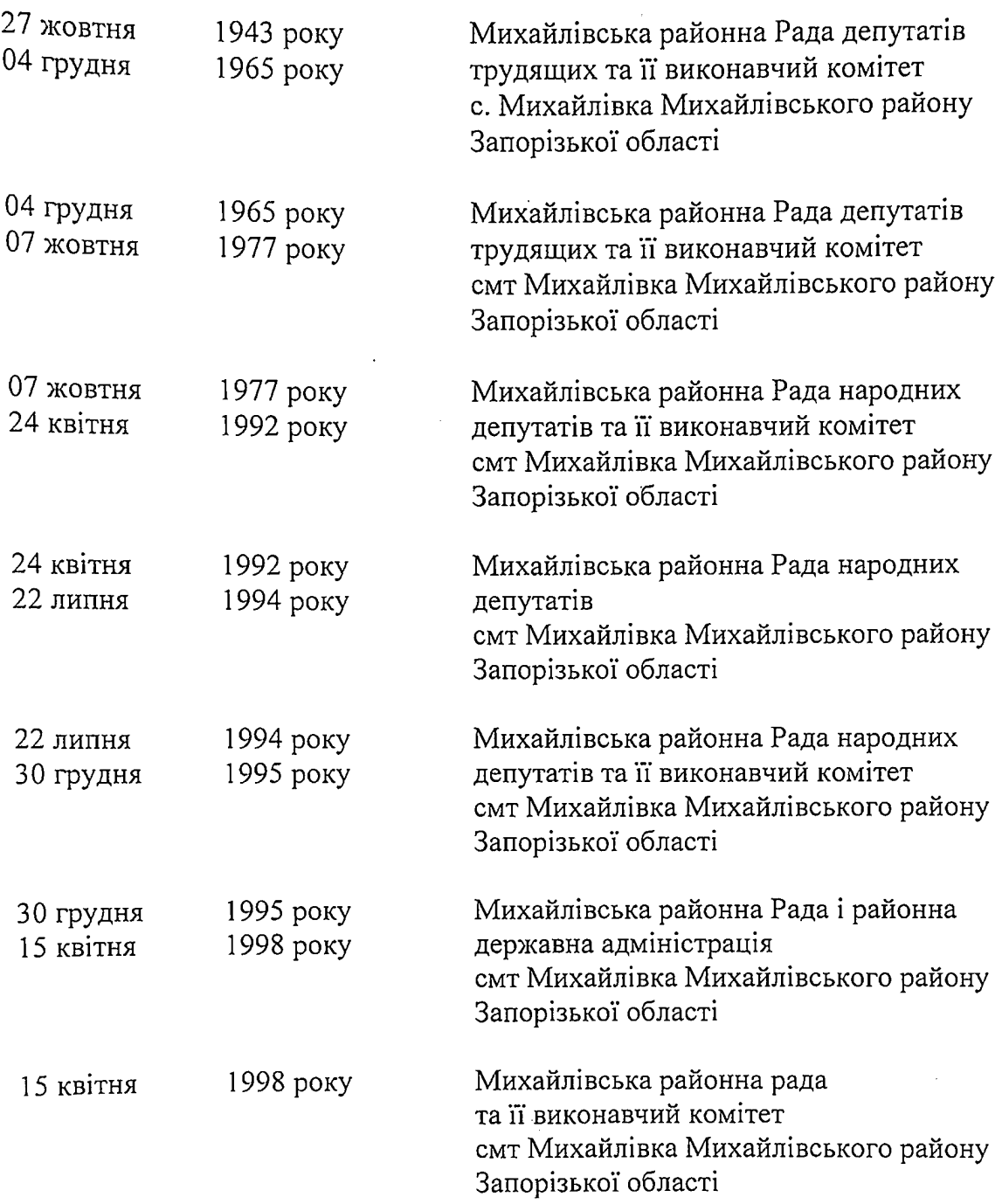

l,

Фонд № 2476

Опис  $N_2$  2

 $39/95$ справ постійного зберігання за 1984 – 1986 роки

Лихайловский государственный районный архив.

CI. MOHA I990 года

## ПРЕЛИСЛОВИЕ

к описи № 2 дел постоянного хранения Михайловского районного<br>Совета народных депутатов 1943 - 1986 годы. за пгт. Михайловка, того же района, Запорожской области.

Исполнительный комитет Лихайловского районного Совета депутатов трудащихся села и ихайловка, того же района, Запорожской области F возобновил свою деятельность после освобождения территории района<br>от временной оккупации немецкими войсками 27 октября 1943 года.

По состоянию на I-е января 1944 года в состав исполкома районн ного Совета входили следующие отделы: общий отдел, сектор кадторы и случает содины случает содины случает социаль-<br>пого обеспечения семей военнослужащих, торговый отдел, отдел здра-<br>вохранения, отдел сельского и колхозного строительства, отдел здра-<br>турно-просветительных учреждений, ОТДЕЛ ПО ШИВОТНОВОДСТВ". НОГО ХОЗЯЙСТВА,

Решением Запорожского облисполкома от 7 марта 1947 года FII отдел по животноводству и земельный отдел объединены в отдел сель-СКОГО ХОЗЕЙСТВА.

Решением Запорожского облисполкома от І8 июня 1950 года 1.18 отдел коммунального хозяйства ликвитирован.

Согласно ре ению облисполкома от IC июня 1953 года 745 отдел сельского хозяйства раймсполкома реоргани ован в управление сельского хозяйства и заготовок раймсполкома.

Решением Запорожского облисполкома от ІО мюня 1953 года 19746 отдел культпросветучреждений и кинофикация объединились в районный культуры. отдел\_

Решенией облисполкома от 2 января 1954 года 12 22 ликвидировано управление сельского хозяйства и ,заготовок, его бунктии районное 

торговый отдел.

торгован отделении с Указом Президента Верховного Совета УССР от В соответствии с Указом Президента Верховного Совета УССР от декабря 1956 года " 0 преворазовании Управления "инистерства внутренних делусов: "анхайловское о подчинение исполкома район.ого Совета депутатов трудящихся.

15 июня 1957 года рэшением облисполкома 3359 отдел здравохранения был ликвидитован и его функции переданы центральной ранонной больнице.

Решением облисполкома от 30 января 1959 года 264 сектор кадров был ликвидирован и его \*ункции переданы общену отделу райнсполкома. 2

Постановлением ЦК КП Украины и Совета Имнистров УССР от 29 эпреля 1958 года Л-84 машино-тракторные станции были упразднены и в рабыла районная мнопекция по сельскому хозяйству. йоне создана

Согласно Постановлению ЦК КП Украины и Совета Министров УСУР от 28 января 1961 года 240 ликвидиро ана инспекция по сельскому хозяй-CTPy.

После освобождения территории района от немецко-фашистских захватчиков было 16 сельских Советов:

- І-й Михайловский.
- 2-й Михайловский,
- Э-й Михайловский
- Волковский
- Пришибский
- Любимовский<br>- Тимошовский
- 
- Килининский
- Райхенфельдский
- Мариагейский
- 
- Аретневый<br>- Трудолюбимовский
- Старо-Богдановский
- Бурчацкий
- Гохштедский
- ⊇ридрихфельский

Указом Президиума Верховного Совета УССР от 21 мая 1945 года сельс. ие Советы переименованы:

- Гохштедский на Бысоковский;
- Райхендфельский на Широковский;
- тармагейский на парьяновский;
- гридрихсбельский на Роздольский

В августе 1954 года Указом Президиума Верховного Совета УССР были объединены Первый, Второй, Третий Икайловские сельские Советы и Болковский сельский Совет в один Икайловский сельский Совет; Люв-<br>тневый и зарьяновский в " Срветы объетинились в Высоковский сельсовет согласно решению облиспол-

Решением облисполкома от I5.05.1957 года №283 село Пришиб было ртнесено к поселку городского типа, а сельский Совет переименован в

иказом Президиума Верховного Совета УССР от 30 декабря 1962 года<br>"Икайловский район был укрупнен за счет Веселовского района.<br>Гешением облисполкома от 18 октября 1963 года село Широкое было<br>переизеновано на село Плодородно Любимовского сельского Совета переименовано на село Лимановка, село Далекое Марьяновского сельского бовета на село молодежное, село Веленое Роздольского сельского Совета на село мавунивку, село Веселое

Указом Президиума Верховного Совета УССР от 4 января 1965 года образован вновь Веселовский район и его бывшая территория отопла был к нему; новобогдановский сельский Совет челитопольского района отошой в состав иихайловского района.

Решением облисполкома от 4 декабря 1965 года соло Михаймовка отнесено к категории поселков городского типа.

E.

Решением облисполкома от I8 марта I966 года НОвобогдановский сельсоет передан в состав ислитопольского района.

Решением облюполкома от 21 апреля 1967 года 1192 село Еллинское Роздольского сельсовета исключено из учетных данных административнотерриториального деления.

В соответствии с Постановлением ЦК КП Украины и Совета иннистров УССР от 27 марта 1962 года и на основании приказа Минкстерства производства и заготовок сельскохозяйственных продуктов от 4 января. 1963 года В 3 было создано Имхайловское производственно-колхозно-Совхозное управления.

В соответствии с Указом Президиума Зерховного Совета УССР ЭT н января 1965 года и на основании постановления ЦК КПУкраины и Соколхозно-совхозное управление было переименовано в районное произгодственное управленис сельского хозяйства.

Постановлением быро Запорожского обкома КП Украины и облисполкома от I6 бевраля 1970 года В56 районное производственное управоблиспол- $\mathbb{E}$ ление сельского хозяйства переименогано в управление сельского хозяйства райменолкона.

В соответствии с Навом Конституцие. ССС, принятой внерчередда Советы депутатов трудящихся переименованы в Советы народных депутатов.

В соответствии с Постановлением ЦК КПСС и Совета имнистров<br>СССР от 14 января 1985 года NIII4 " 0 дальнейшем совершенствовании<br>управления агропромышлением комплексом", Указом Президиума Берхов-<br>ного Совета Украинской ССР о народных депуть протокол 4 - и сессии девятнадцатого созыва от на полосите на базе районного управления сельского хозяйства, " Рай-

Согласно решения Бапоромского областного Совета народных депу-<br>гатов M5C от II \*свраля 1986 года снято с учета село Плодородское.

января 1986 года натерритории «ихайловско-<br>такие Советы народных депутатов: I BH ONHECTOCO GL района расположены **PD** 

I. Имхайловский послковы Совет народных депутатов.<br>2.Принибский поселковы: Совет народных депутатов. 2. Принибский поселковый Совет народных депутатов<br>3. Высоковский сельский Совет народных депутатов.<br>4. Роздольский сельский Совет народных депутатов.<br>5. Дюбимовский сельский Совет народных депутатов. б. Еурчагкий сельский Совет народных депутатов.<br>7. Плодородненский сельский Совет народных депутатов. с нарыследовом сельский Совет народных допутатов.<br>9. Старобогдановский сельский Совет народных депутатов.<br>10. Тимошевский сельский Совет народных депутатов.

На ОІ. Ч. 1987 года на территории было 48 населенных пунктов и действовало; -промышлениых предприятий 4 6 -строительных организаций

the state of

4 43 - Культурно- просветительных учреждений сельское про<sup>ж</sup>есмонально -тэхническое **THOO474 COURD PLATE** училище - учреждэни здравохранения - торговых организаций  $-$  KONX030P  $-$  COPX030B - предприятий связи - заготовительных организлций - материально-технического снæбжения - правохранительных органов - кредитно-страховые эрганизации - бытового обслукивания населения - кинотеатров - организайим железно-дорожного транспорта

- нотариальная контора

При исполкоме Михайловского районного Совета народных депутатов ИМЕЮТСЯ ОТДЕЛЫ;

ļ,

I. общий отдел<br>2. Минансовый отдел Э. отдел культуры 4.соцо⊙еспечениэ 2. районная плановая коммосия б. отдел внутренних дел<br>7. районный отдел БАГС 8. архивный отдел. 9.комитет по Гиз ческой культуре и спорту 10. оттел народного образования.

На каждой организационной сессии районного Совета Народных депутатов образовывается постоянные комиссим;

- планово бюджетная

- по вопросам агропромывленного комплекса

- социалистической законьюсти и эхране государственного и общественного порядка

- торговле и общественному питанию

- народному образованих

- здравохранению и социальному обеспечению

- ДОЛЕМ КОЛОДЕЖИ

-котмунальному хозякству и благоустройству.

На первой сессии райсовета пости диатого созыва 25 июня 1977 гокроме этих комиссий была образована мандатная комиссия  $L<sub>1</sub>$ да организованы комиссии: административная, по делам несоверденнолётних, по борьбе с пьянством и алкоголизмом и набладательная.

Архиеные документы «ихайловского райисполкома поступали на хранение в госрайархив за период с 1943 по 1979 годы согласно утвержденных описей на заседании ЭПК архивного отдела Запогожского Облисполкома;

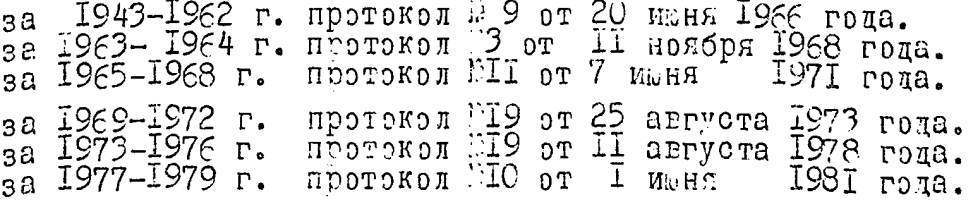

5

Архивные документы постоянного хранения ихайловского райисполкома передавались госархиву области;

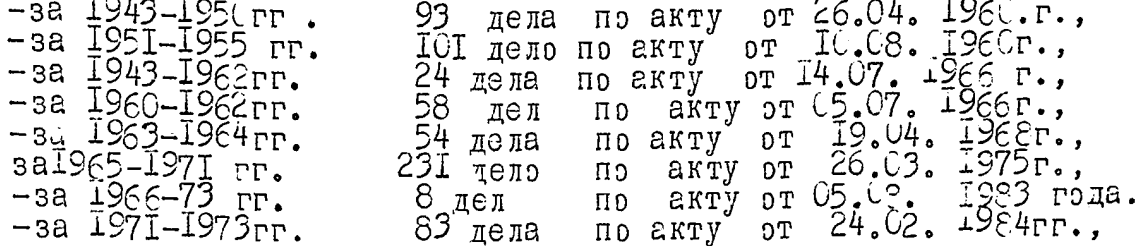

Описи дел постоянного хранения исполкома Иихайловского район-<br>ного Совета народних депутитов 12 за 1943-1986 годы согласно "Сонов-<br>ных правил работы ведомотвенных архивов / H. 1986 / считается зако<br>нченной, так - как соде

разделы включают по 27-45 дел В год проведения глегодные выборов в Совет народных депутьтов количество дел достигает 45.

Номенклатура дел предусывтривает образование 45 дел постоянного хранения в год. Отнако не за каждый год откладываются документы по выборам, работе постоянных коммссий.

На постоянное хранение отобраны: протоколы сессий, докуменэ работе постоянных комиссий, протоколы заседаний исполкома TE. паспоряжения; документы по выборам в Совет, в народные судьм, в народные судьм, п избирателей, штатные расписания, отчеты о выполнении сметы рас-XOIOP.

документы данной описи характеризуют руководство культурнополитическки и хозяйственным строитсльством на территории района.

Локументы по личному составу за 1943-1986 годы хранятся в ар-XIIBE DELMONDUKOMA, HA HMX COOTABROHA DINOB DE LA B KOUMMECTEC 67 дел, в том числе;

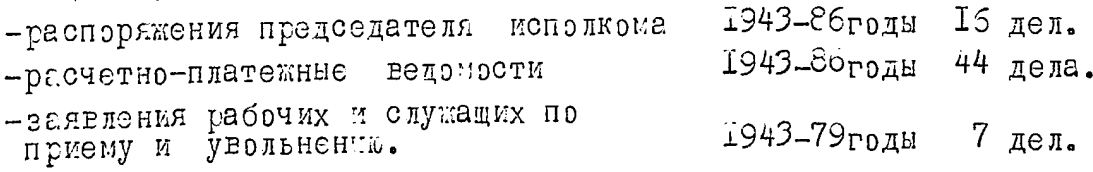

Описи составлены по хронологическому принципу.

Дела в описи систематизированы по важности документов и предметно-вопросному признаку.

баголовки дел полно раскрывают содержание документов.

ААНАЯ ОПИСЬ СОСТОИТ ИЗ ТИТУЛЬНОГО предисловия. листа, описательных статей, ИТОГОВОЙ записи.

Баводующий районным архивным отделом

lacce & h. Daktrohopa.

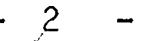

 $\ddot{\phantom{0}}$ 

 $\mathbb{H}$ 

h.

 $\ddotsc$  $\overline{\phantom{a}}$ 

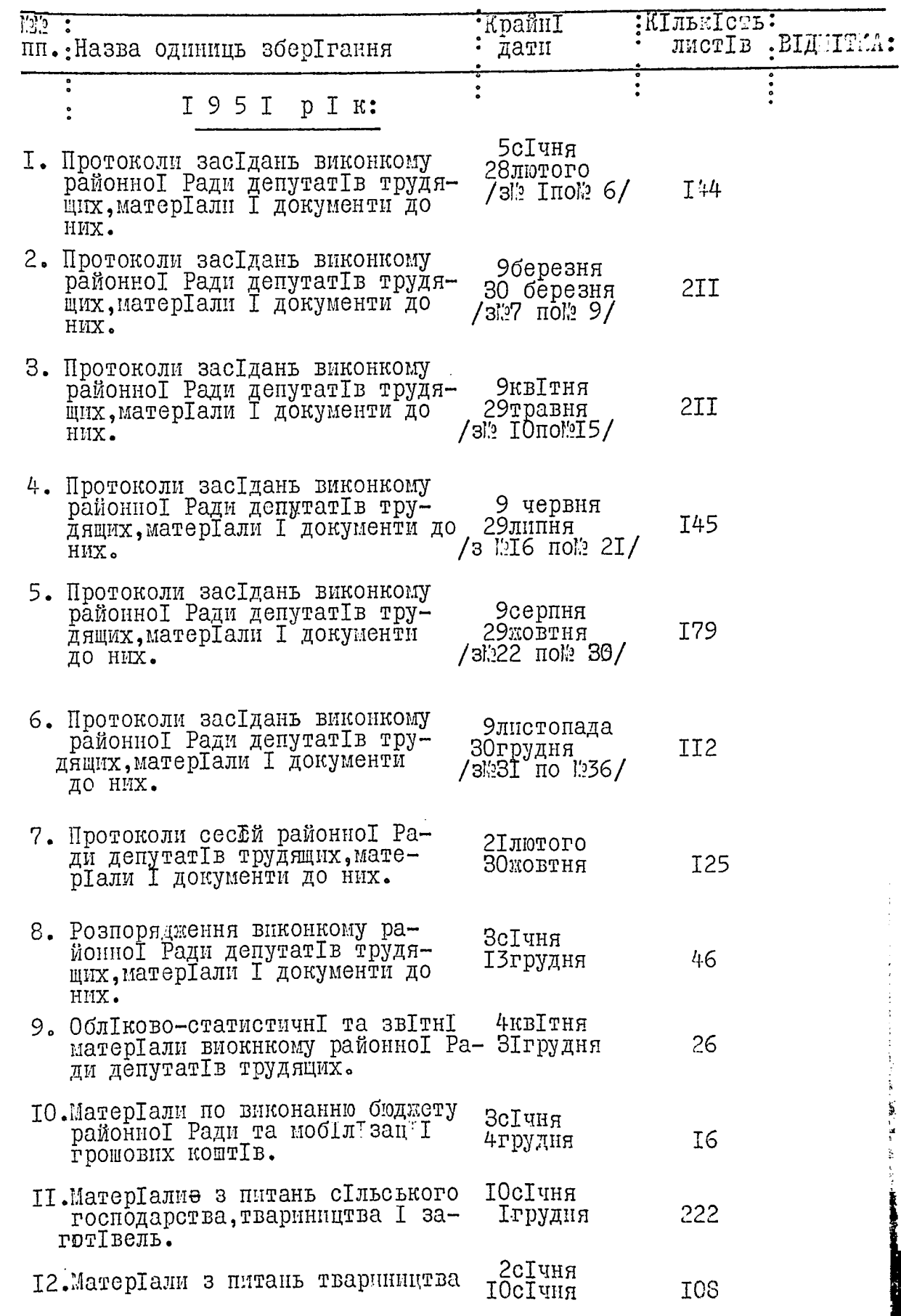

 $\overline{\mathcal{A}}$ 

Ē

 $\mathbb{F}$ 

 $\frac{1}{2}$ 

 $\frac{1}{2}$ 

,

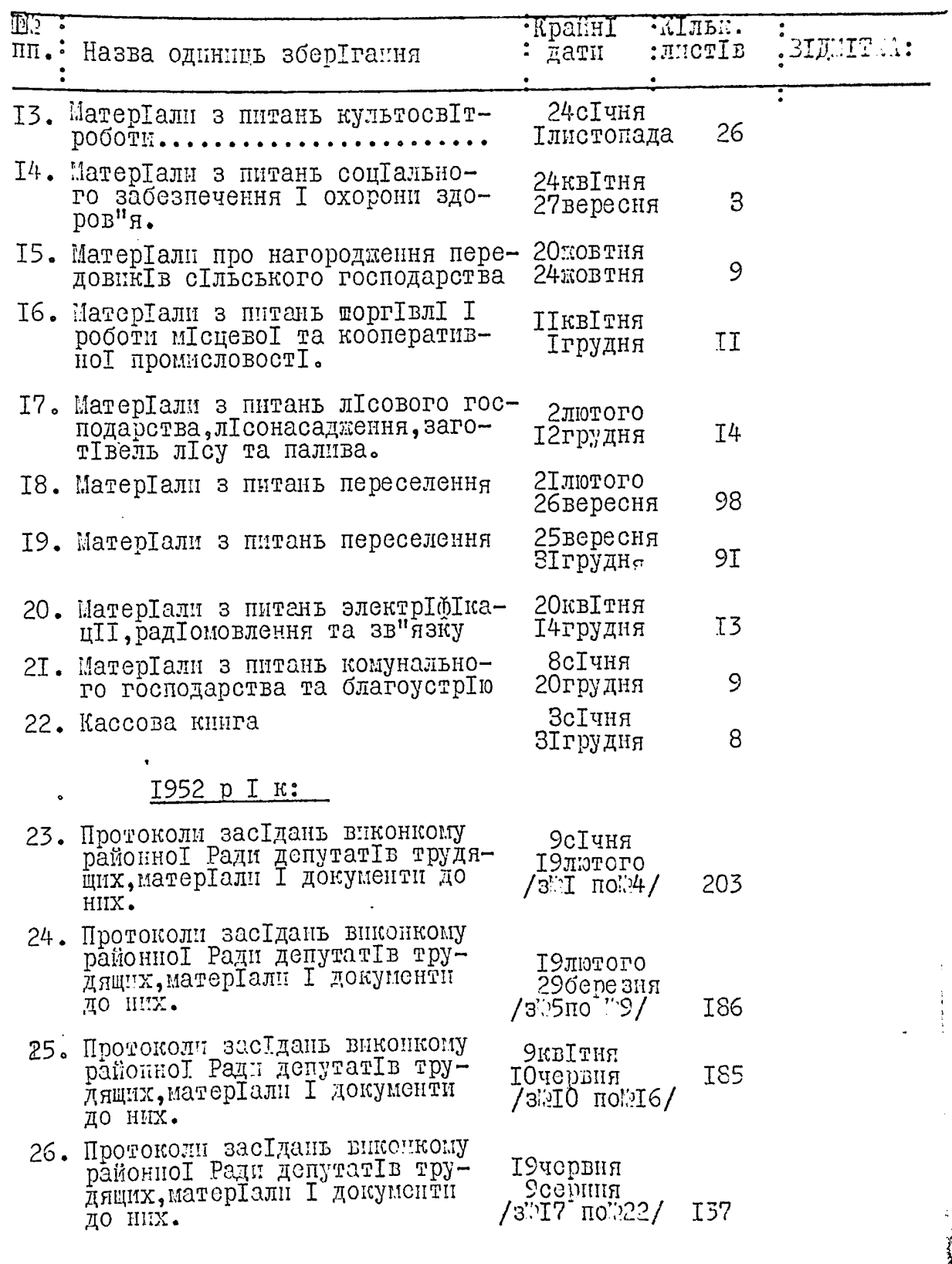

 $\overline{\mathcal{L}}$ 

**REGISTER** 

$$
-\not\hspace{0.1em}/\hspace{-0.1em}^{\prime} \quad -
$$

4

 $\frac{1}{4}$ 

d.

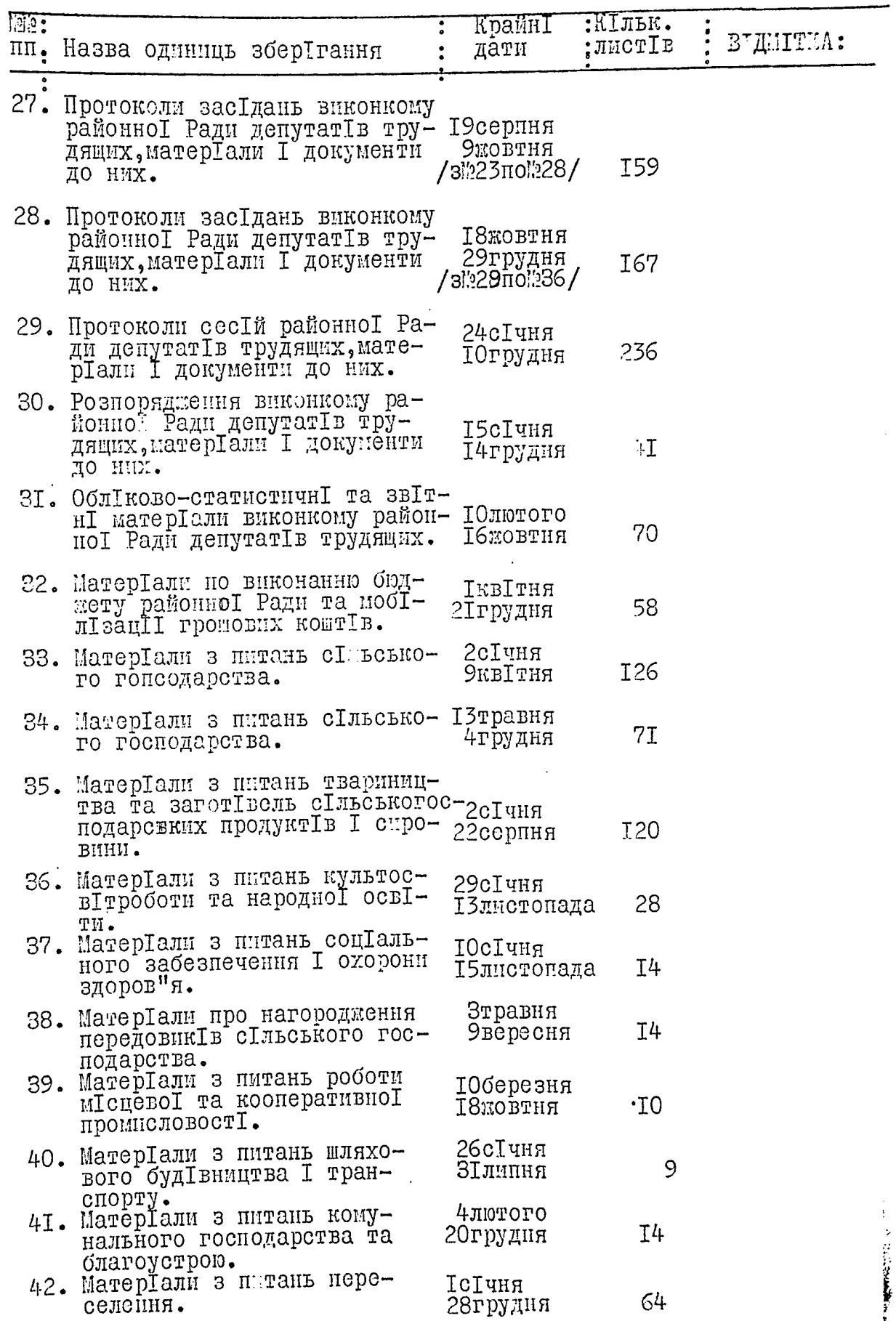

**ANG ANG ANG PANGANAN ANG PANG-PANG ANG PANG** 

iya

 $\widetilde{\mathcal{L}}$ 

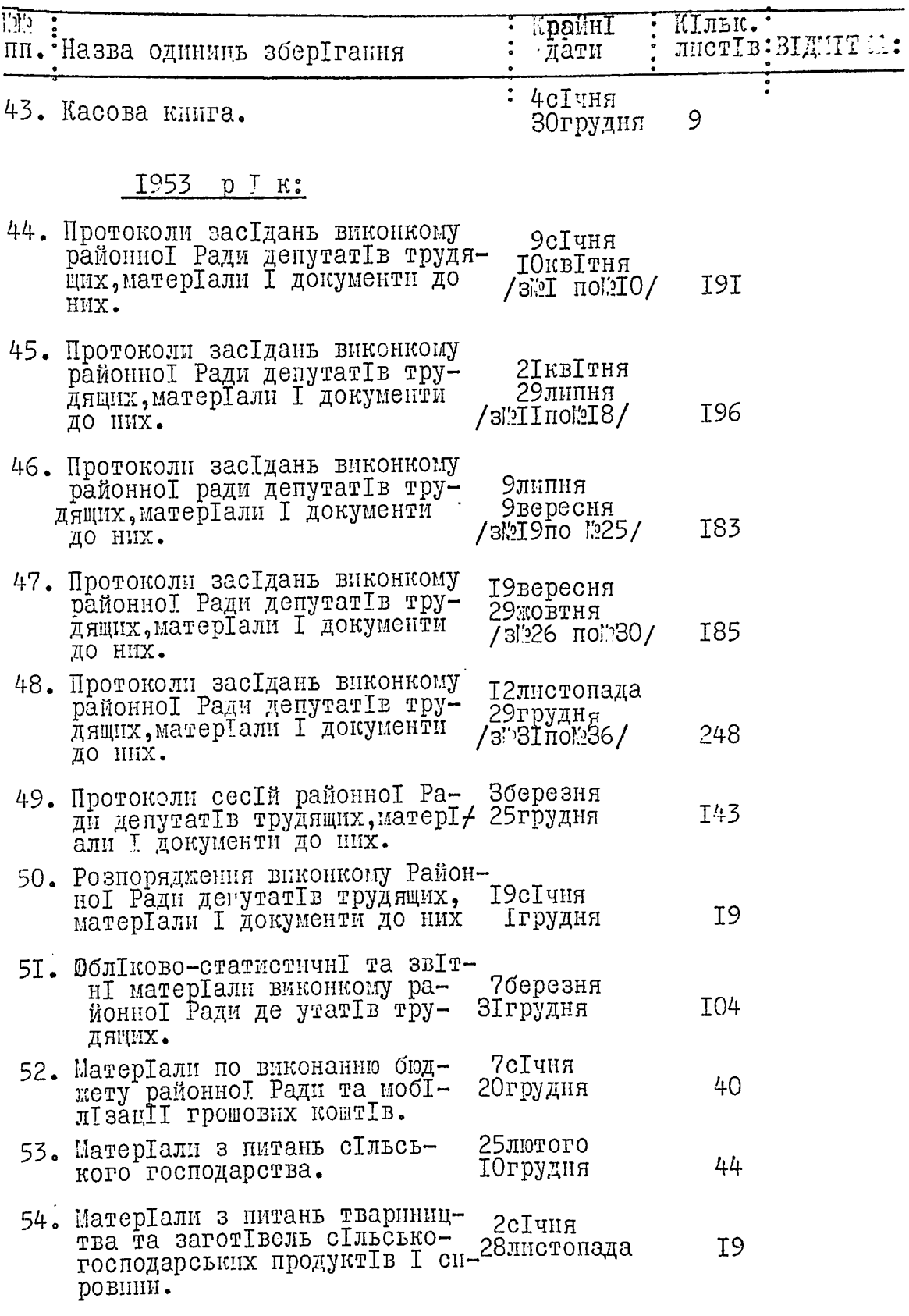

 $-5/$ 

 $\ddot{\phantom{0}}$ 

 $\mathbb{R}^2$ 

d.

-

 $\frac{1}{2}$ 

 $\frac{1}{2}$ 

 $\mathcal{L}_{\mathcal{A}}$  , and  $\mathcal{L}_{\mathcal{A}}$  , and  $\mathcal{L}_{\mathcal{A}}$  , and  $\mathcal{L}_{\mathcal{A}}$  , and  $\mathcal{L}_{\mathcal{A}}$ 

 $\frac{1}{2}$ 

س

医生物 医心理医心理

J

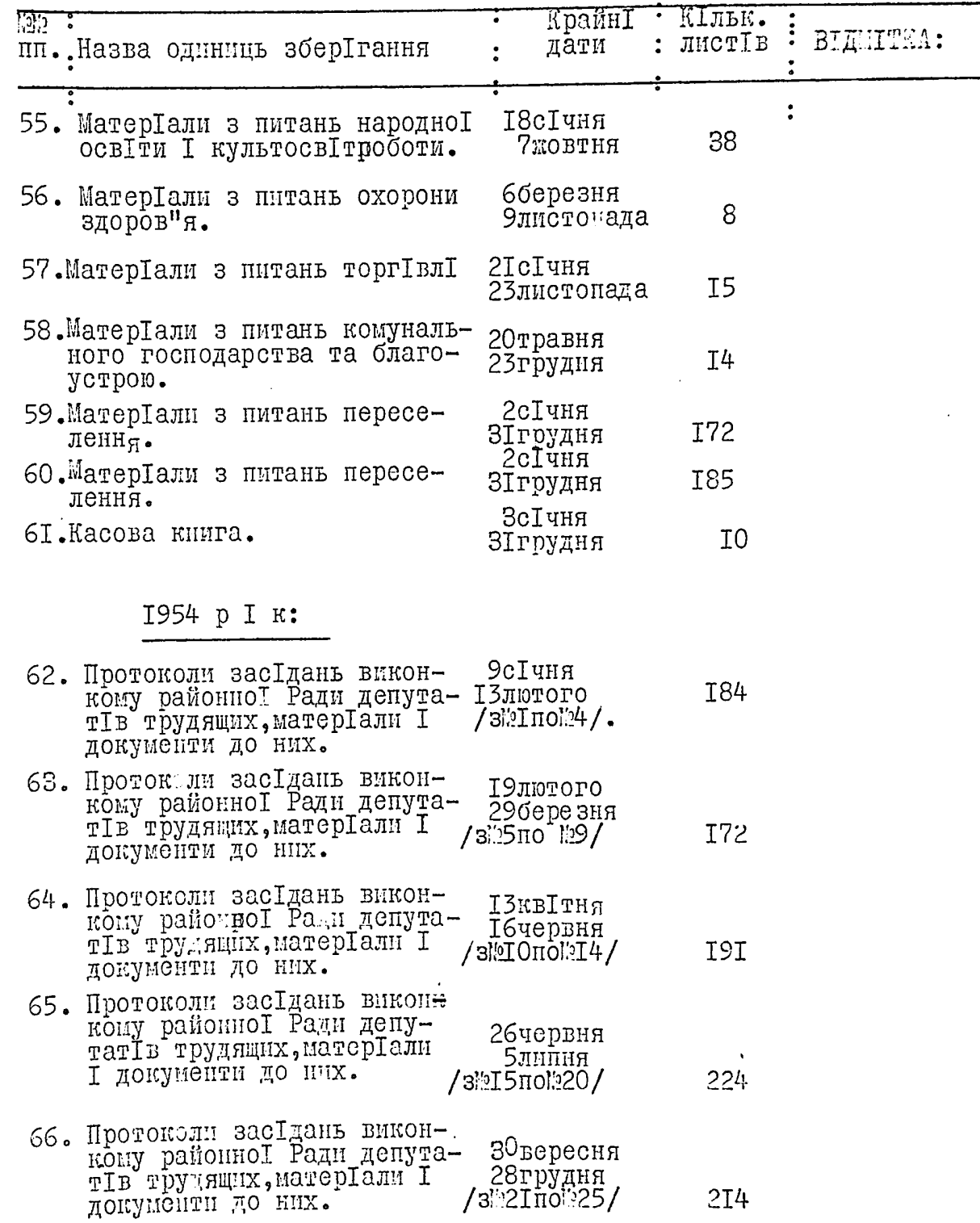

ù

 $-$  1

a dia mpika

 $\sim$ 

 $\ddot{\phantom{0}}$ 

P

人女

 $\bigcup$ 

 $\frac{1}{\sqrt{2}}$ 

 $\alpha$  , and the company constraint in the second section (  $\alpha$ 

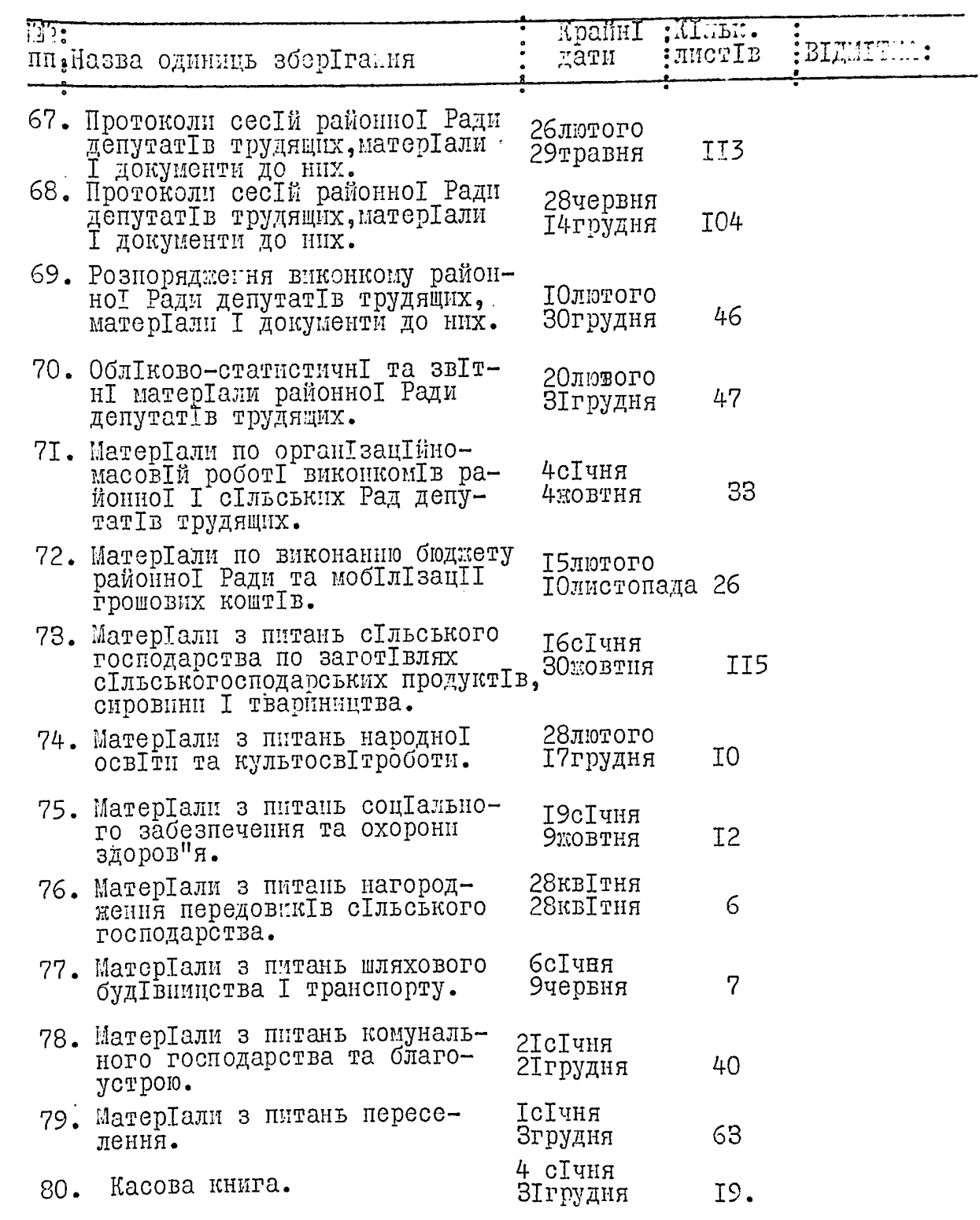

بهما جدائهممات

ولأسرم العقفاء

 $\frac{\partial}{\partial x}$ 

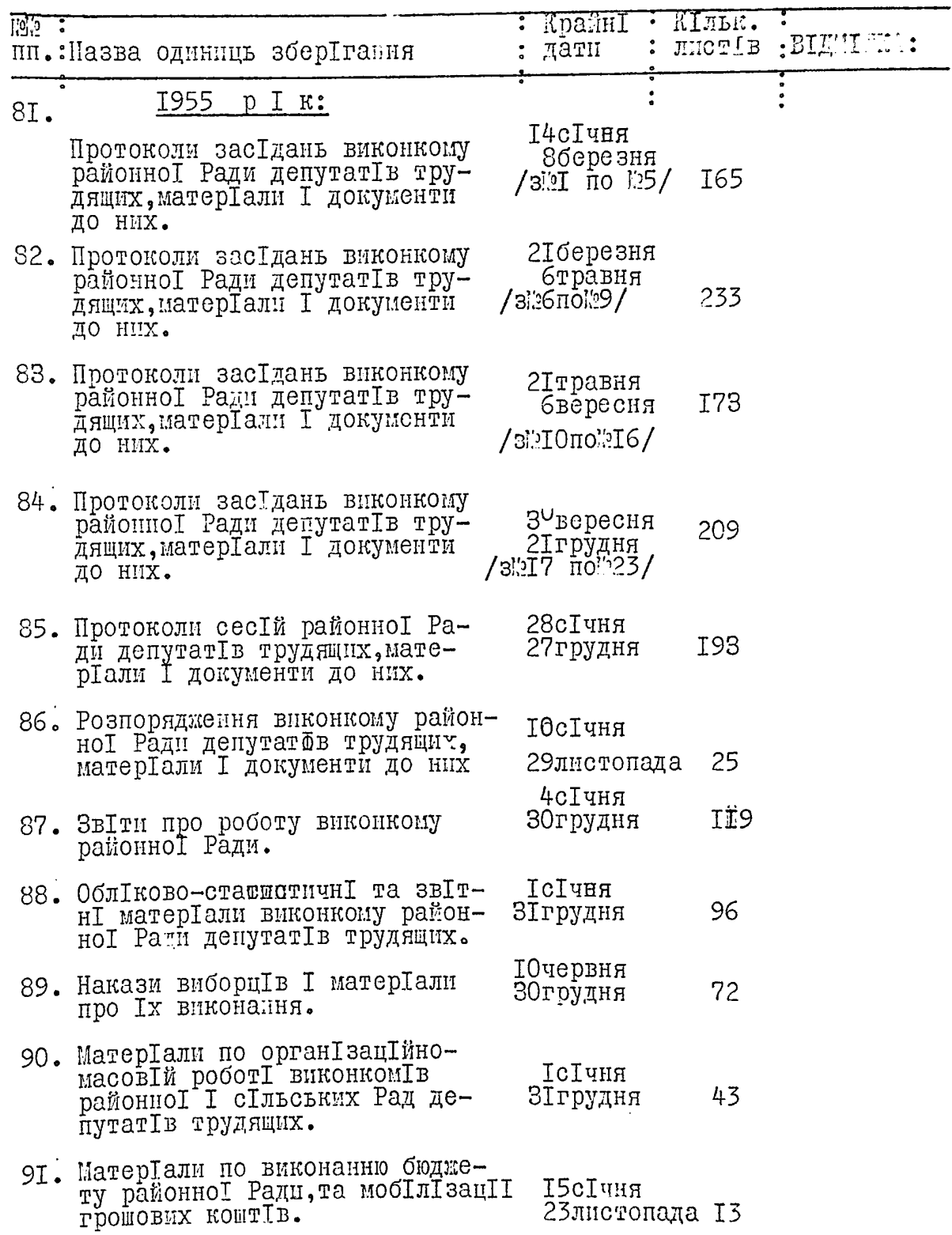

 $-8$ 

 $\overline{\phantom{0}}$ 

 $\frac{1}{2}$ 

 $\mathscr{L}$ 

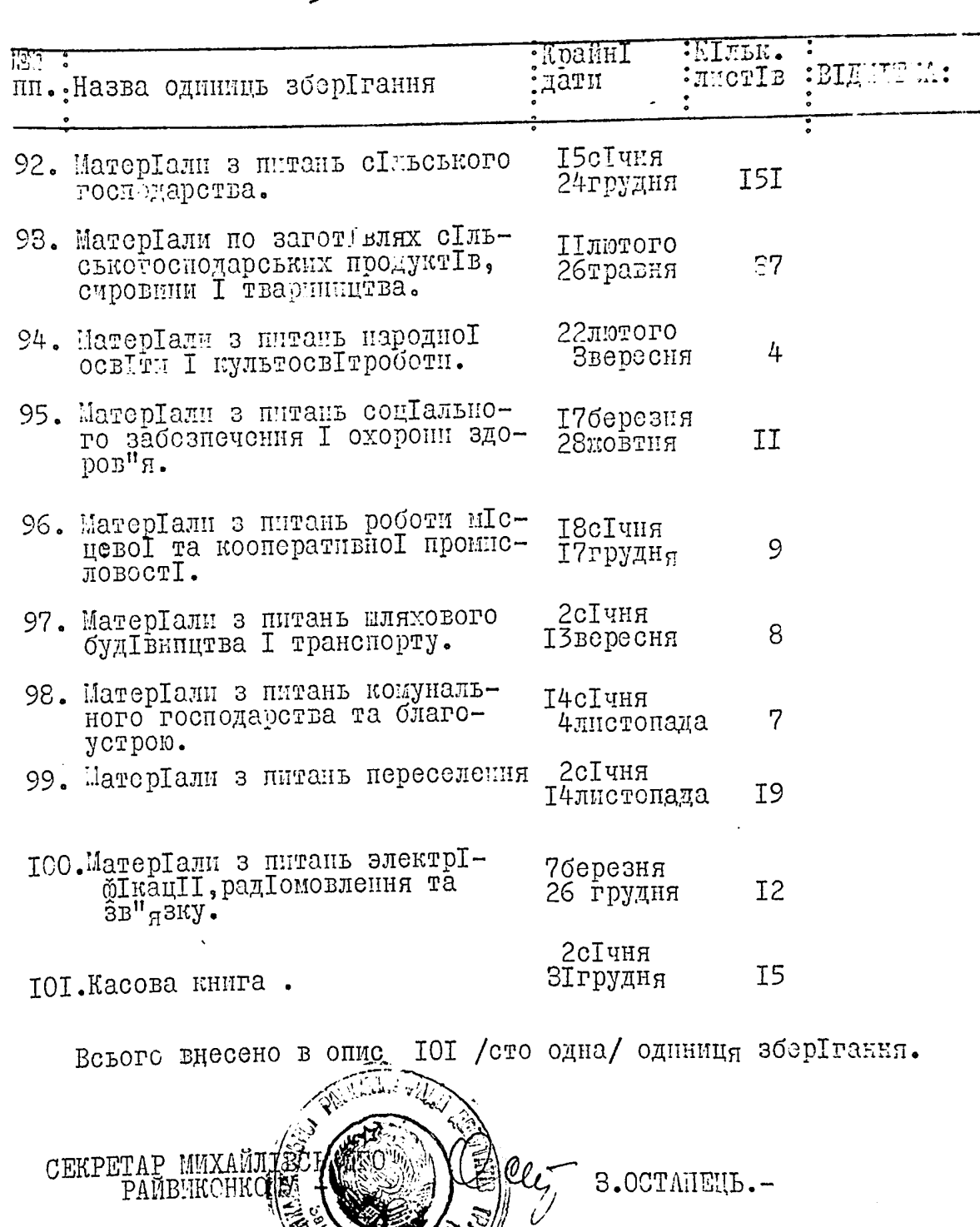

Uniorobas moyennes bepres

رد<br>D

لمشر

 $\bigg)$ 

৻৽

Q

mar. aves Zogues

10. 8. 19601.

 $\overline{z}$ 

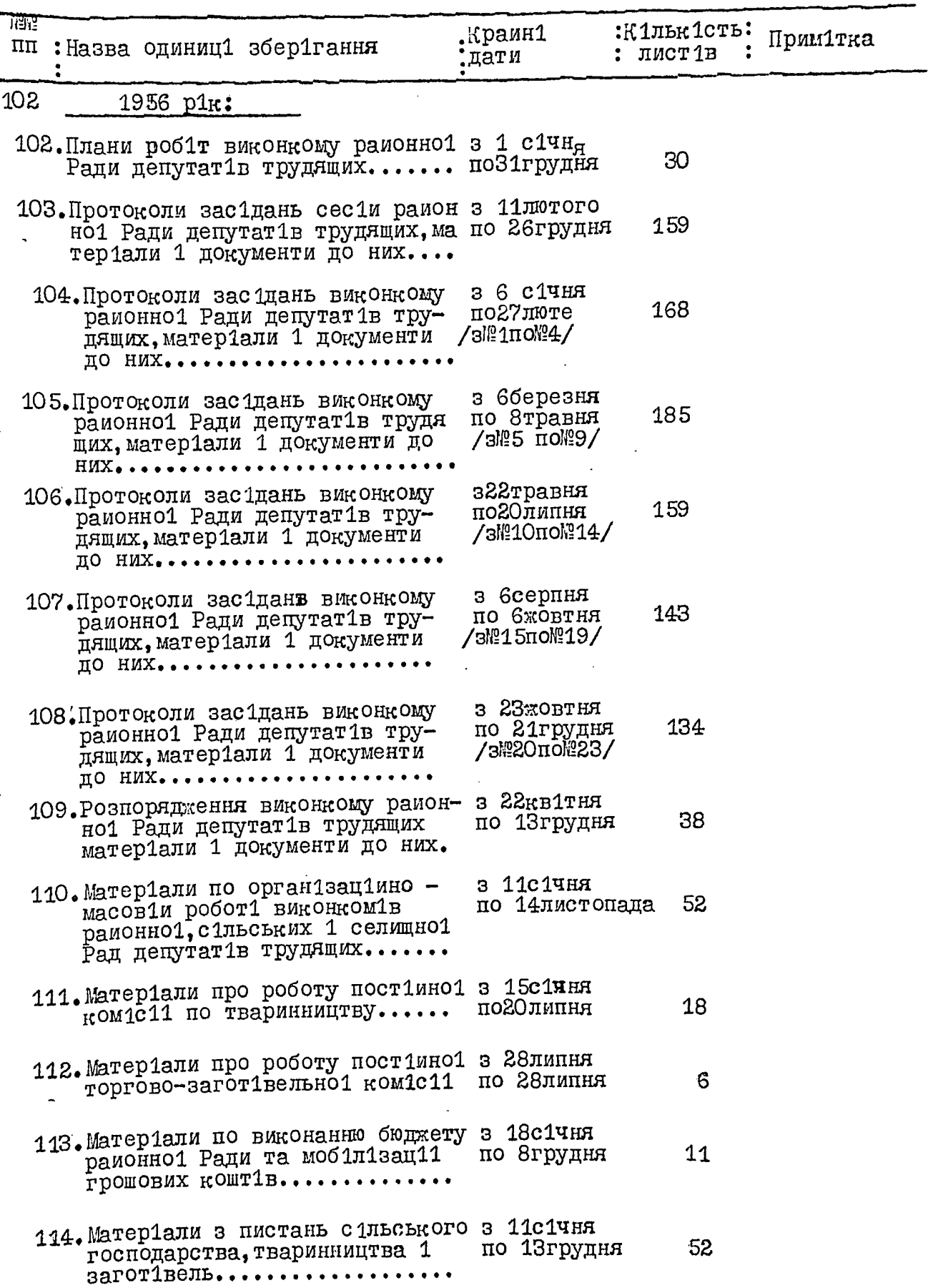

 $\overline{\mathcal{G}}$ 

 $\frac{\partial}{\partial t}$ 

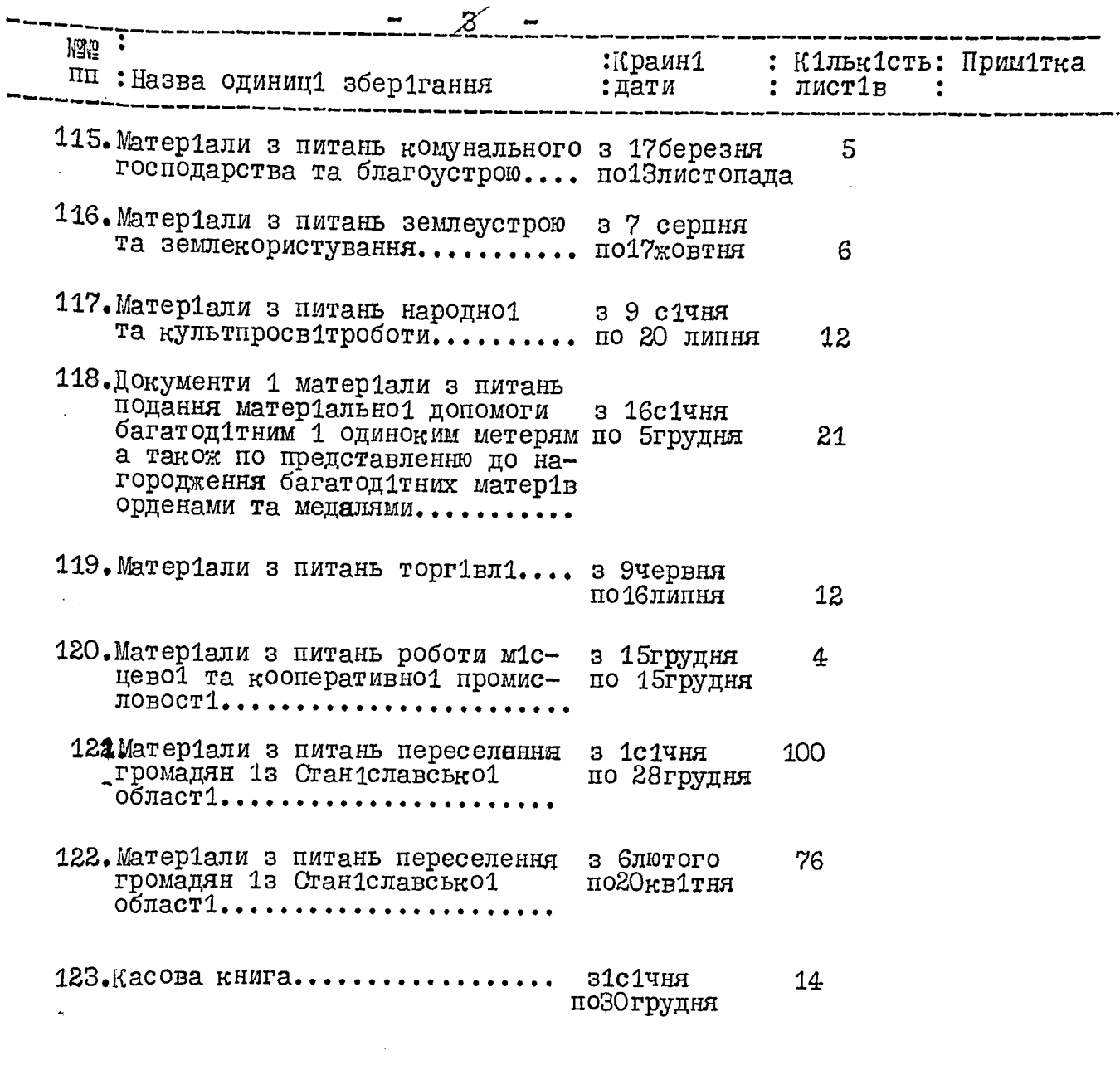

 $\pm$ 

## 1957 p1<sub>K</sub>:

 $-222$ 

Ļ.

y

 $\ddot{\phantom{0}}$ 

 $\ddot{\cdot}$ 

أسم

 $\geqslant$ 

 $\mathcal{L}$ 

 $\bigg)$ 

 $\ddot{\bullet}$ 

 $\sum_{n=1}^{\infty}$ 

 $\sim$ 

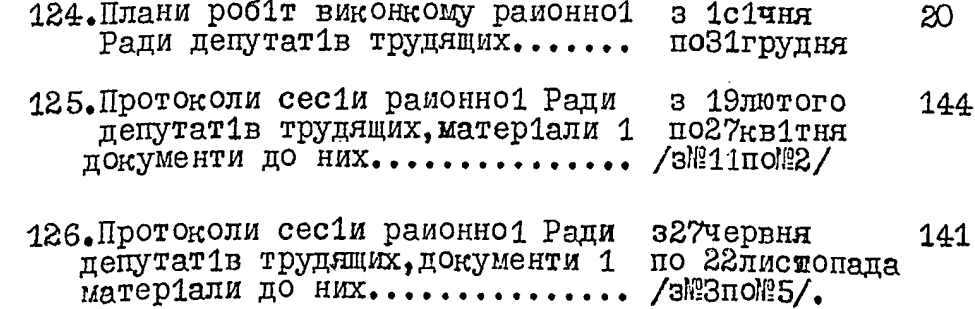

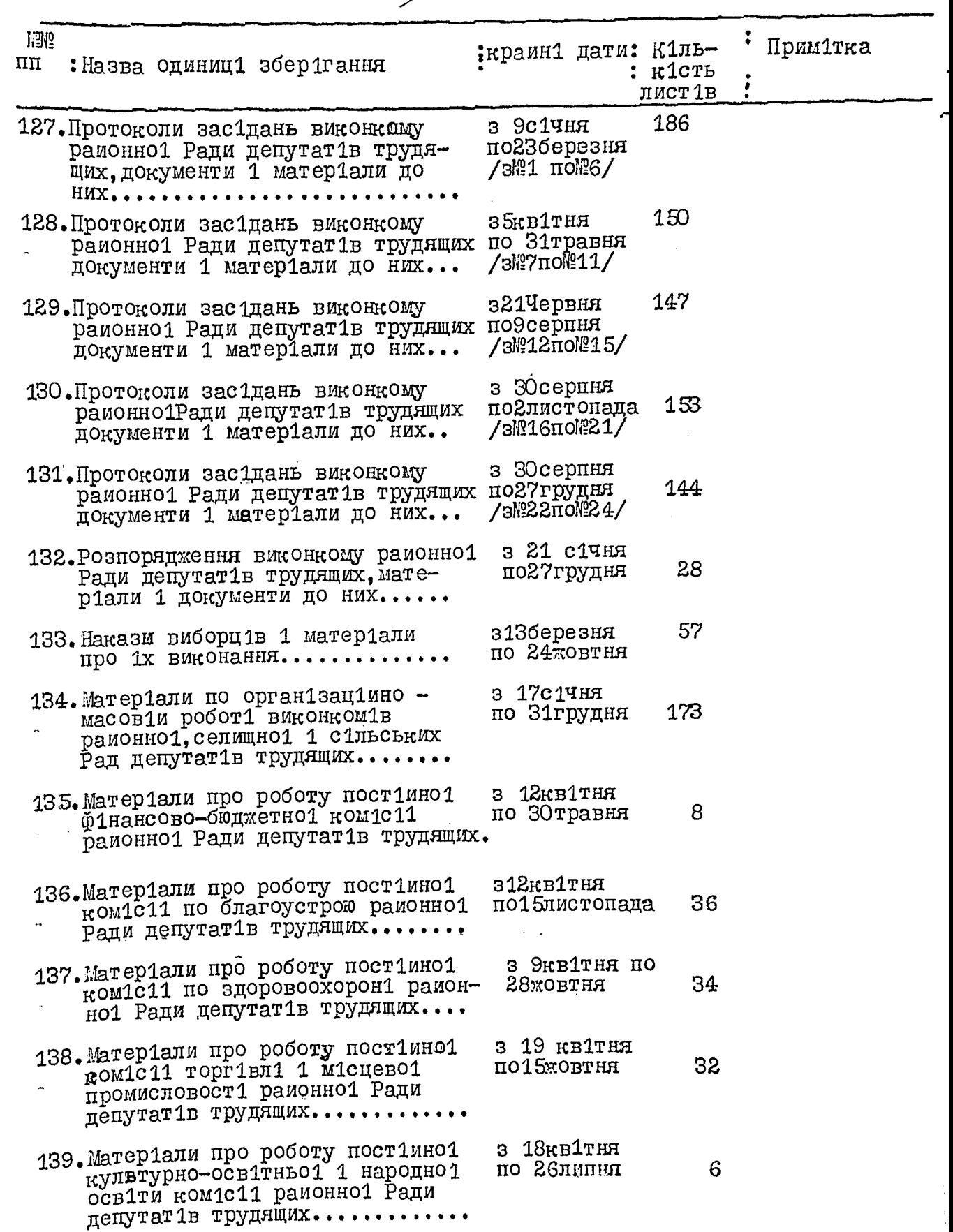

 $4$ 

 $\overline{\mathcal{D}}$ 

 $\sim$   $\sim$ 

 $\lambda$ 

 $\mathcal{C}$ 

 $\hat{\mathbf{A}}$ 

لمهر

 $\mathcal{F}$ 

Ĥ

**Service** 

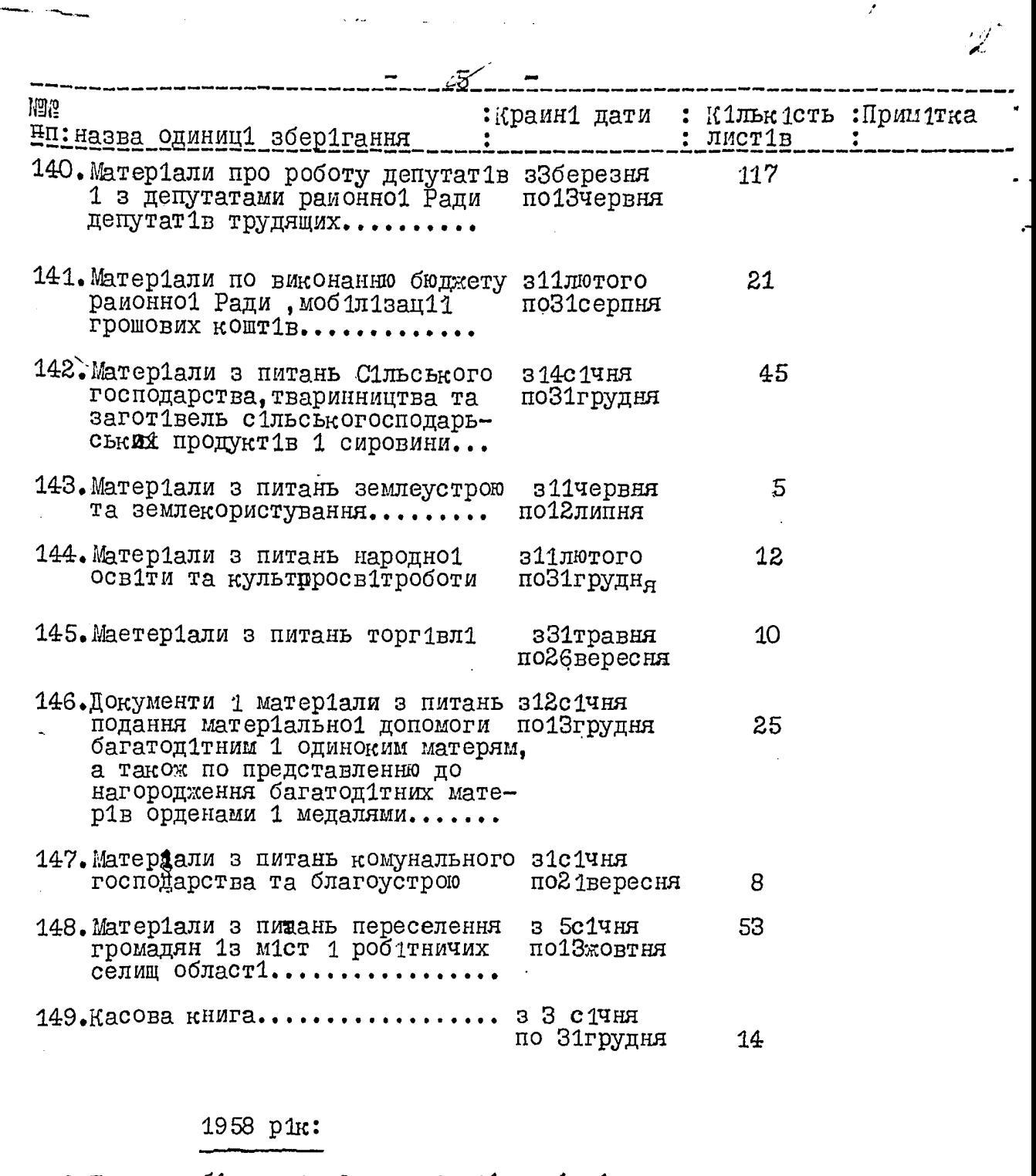

 $\label{eq:2.1} \frac{1}{\sqrt{2\pi}}\int_{\mathbb{R}^3}\frac{1}{\sqrt{2\pi}}\left(\frac{1}{\sqrt{2\pi}}\right)^2\frac{1}{\sqrt{2\pi}}\int_{\mathbb{R}^3}\frac{1}{\sqrt{2\pi}}\frac{1}{\sqrt{2\pi}}\frac{1}{\sqrt{2\pi}}\frac{1}{\sqrt{2\pi}}\frac{1}{\sqrt{2\pi}}\frac{1}{\sqrt{2\pi}}\frac{1}{\sqrt{2\pi}}\frac{1}{\sqrt{2\pi}}\frac{1}{\sqrt{2\pi}}\frac{1}{\sqrt{2\pi}}\frac{1}{\sqrt{2\pi}}\frac{$ 

 $\sqrt{2\pi}$ 

 $\frac{1}{2}$ 

 $\sim$   $\sim$ 

 $\mathbf{I}$ 

ألجمهم

 $\Big\}$ 

 $\mathcal{L}$ 

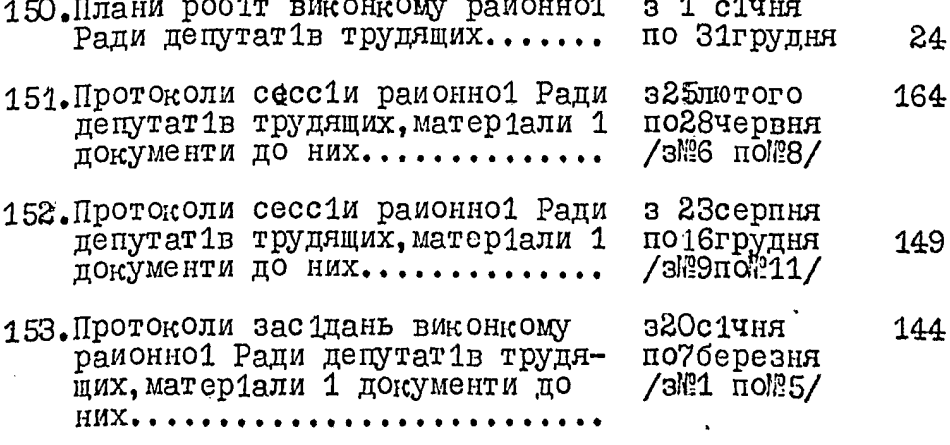

 $\ddot{\phantom{a}}$ 

أندعاء عدائك

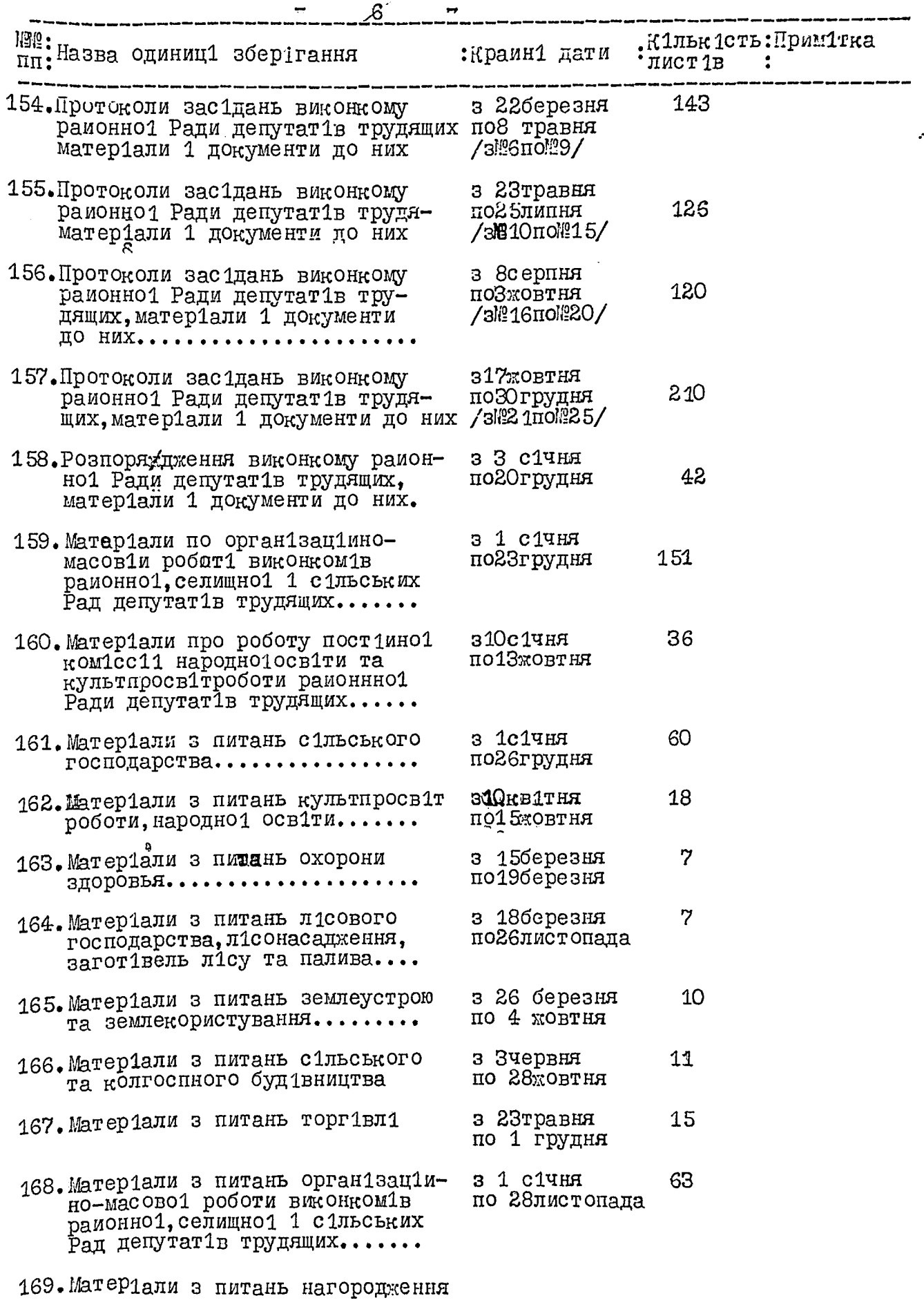

 $\bar{\mathcal{A}}$ 

 $\overline{\phantom{0}}$ 

,

 $\vdots$ 

 $\frac{1}{2}$ 

 $\frac{1}{2}$ 

 $\frac{1}{2}$ 

 $\blacktriangleright$ 

统一

 $\frac{1}{\sqrt{2}}$ 

 $\label{eq:2.1} \mathcal{L}^{(1)}(\mathcal{F}_{\mathcal{G}}^{(1)})=\mathcal{L}^{(1)}(\mathcal{F}_{\mathcal{G}}^{(1)})=\mathcal{L}^{(1)}(\mathcal{F}_{\mathcal{G}}^{(1)})=\frac{1}{2}\sum_{i=1}^{n} \frac{1}{2\pi i} \sum_{i=1}^{n} \frac{1}{2\pi i} \sum_{i=1}^{n} \frac{1}{2\pi i} \sum_{i=1}^{n} \frac{1}{2\pi i} \sum_{i=1}^{n} \frac{1}{2\pi i} \sum_{i=1}^{n} \frac{1}{2\pi i} \sum_{i=1}$ 

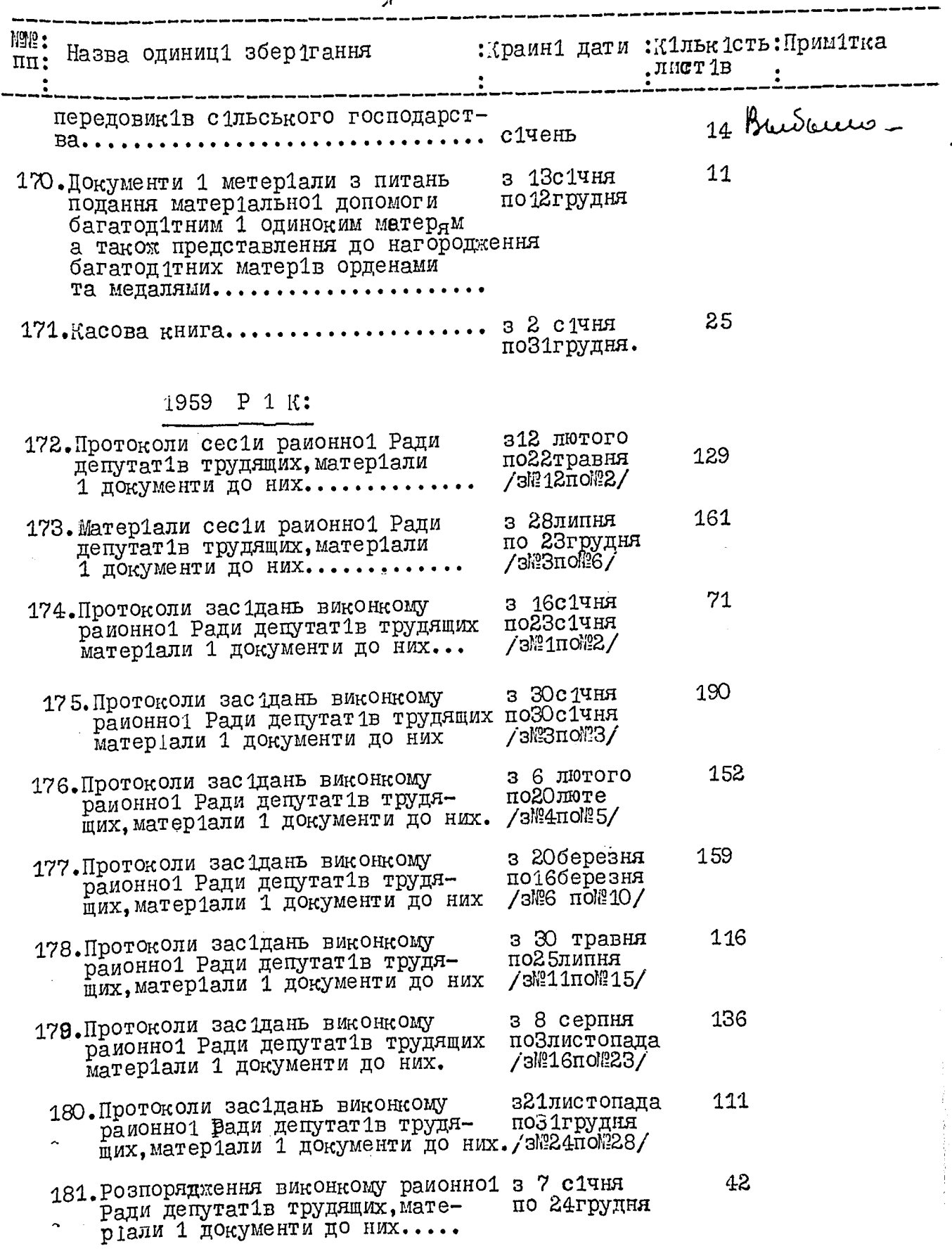

 $\mathbf{v}$ 

جفر

 $\boldsymbol{q}$ 

Ŋ

 $\mathcal{I}$ 

 $\mathbf{r}$ 

ם המחס  $\sim$ 

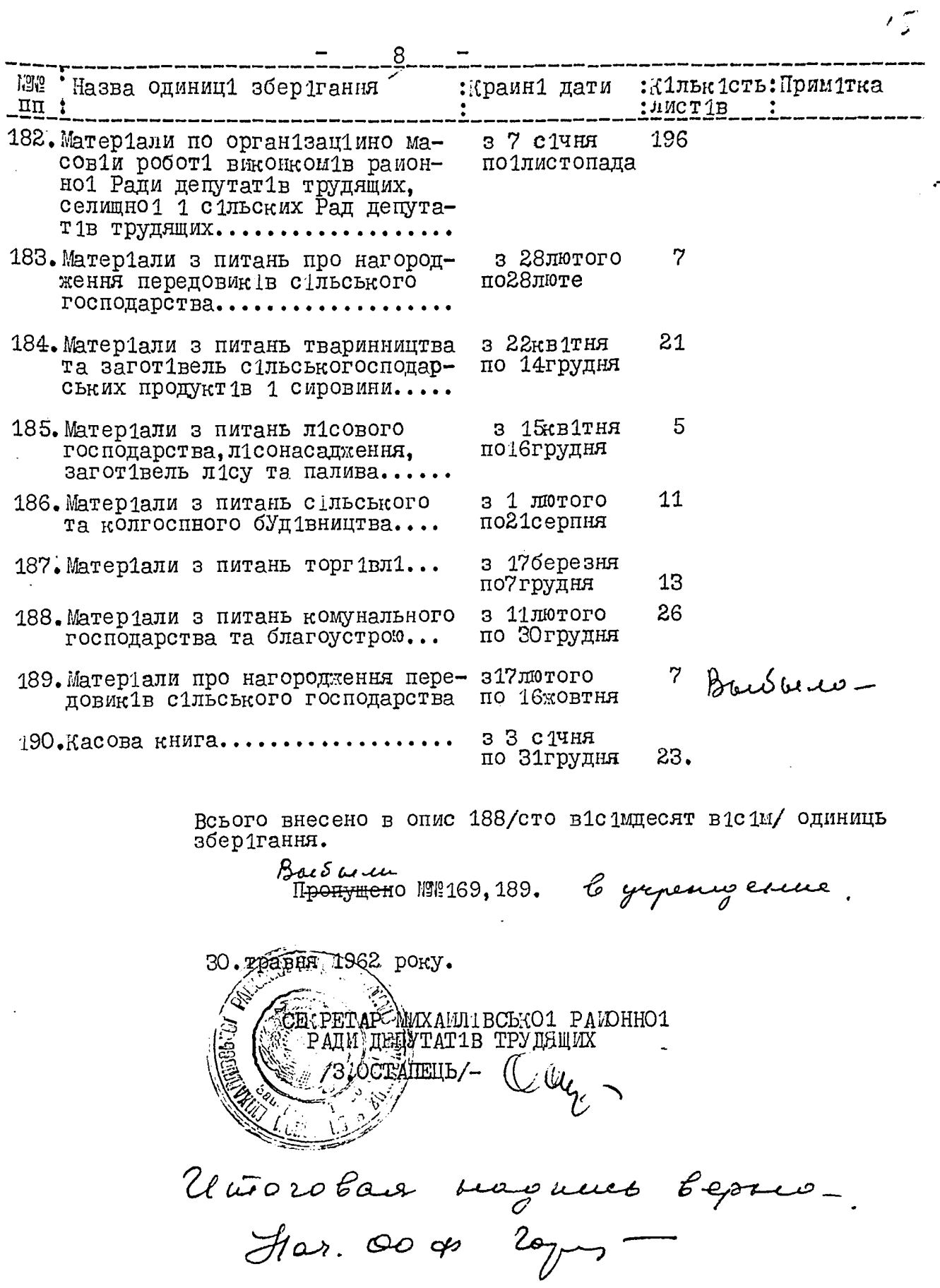

 $30.5.1962$ 

 $\frac{1}{3}$ 

 $\ddot{\bullet}$ 

4

 $\blacktriangleright$ 

 $\vec{v}$ 

ę.

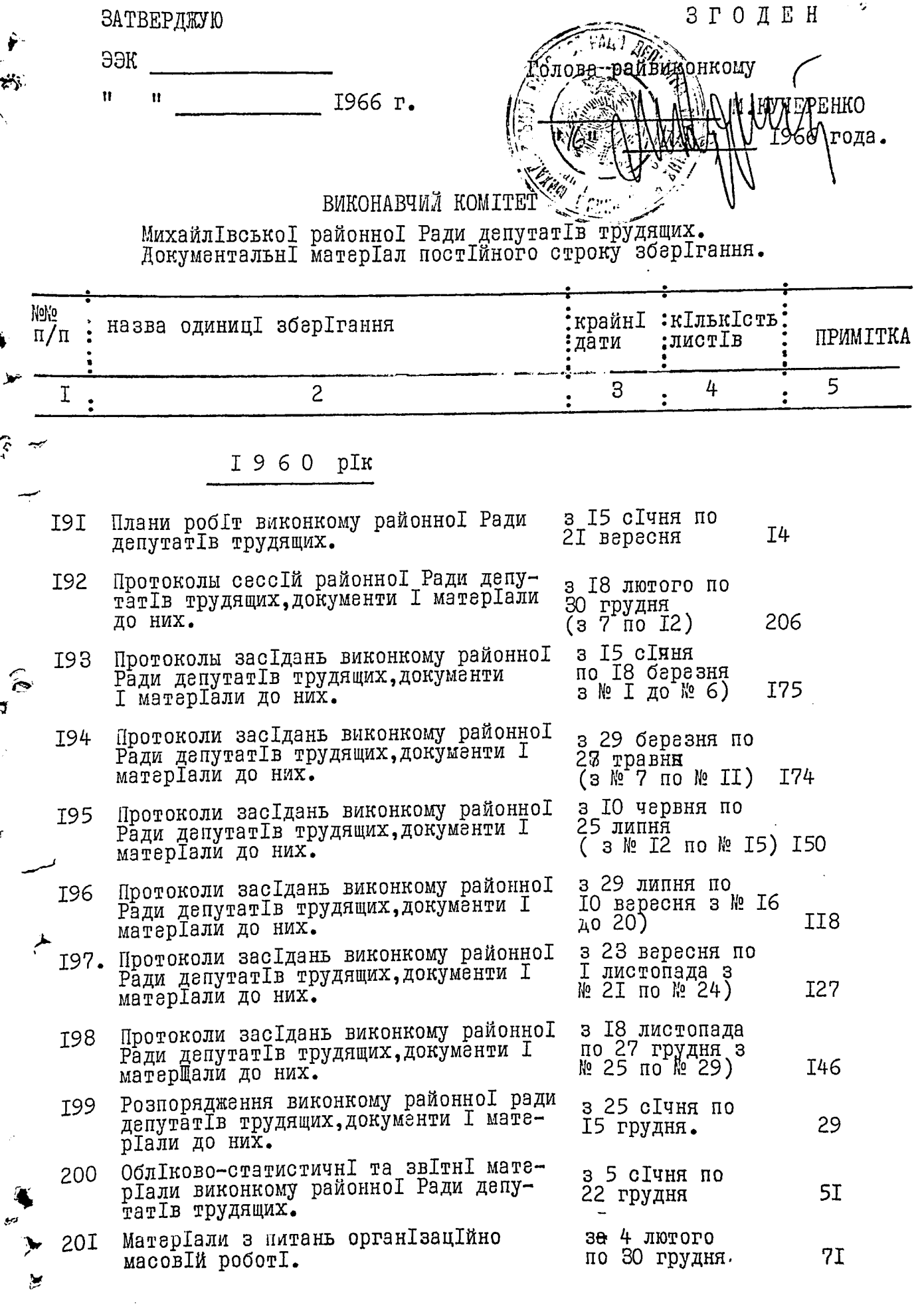

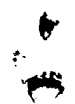

 $\blacktriangleright$ یو  $\beta$   $-$ 

**.....** 

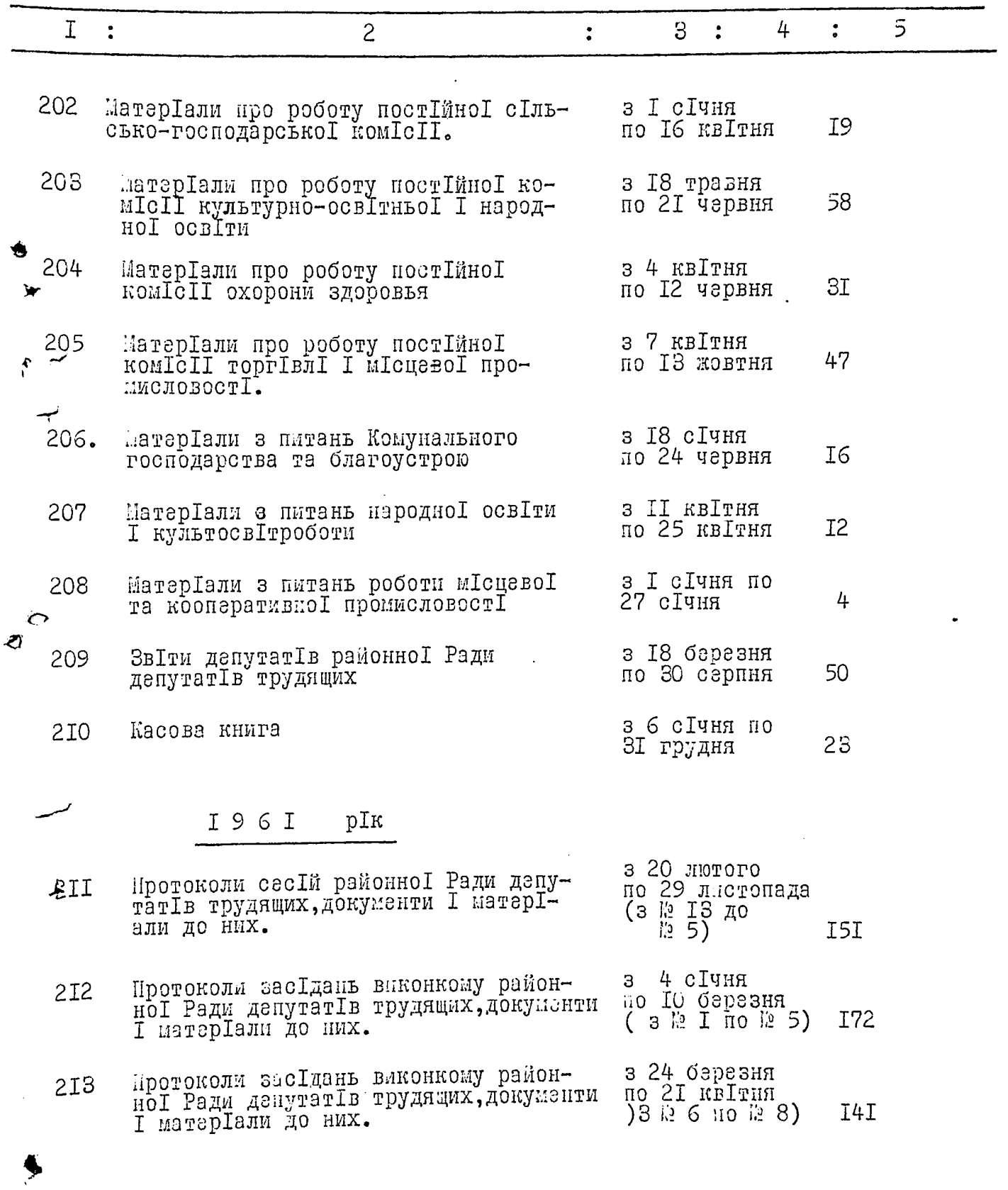

 $\frac{1}{\sqrt{2}}$ 

 $\int_{\mathbb{R}^d}$ 

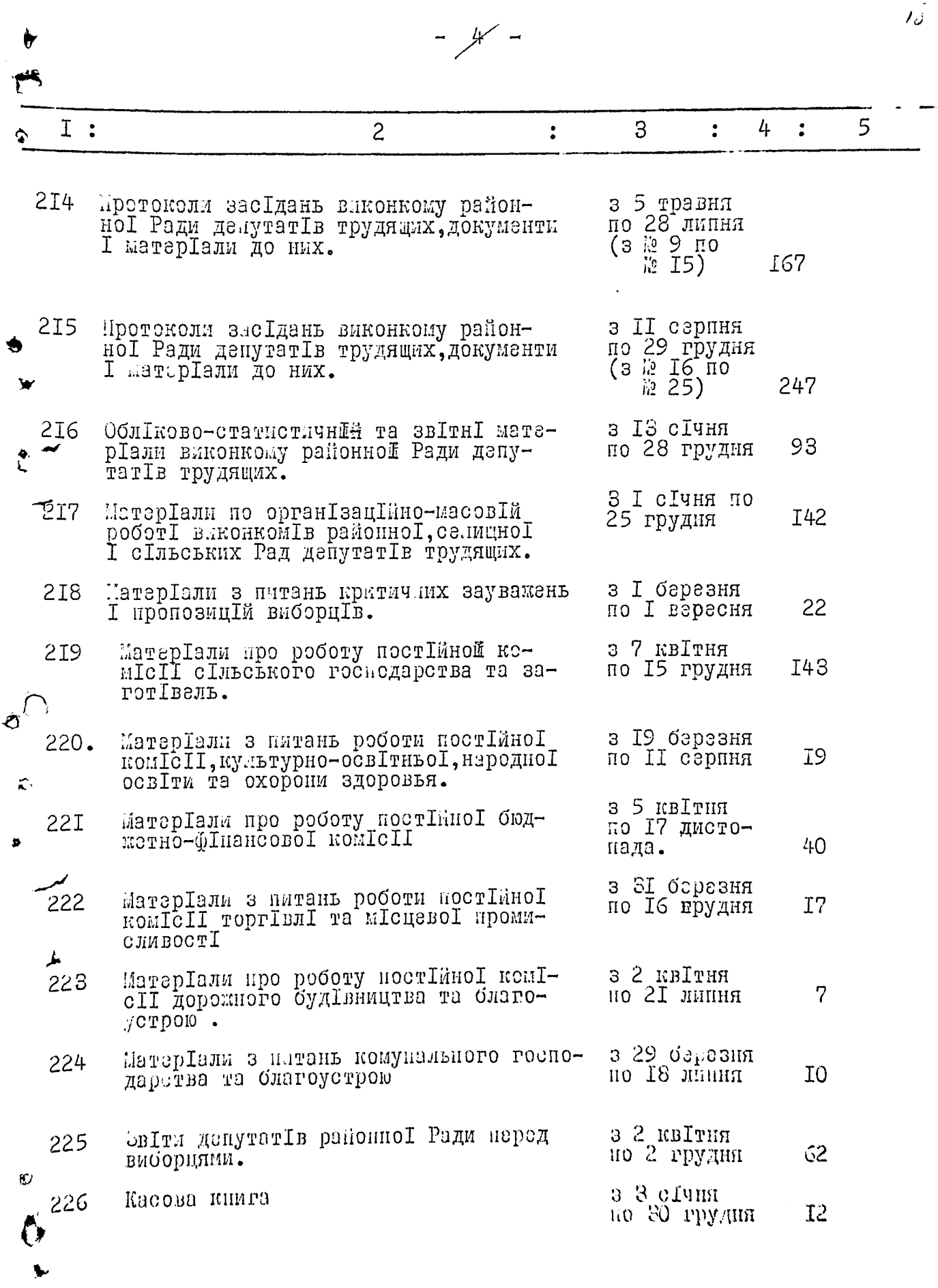

¥

 $-5 -$ Ι  $\ddot{\cdot}$  $\overline{c}$ 5 4 3  $\ddot{\cdot}$  $\ddot{\cdot}$  $\ddot{\cdot}$  $I962$ рІк 227 з 19 с1чня ллани робіт влюонному районної Ради депутатів трудящих. по 5 жовтня 22 228 з 27 лютого<br>по 25 квІтня Протоколи сесІй районой Ради депутатів трудящих, матеріали I08 ч  $(3 \, \text{N6} \, \text{m0} \, \text{N7})$ І докуленти до них. 229 з 13 чарвня протоколи сесій районної Ради но 20 л.нетопада<br>(з Яз 8 но<br>№ 10). депутатІв трудящих, матерІали<br>2 документи до них. I6I 2 30 з 19 сІчня по Протоколи засІдань влконкому 16 лютого районноІ Ради депутатІв трудя- $(3 \frac{12}{12} \frac{1}{4})$  no щих, документи І матеріали до **I8S** HMX. з 2 баразня<br>по 4 травня<br>(з № 5 до<br>[2 10) 23I протоколи засідань влконкому райнноІ Ради делутатІв трудящих, документи І матерІали до них. I46 232 з І8 травня Протоколи засідань виконкому районноІ Ради депутатІв трудяцих, но 13 липня  $(3 \nparallel \overline{1} \nparallel \overline{1} \nparallel 0)$ документи I матер Гал до них. l'2 14) I67 233 Протоколи засІдань виконкому з 27 липня районної Ради депутатів тру- по 19 жовт<br>дящих, документи і матеріал до них. (з 12 15 по по 19 жовтня  $R<sub>2I</sub>$ I<sub>35</sub>  $234$ протоколи засідань виконкому раз ІО листопада йбнно ГРади депутат Гв трудяйн х, до-но 30 грудня 125) I3I з I сІчня<br>по 27 грудня 235 Розпоряджения виконному рамоннот IOI Ради депутатІв трудяцих, матерІали І документи до них. Матеріали по організаційно масовій з 22 лютого I70 236 робот в июнком в районної, салищної по Іб листопада І сІльських Рад депутатІв трудящих. з 23 серпня 237 ОблФково-статистичнІ та звІтнІ 74 по Ід грудня матер Гали виконкому районно Г Ради депутатів трудящих

 $\cdot$ 

4

 $\ddot{\cdot}$ 

Ĵ

ŕ,

 $\frac{1}{2}$ 

 $\frac{1}{2}$ 

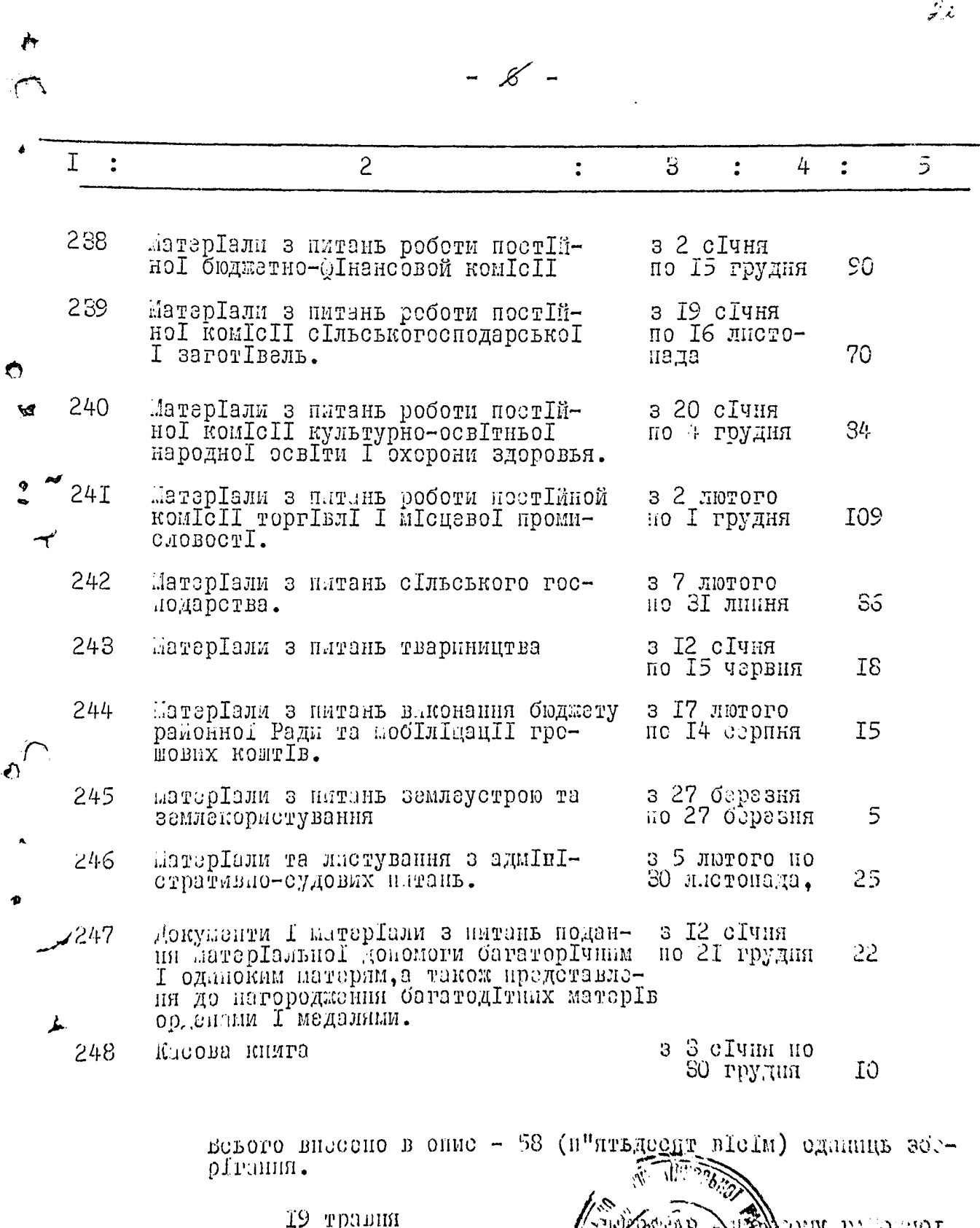

The Literature

 $\begin{array}{c} 1 \\ 1 \\ 1 \end{array}$ 

 $\hat{\Phi}$ 

 $\circledcirc$ 

 $\blacksquare$ 

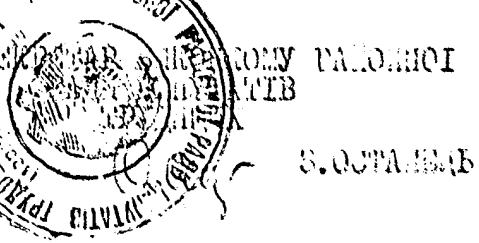

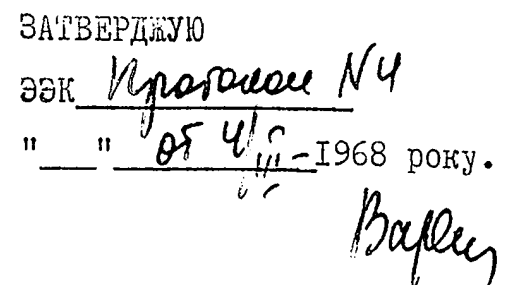

STOДЕН<br>ГОЛОВА РАЙБУКОНЮМУ Тов, водянный ине  $\prod_{i=1}^{n} \int_{\mathbb{R}^{d}} \prod_{i=1}^{d} \prod_{i=1}^{d} \prod_{i=1}^{$ RID MOTO 1968 DORY.

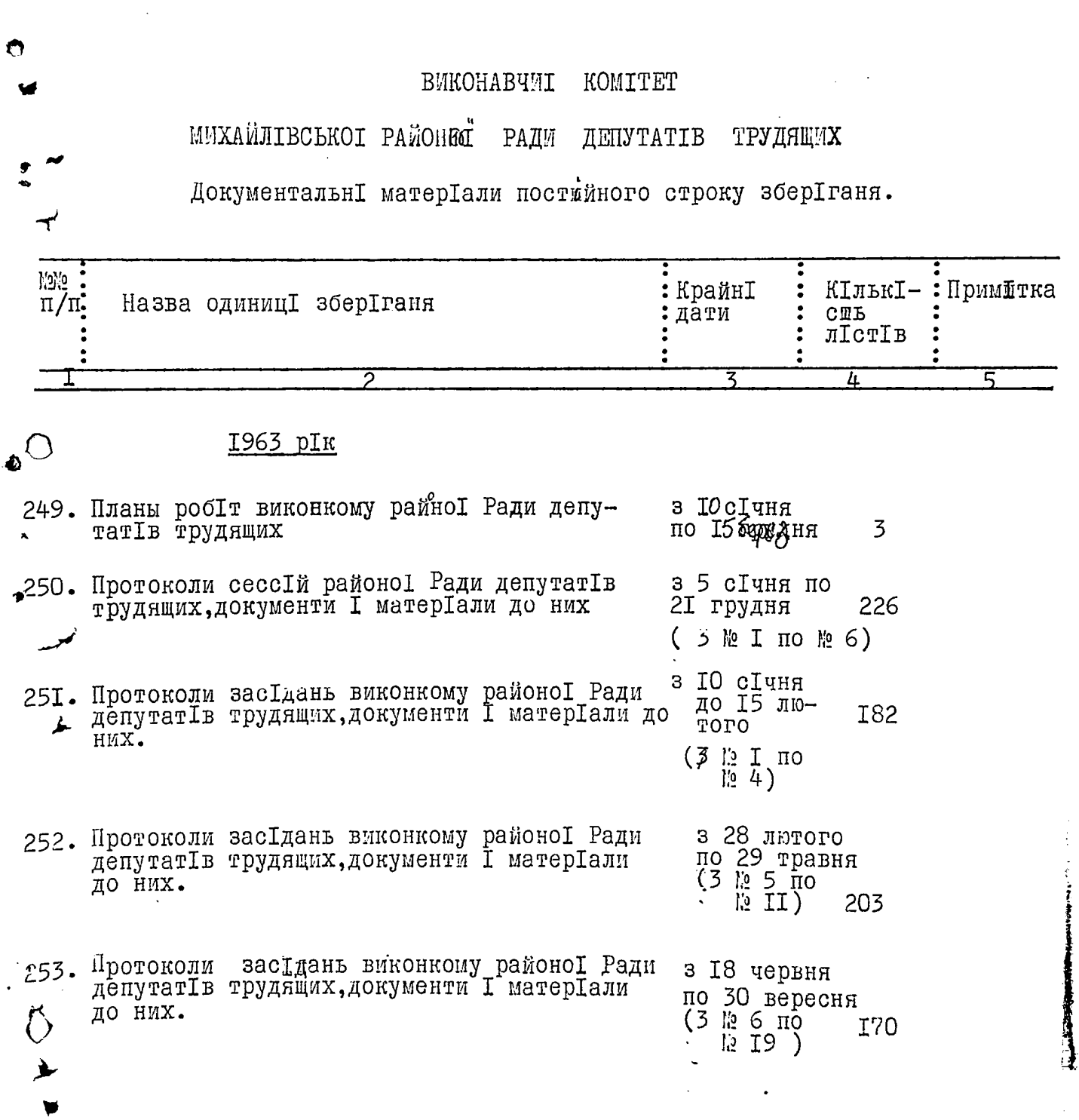

 $\mathcal{U}$ 

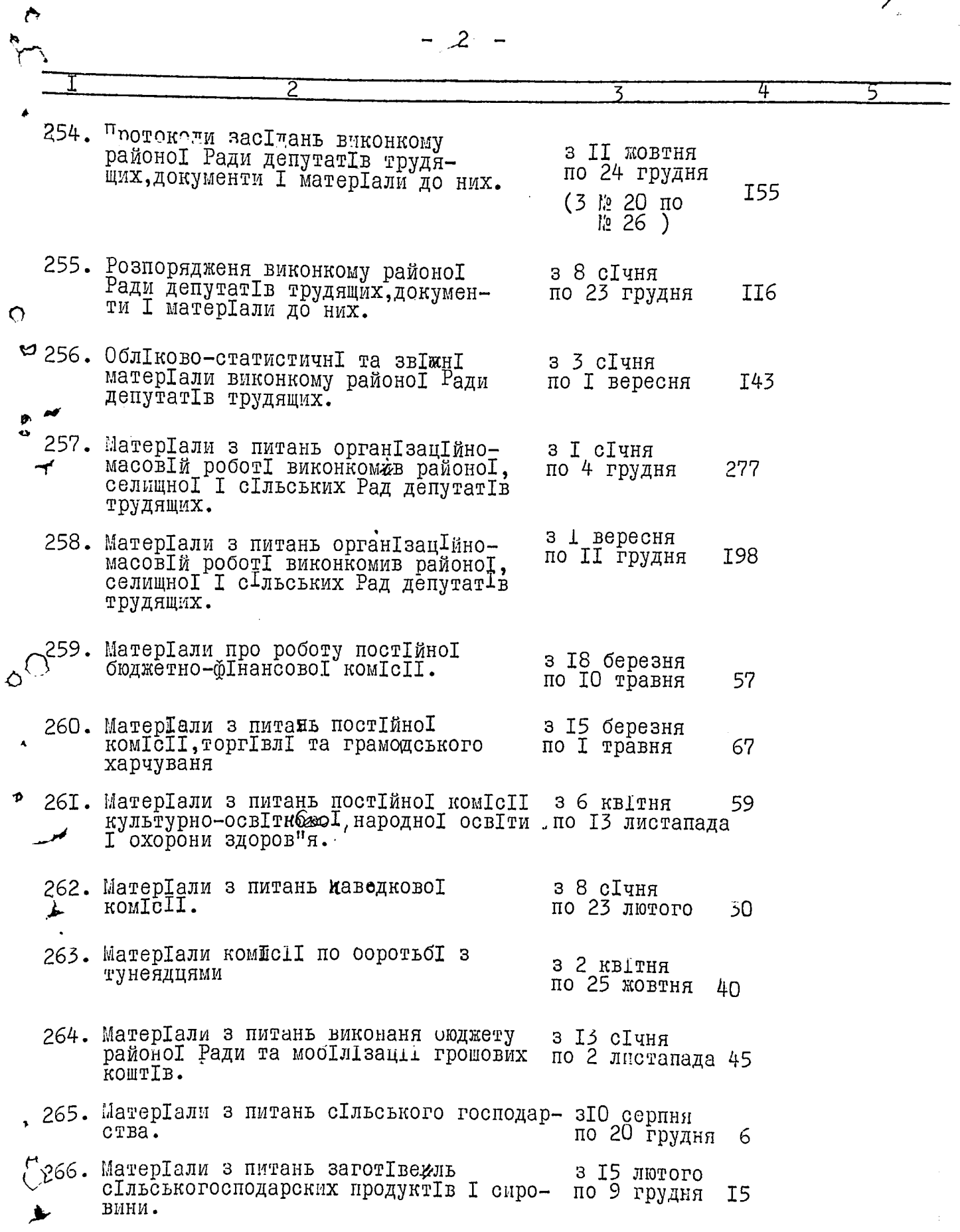

 $\ddotsc$ 

ź.

 $\frac{1}{\sqrt{2}}$ 

البابد

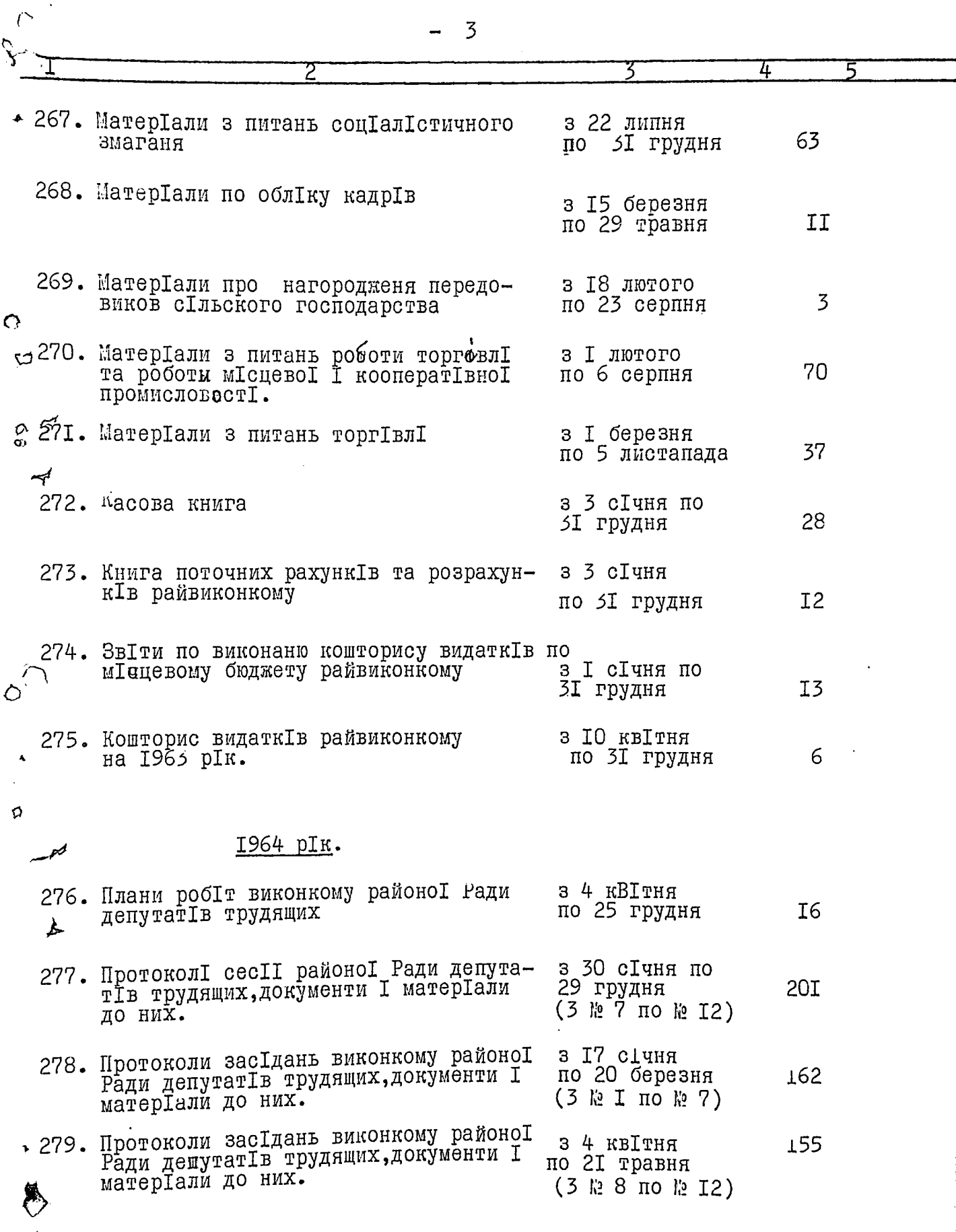

์

**REFERENCE** 

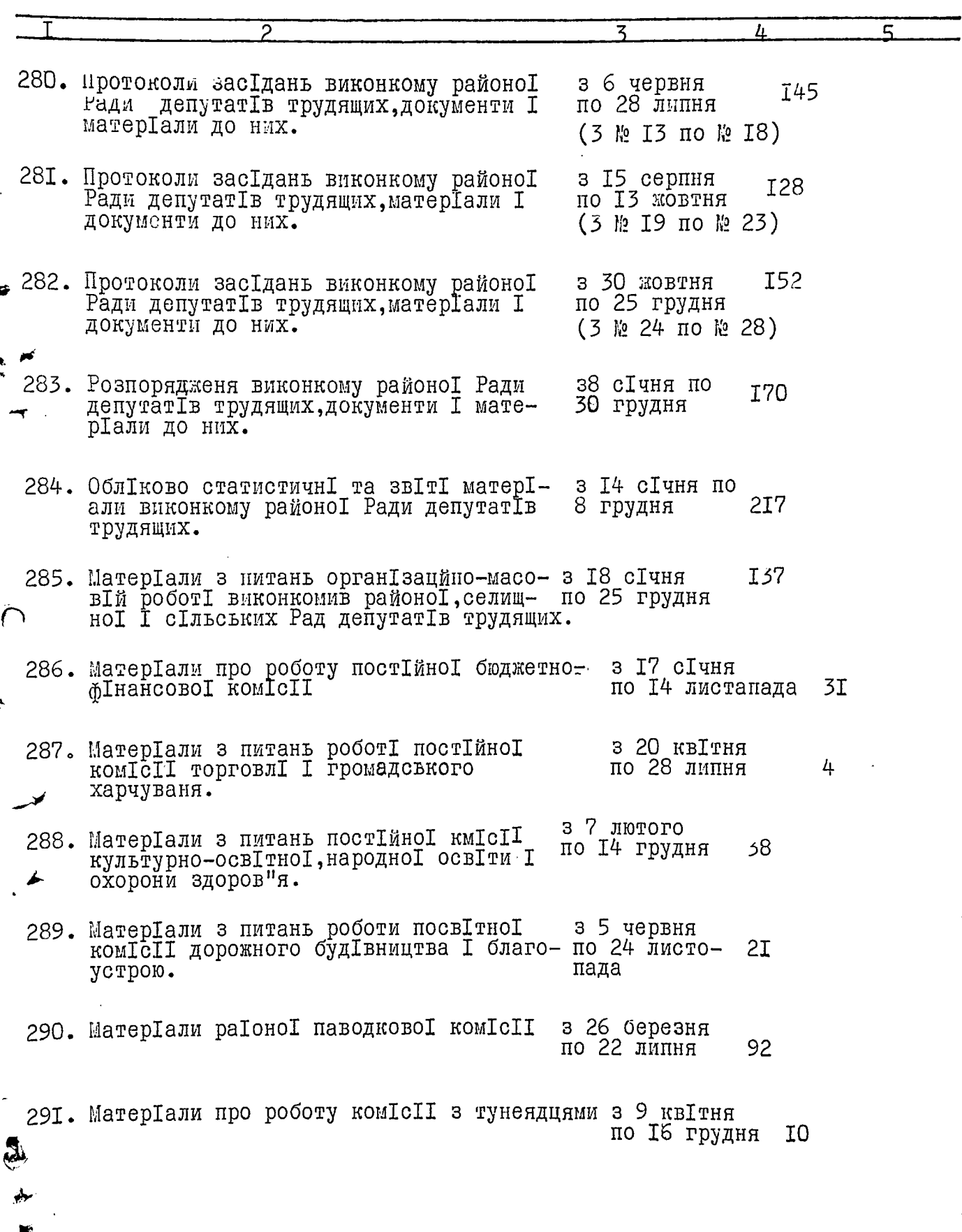

 $\hat{z}$ 4

ě

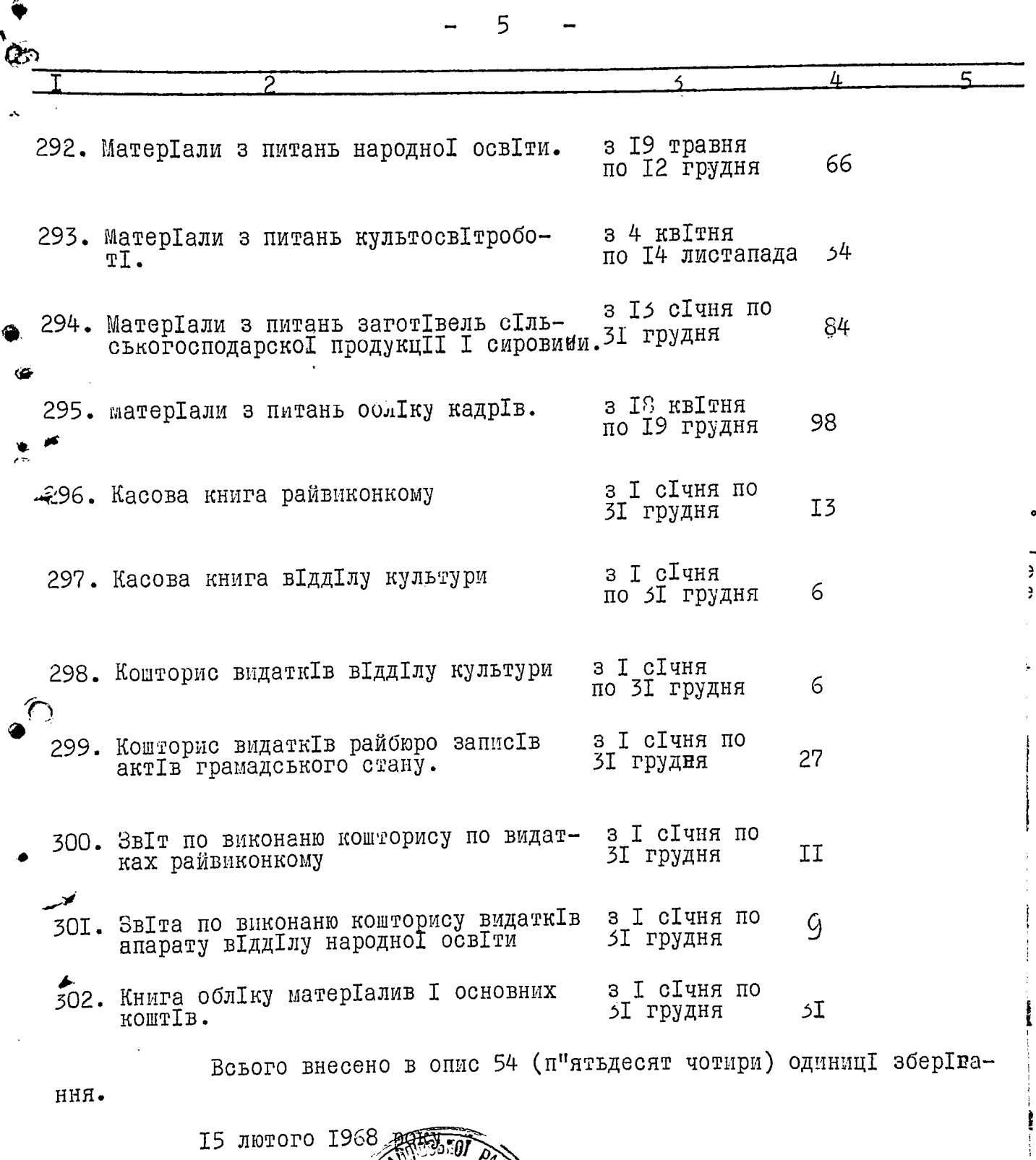

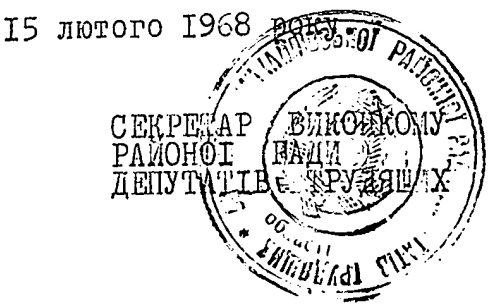

 $\begin{array}{c}\n\bullet \\
\bullet \\
\bullet\n\end{array}$ 

Claus **B.OCTAHEHP** 

 $\frac{1}{4}$ 

 $\label{eq:4} \begin{array}{ll} \mathbf{1} & \mathbf{1} & \mathbf{1} & \mathbf{1} \\ \mathbf{1} & \mathbf{1} & \mathbf{1} & \mathbf{1} \\ \mathbf{1} & \mathbf{1} & \mathbf{1} & \mathbf{1} \\ \mathbf{1} & \mathbf{1} & \mathbf{1} & \mathbf{1} \\ \mathbf{1} & \mathbf{1} & \mathbf{1} & \mathbf{1} \\ \mathbf{1} & \mathbf{1} & \mathbf{1} & \mathbf{1} \\ \mathbf{1} & \mathbf{1} & \mathbf{1} & \mathbf{1} \\ \mathbf{1} & \mathbf$ 

ЗАТВЕРДЖУЮ H DOK Mporouau N12  $P<sub>0</sub>$  $\sqrt[n]{\omega}$  18 |  $\sqrt[n]{\frac{1}{\nu}}$  - 1970 року. Ħ 1970 p.

ВИКОНАВЧИЙ КОМІТЕТ

МИХАЙЛІВСЬКОІ РАЙОННОІ РАДИ ДЕПУТАТІВ ТРУДЯЩИХ

ДокументальнІ матерІали постІйного строку зберІгання.

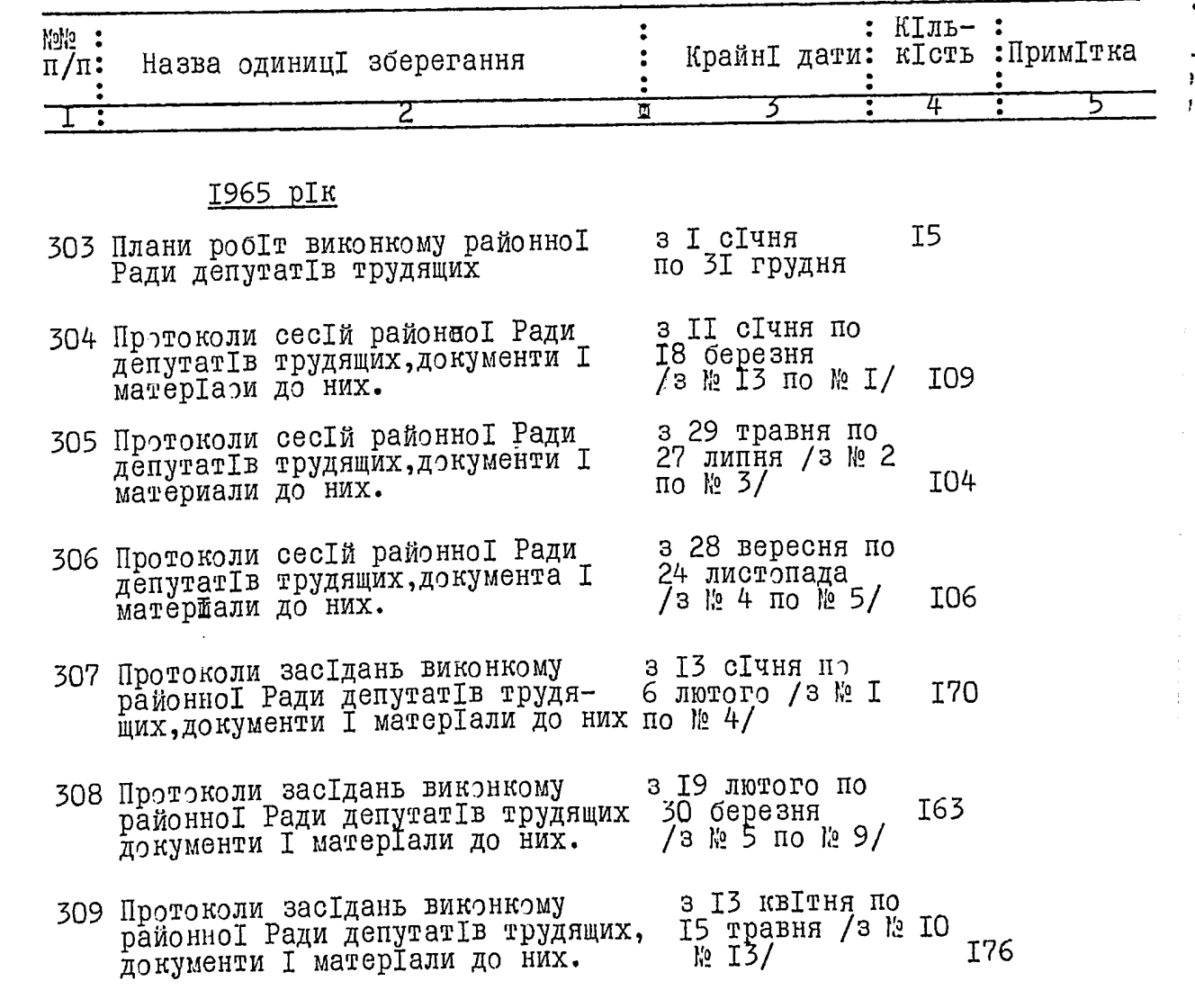

ېر<br>د

 $\overline{2}$ .

بمهادي معتد

 $\mathcal{G}(\mathcal{A})$ 

 $\overline{a}$ 

![](_page_33_Picture_17.jpeg)

 $\mathcal{H}^{\pm}(\tau,\sigma)$ 

![](_page_34_Picture_30.jpeg)

້ອ

î

 $\bullet$ 

 $\mathbf{r}$ 

 $\boldsymbol{\mathcal{L}}$ 

r<br>K

 $\frac{1}{2}$ 

 $\frac{4}{4}$ 

ده می ده.

 $\overline{\mathcal{C}}_{\overline{\mathcal{C}}_{\mathcal{A}}}$ 

 $\frac{1}{2}$ 

 $\ddot{\phantom{1}}$ 

 $\frac{1}{2}$ 

 $\frac{1}{2}$ 

![](_page_35_Picture_47.jpeg)

 $\ddot{\phantom{1}}$ 

l<br>B

ì

 $\boldsymbol{\sigma}$ 

 $\overline{\phantom{1}}$ 

بوريه

 $\phi$ 

医空气
$5.$ 

 $\ddot{\mathbf{z}}$ 

ê

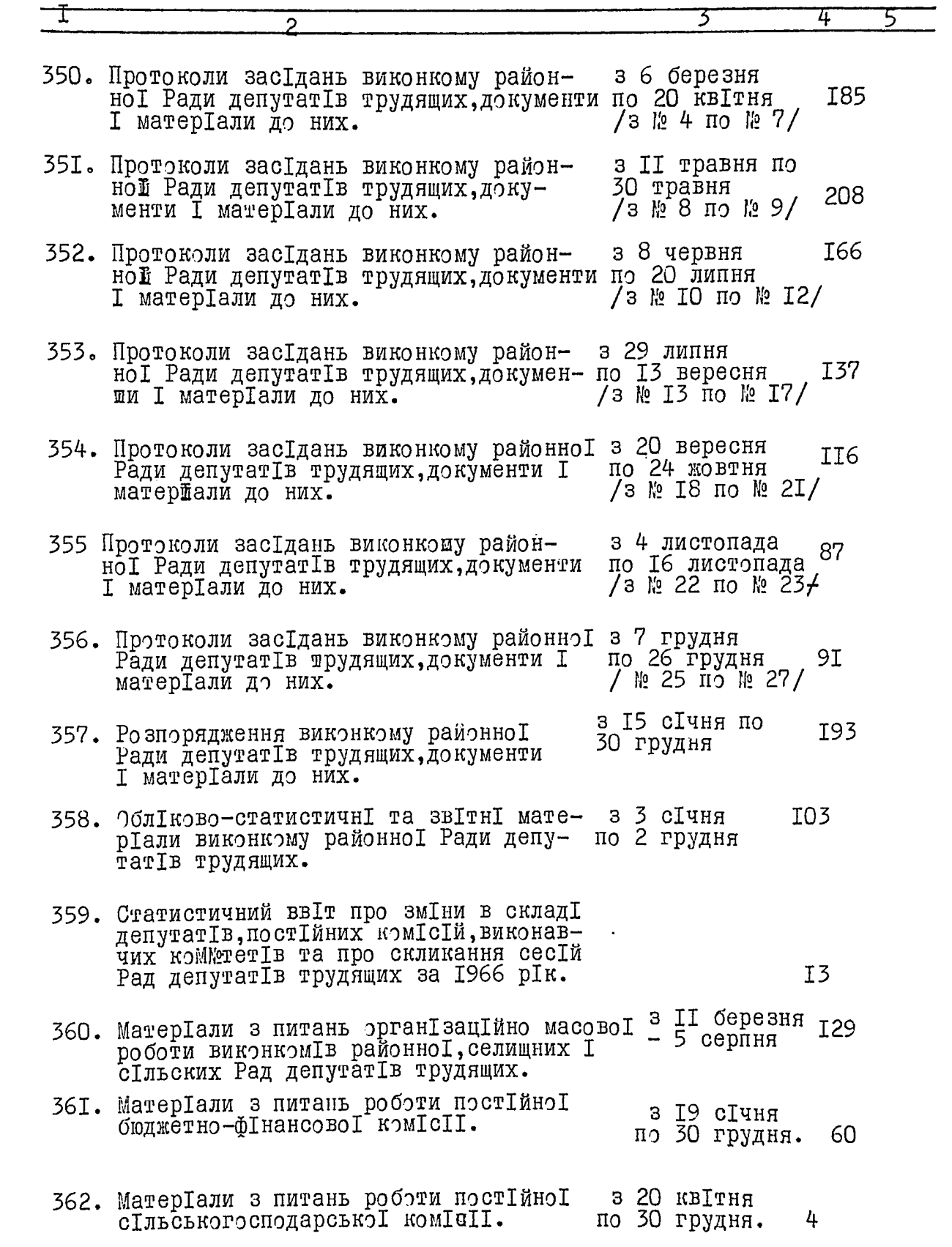

)<br>D

ì

 $\boldsymbol{\phi}$ 

 $\frac{1}{2}$ 

 $\begin{array}{ccc}\n & \mathbf{1} & \mathbf{2} & \mathbf{3} & \mathbf{4} & \mathbf{5} & \mathbf{6} & \mathbf{7} & \mathbf{8} & \mathbf{8} & \mathbf{8} & \mathbf{9} & \mathbf{1} & \mathbf{1} & \mathbf{1} & \mathbf{1} & \mathbf{1} & \mathbf{1} & \mathbf{1} & \mathbf{1} & \mathbf{1} & \mathbf{1} & \mathbf{1} & \mathbf{1} & \mathbf{1} & \mathbf{1} & \mathbf{1} & \mathbf{1} & \mathbf{1} & \mathbf{1} & \mathbf{1} & \$ 

6.

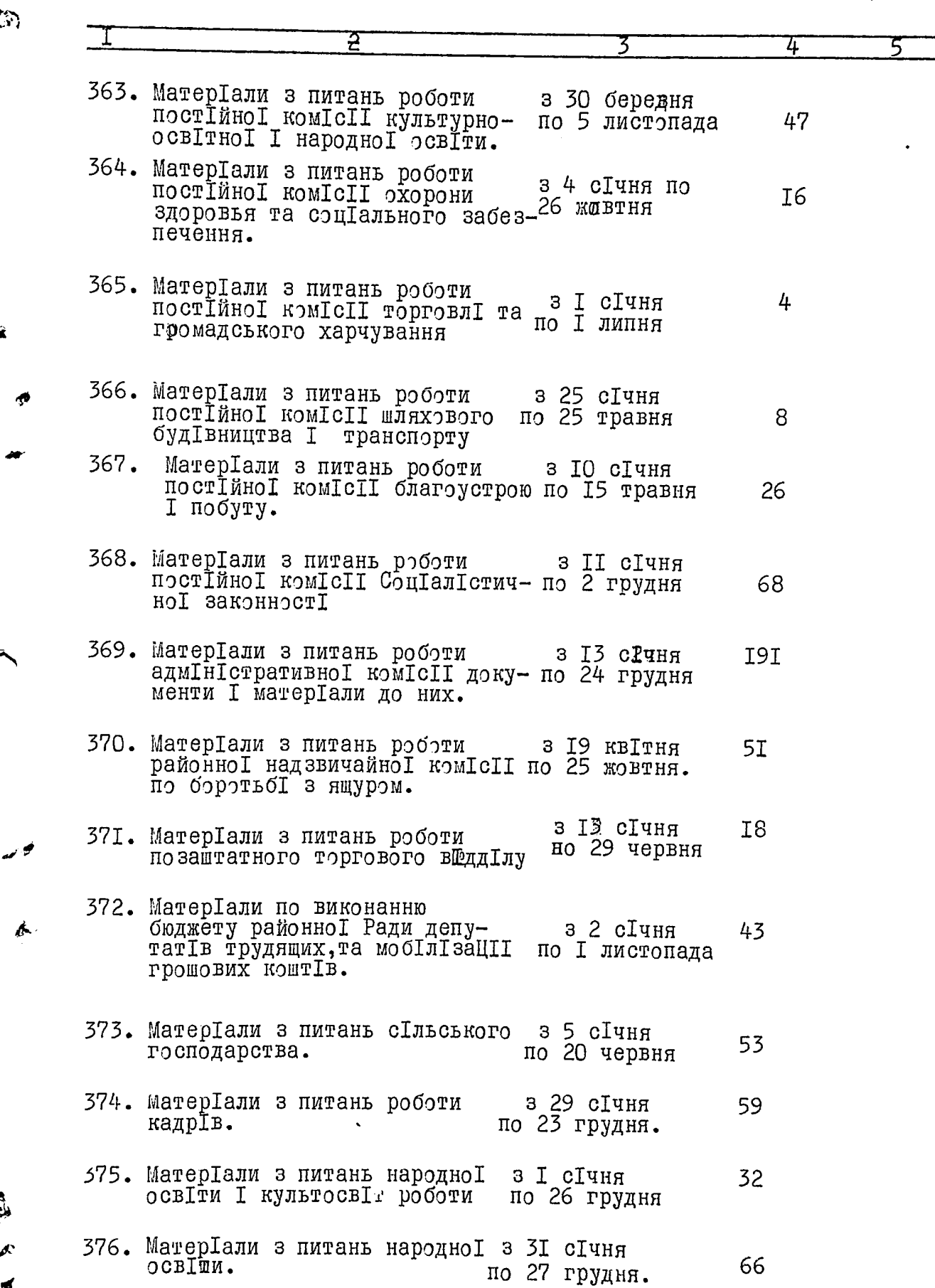

ब्

21 D.

E ANC

- 1

 $\frac{3}{2}$ 

 $\overline{a}$ 

 $\frac{1}{\sqrt{2}}$ 

ý

 $\overline{7}$ .

 $\ddot{\phantom{1}}$ 

 $\frac{1}{2}$ 

r<br>Electric

**The Company's Service** 

44

 $\ddotsc$ 

ţ  $\bar{1}$ 

 $\mathbf i$ 

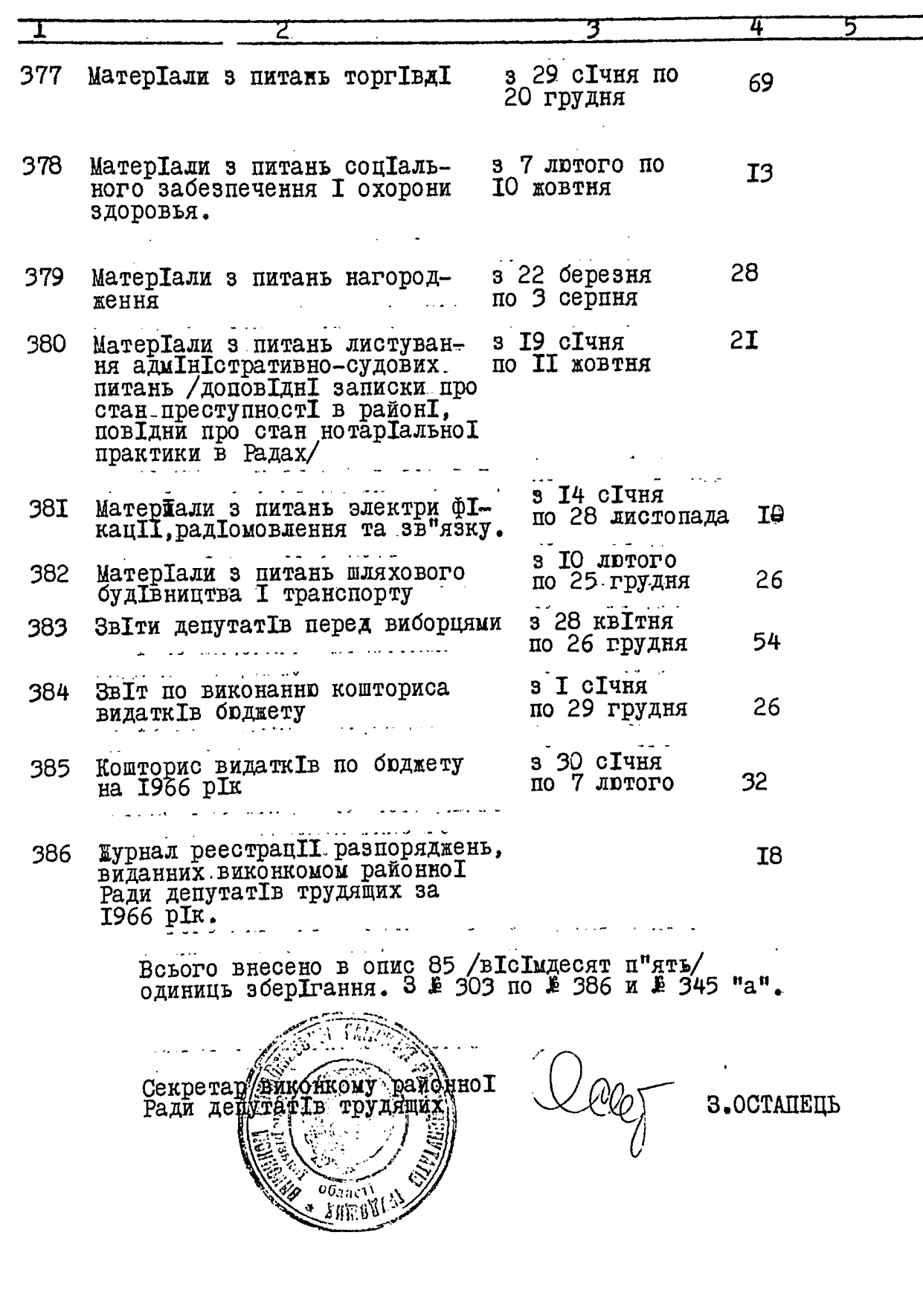

ì.

mт

**WERE WITH THE STATE OF** 

ø

ŗ

 $\checkmark$ 

فجيم

 $\frac{1}{2}$ 

E<br>E<br>E

SATBEPAEYD<br>
99K Morris 1 N/1<br>
" "OF F/1, 1971 pory.<br>Bafle

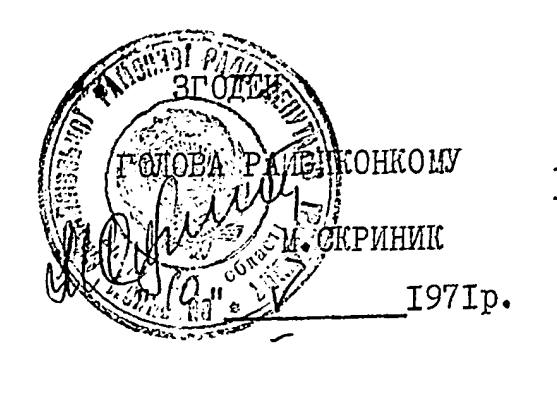

ВИКОНАВЧИЙ КОМПТЕТ

МИХАЙЛІВСЬКОІ РАЙОННОІ РАДИ ДЕПУТАТІВ ТРУДЯЩИХ

ДокументальнІ матерІали постІйного строку зберІгання.

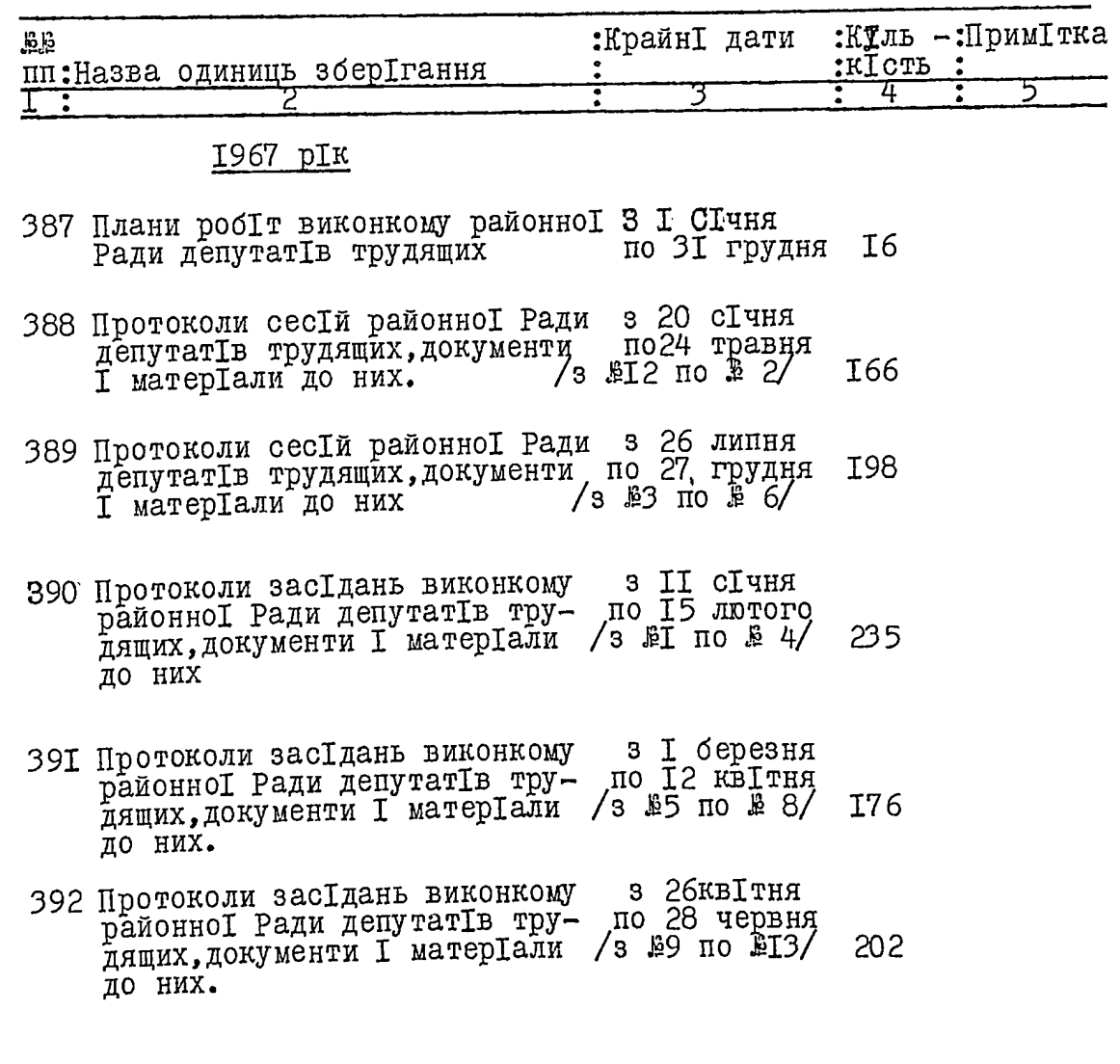

 $\mathcal{J}'$ 

٤J

 $\overline{c}$ 

η

ு

ھ

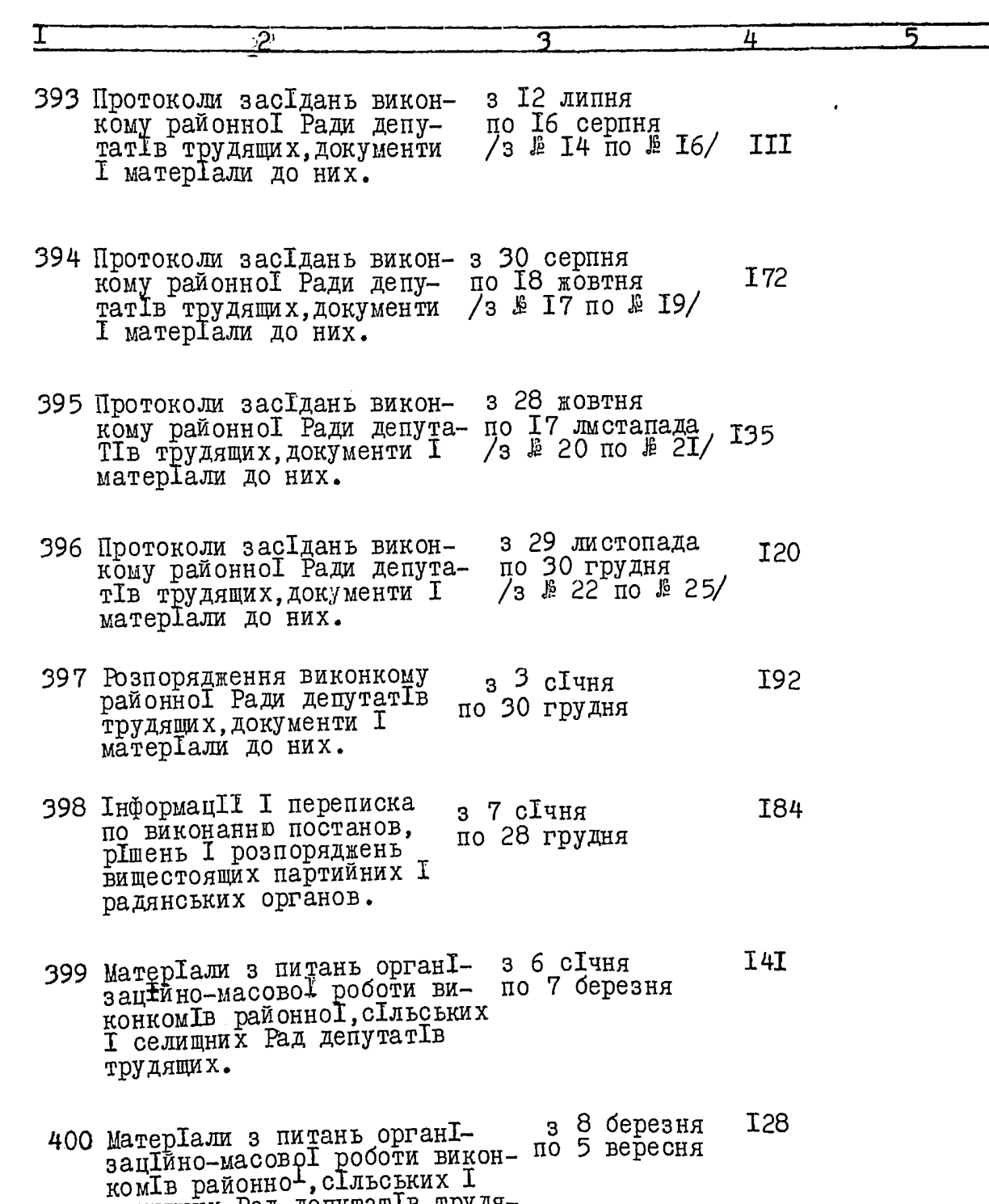

 $\overline{a}$ 

селищних Рад депутатів трудя ЩИХ.

> з 25 жовтня<br>по 25 грудня  $2I3$

40I МатерІали з питань органІза-<br>пІйно-масовоІ роботи виконко-<br>мІв районноІ, сІльських І сели-<br>щних Рад депутатІв трудящих.

ñ,

 $\phi$ 

 $\mathbf{\hat{z}}$ 

į

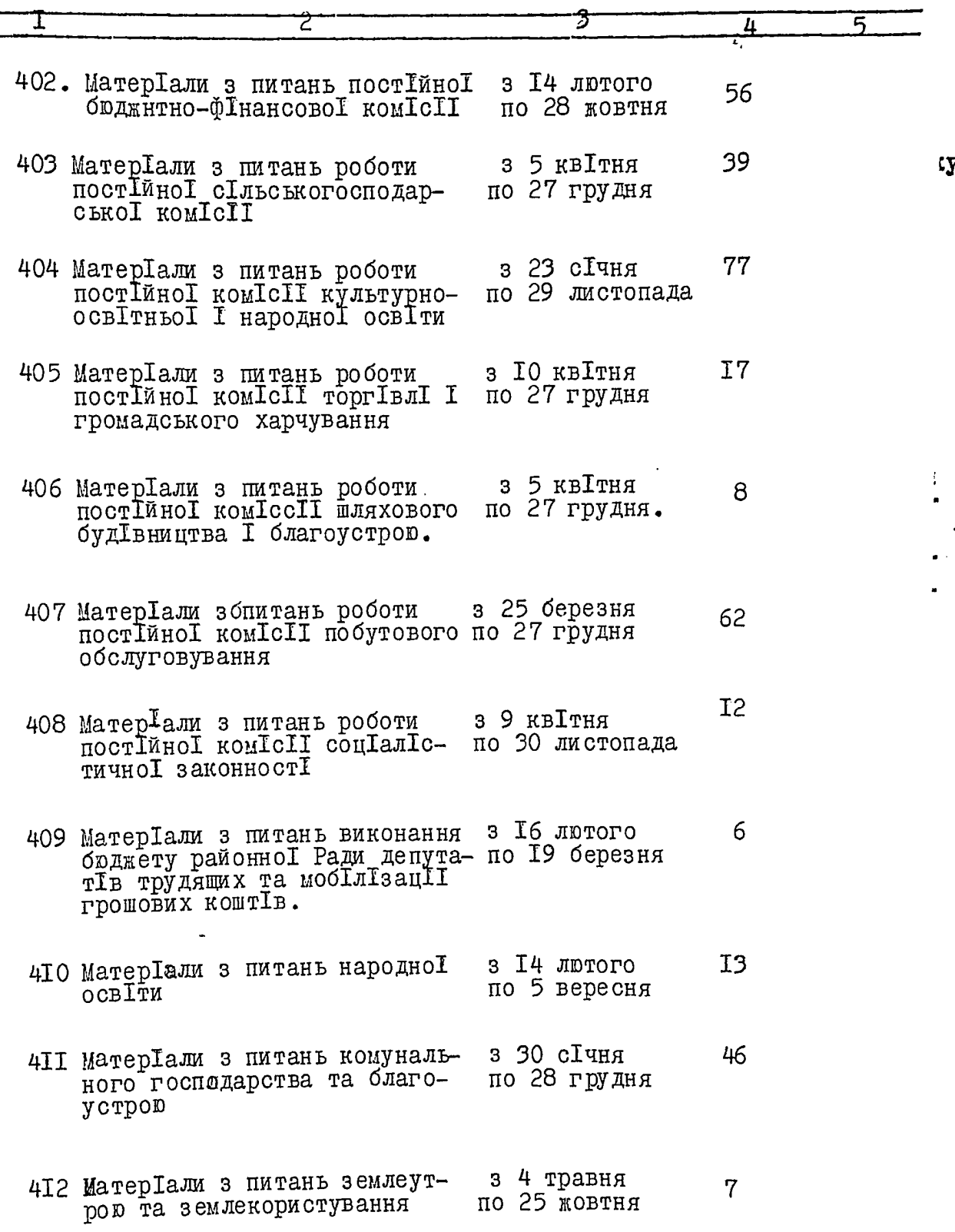

 $\mathcal{A}^{\mathcal{A}}_{\mathcal{A}}$  and  $\mathcal{A}^{\mathcal{A}}_{\mathcal{A}}$  and  $\mathcal{A}^{\mathcal{A}}_{\mathcal{A}}$ 

 $\frac{25}{5}$ 

<u>the comp</u>

4

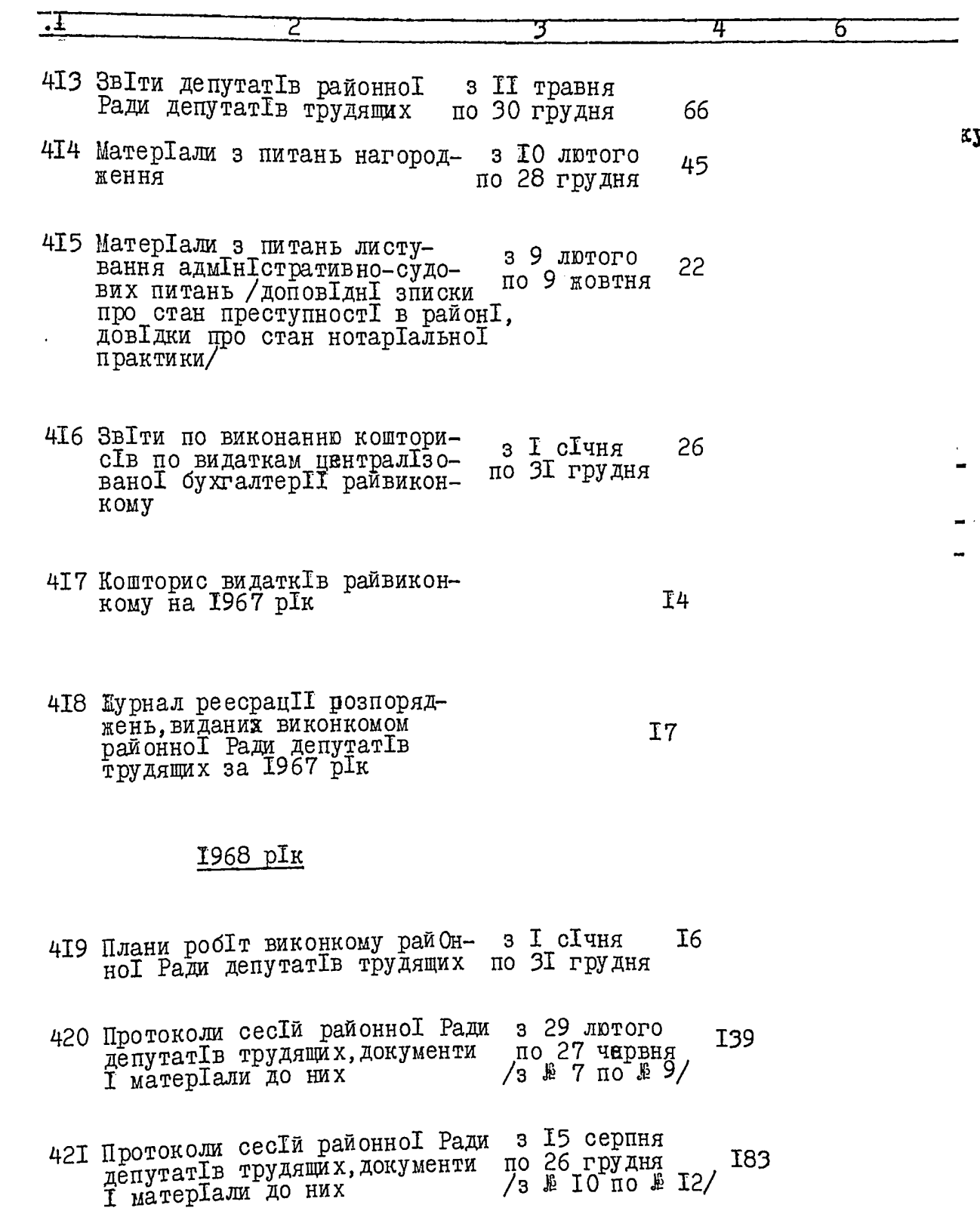

 $\phi$ 

 $\epsilon_{\rm{eff}}^{(0)}$ 

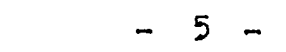

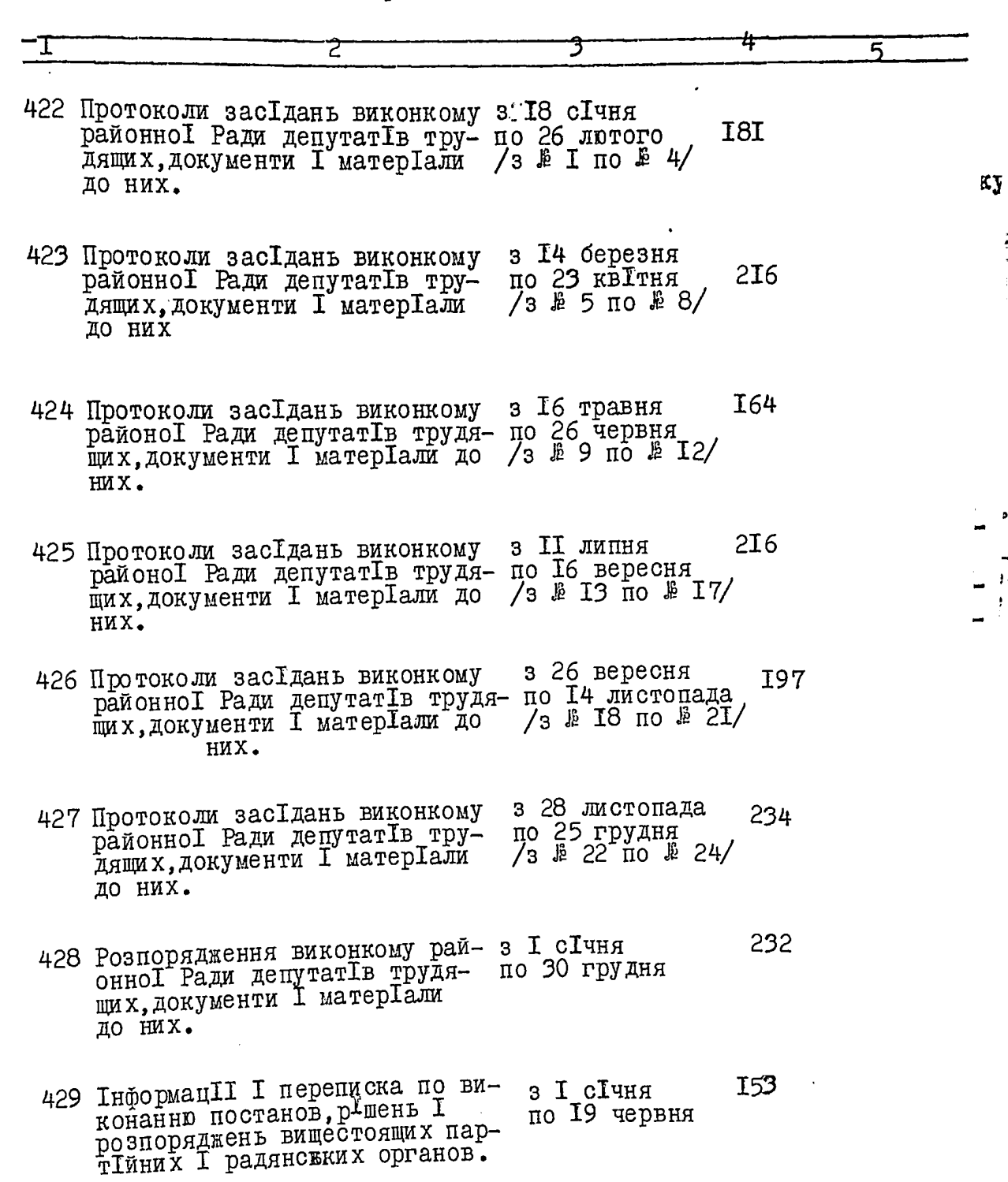

 $\mathcal{L}^{\text{max}}_{\text{max}}$  ,  $\mathcal{L}^{\text{max}}_{\text{max}}$ 

.<br>Construction of the complete of the first state of the construction of the construction of the construction of

aan saccaacht i

 $\label{eq:2.1} \mathcal{L}_{\mathcal{A}}(\mathcal{A})=\mathcal{L}_{\mathcal{A}}(\mathcal{A})\otimes\mathcal{L}_{\mathcal{A}}(\mathcal{A})\otimes\mathcal{L}_{\mathcal{A}}(\mathcal{A})\otimes\mathcal{L}_{\mathcal{A}}(\mathcal{A})\otimes\mathcal{L}_{\mathcal{A}}(\mathcal{A})\otimes\mathcal{L}_{\mathcal{A}}(\mathcal{A}).$ 

.<br>سیاست داد به سیاست

s

 $\mathfrak{z}$ 

 $\mathbf{r}$ 

**Highland** 

 $\label{eq:1} \mathcal{L}(\mathcal{A}) = \mathcal{L}(\mathcal{A}) \mathcal{L}(\mathcal{A}) = \mathcal{L}(\mathcal{A}) \mathcal{L}(\mathcal{A}) = \mathcal{L}(\mathcal{A}) \mathcal{L}(\mathcal{A})$ 

 $\sim$   $\sim$   $\sim$   $\sim$   $\sim$   $\sim$ 

 $\mathcal{L}^{\pm}$ 

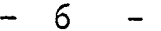

<u> Den Standard (</u>

. <del>. . . . . . . . . . . .</del>

**Madon Carolina County** 

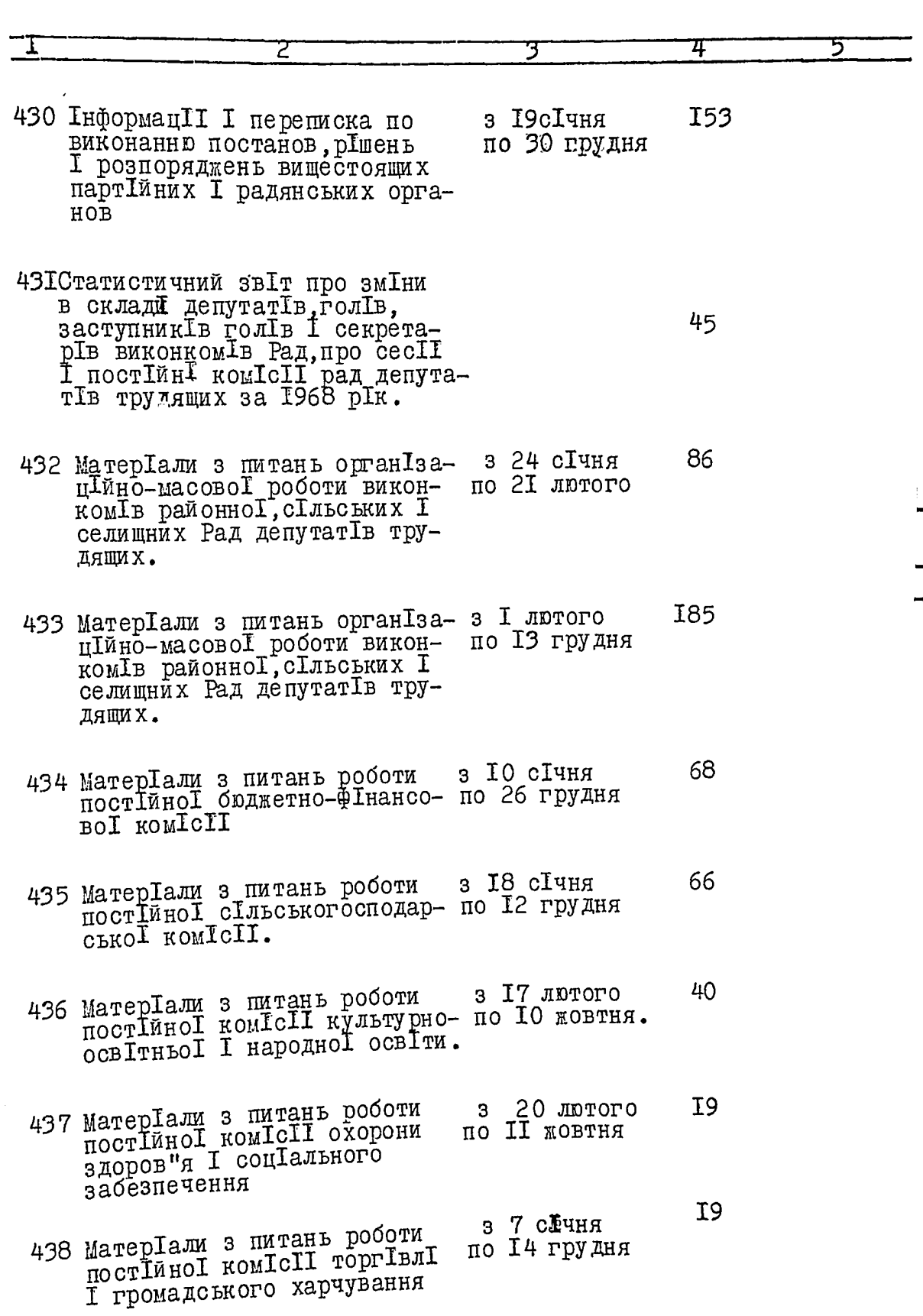

 $\label{eq:3.1} \frac{1}{\sqrt{2\pi}}\int_{0}^{1} \frac{1}{\sqrt{2\pi}}\left(\frac{1}{\sqrt{2\pi}}\left(\frac{1}{\sqrt{2\pi}}\right)^{2/2}\right)\frac{1}{\sqrt{2\pi}}\int_{0}^{1} \frac{1}{\sqrt{2\pi}}\left(\frac{1}{\sqrt{2\pi}}\left(\frac{1}{\sqrt{2\pi}}\right)^{2/2}\right)\frac{1}{\sqrt{2\pi}}\int_{0}^{1} \frac{1}{\sqrt{2\pi}}\frac{1}{\sqrt{2\pi}}\frac{1}{\sqrt{2\pi}}\frac{1}{\sqrt{2\pi}}\frac{1}{$ 

منعه برزي ريديون بريزيا و براي در

andaru i se se a nanomana mentru pro

 $\mathcal{H}^{\text{c}}_{\text{c}}$  and  $\mathcal{H}^{\text{c}}_{\text{c}}$ 

 $\mathcal{O}(\mathcal{A} \bullet \mathcal{O}(\mathcal{A}))$  is a set of  $\mathcal{O}(\mathcal{O}(\mathcal{A}))$  . The simple  $\mathcal{O}(\mathcal{O})$ 

a w<del>e</del>  $\mathcal{Z}^{\mathbb{X}}$ 

 $7 \qquad \qquad \blacksquare$ 

........  $\ddotsc$ 

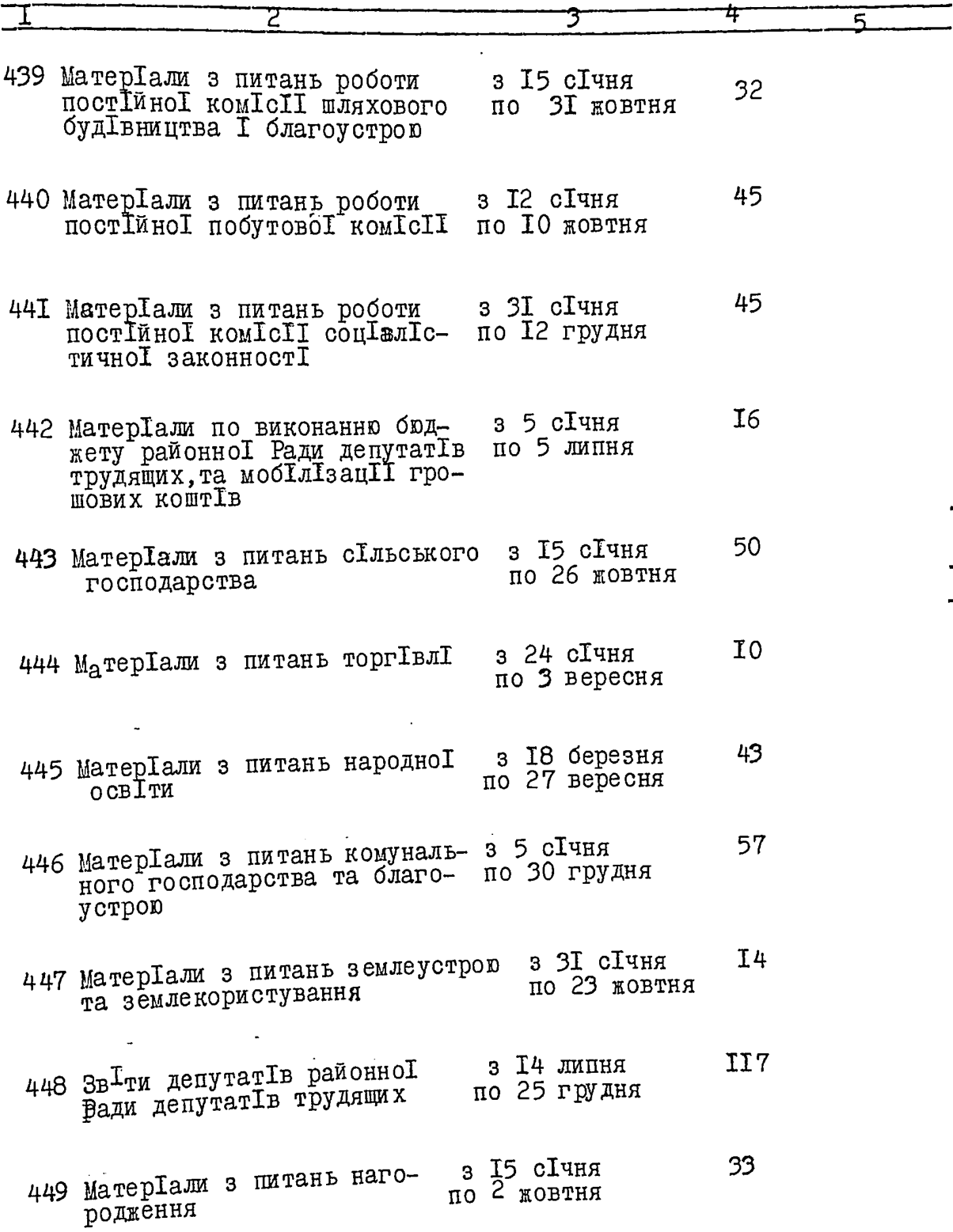

**ALCOHOL:** 

 $33$ 

ø

8

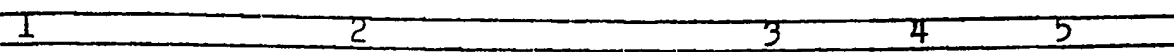

- 450 Матер Гали з питань листування 3 23 КВІТНЯ адмІністративно-судових питань<br>/доповідні записки про стан 26 по 23 грудня преступностІ в районІ, довІдки про стан нотар Гально Г практики в  $P\bar{a}$ дах/.
- з I сІчня 45I ЗвІти по виконанню кошторисІв 24 по видаткам централ Гэовано I бухгалтер I райвиконкому по ЗГ грудня
- 452 Кошторис видатк Гв райви-<br>конкому на 1968 р Гк T<sub>9</sub>
- 453 Журнал реестрацII розпоряджень виданних виконкомом районноІ T<sub>9</sub> Ради депутатів трудящих за

Всього внесено в опис 67 /шестьдесят сІм/ одиниць зберІгання. З № 387 по № 453.

(ретар виконкому районноI ли́∴де путатÉв`трудящих

З. ОСТАПЕЦЬ

**SATBEPILYD** ЗГОДЕН ЭЙк  $I'ODOBA$ **Райвин** ИУ  $\mathbf{u}$ I973 року СКРИНИК serene 1973 poky

 $4/1$ 

ВИКОНАВЧИЙ КОМІТЕТ

МИХАЙЛІВСЬКОІ РАЙОННОІ РАДИ ДЕПУТАТІВ ТРУДЯЩИХ

ДокументальнІ матерІали постІйного строку зберІнання.

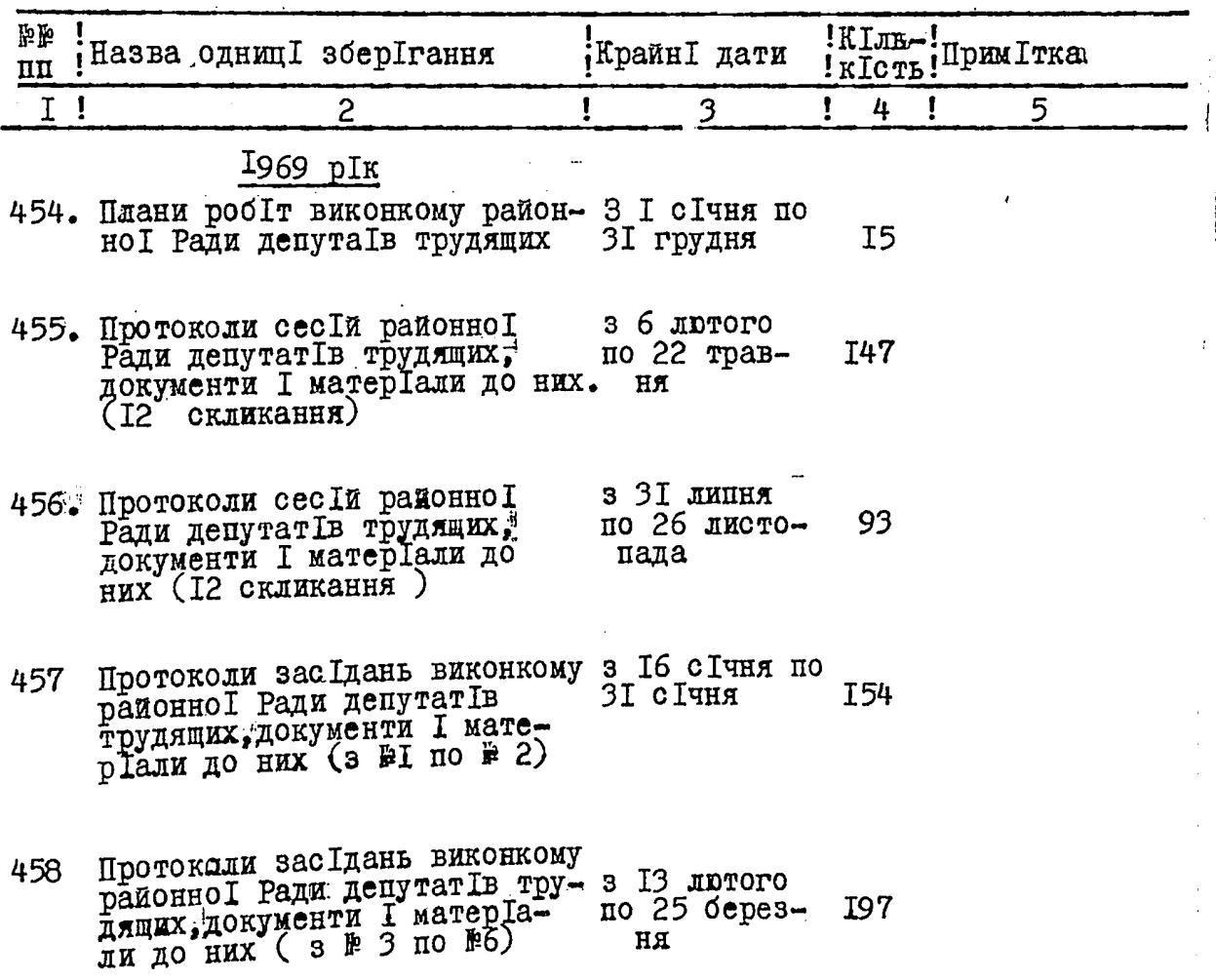

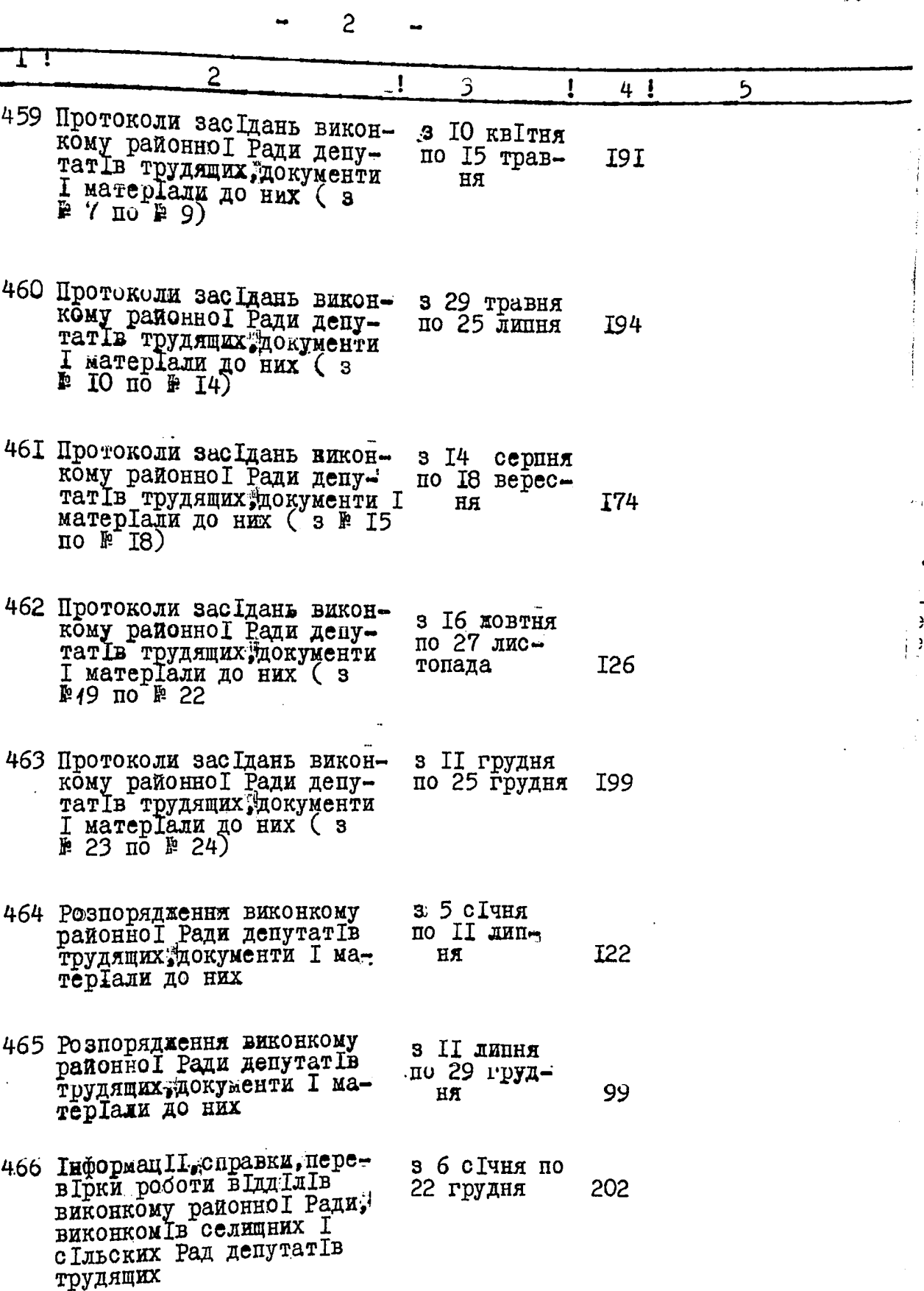

١

 $\frac{40}{16}$ 

"<br>只

 $\rightarrow$ 

Ò

 $\rightarrow$ 

Y

Î  $\boldsymbol{d}$ 

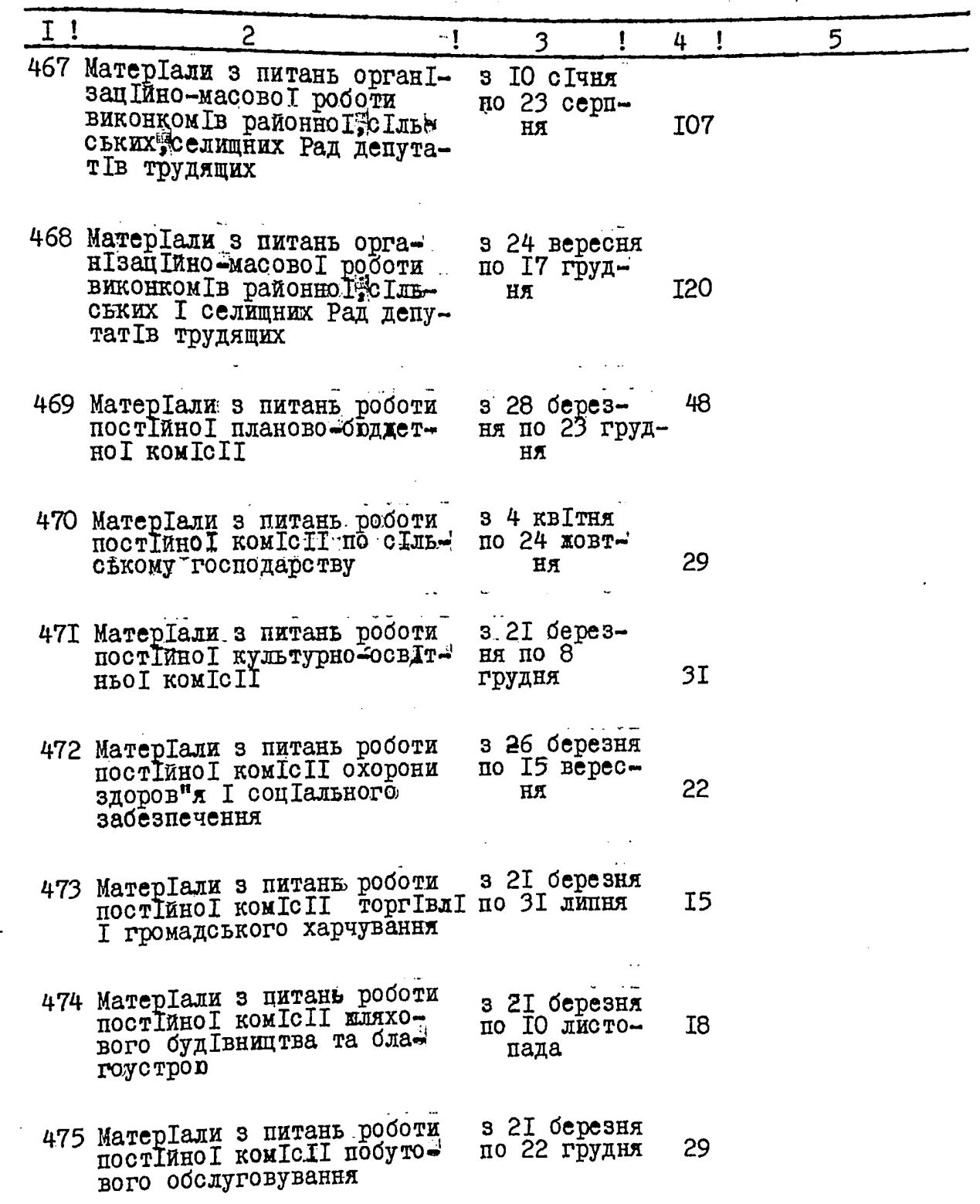

 $\frac{1}{2}$ 

 $\lambda$ 

 $\frac{1}{2}$ 

 $\frac{1}{2}$ 

4 L)

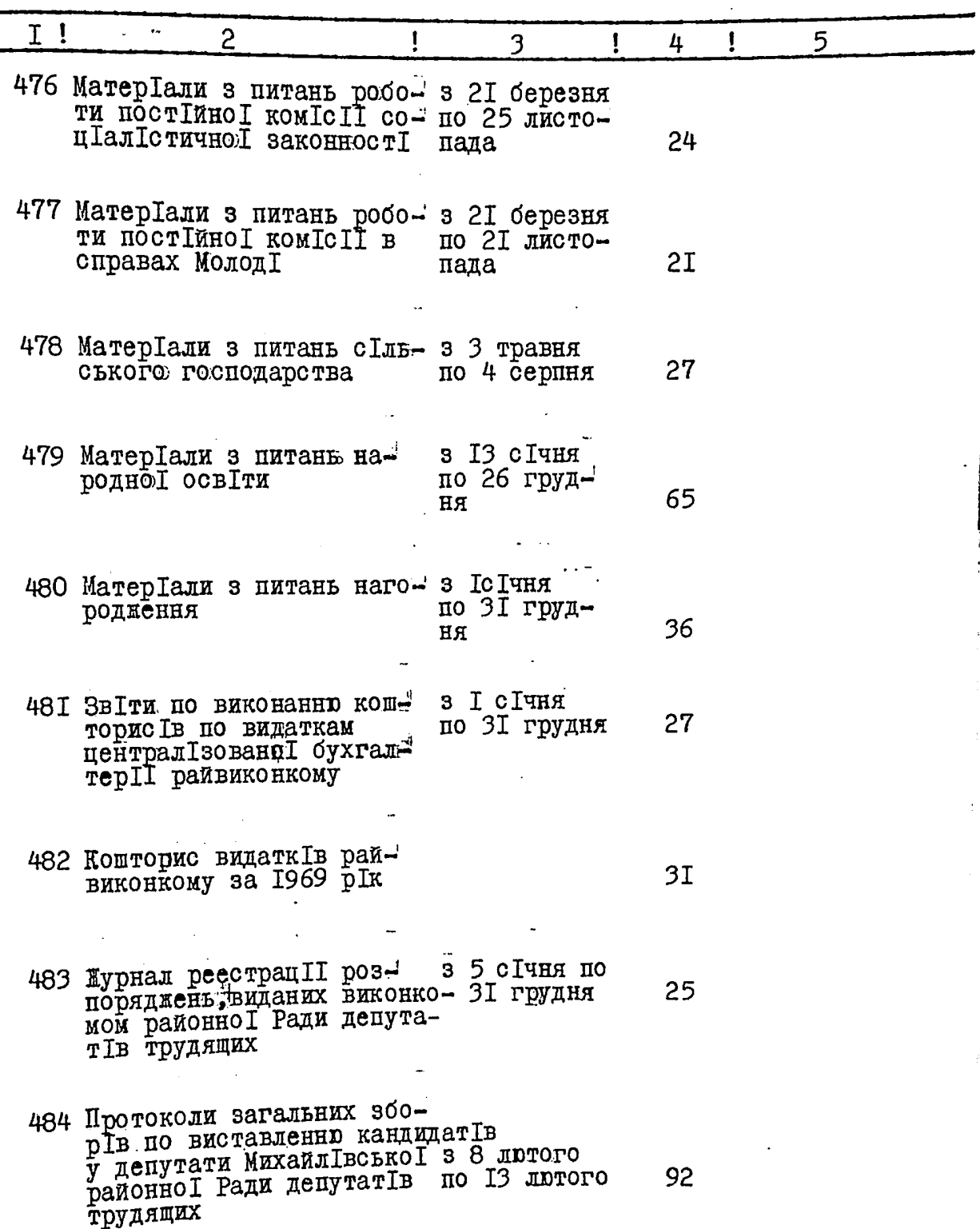

 $\mathscr{Y}_{\mathcal{I}}$ 

j.

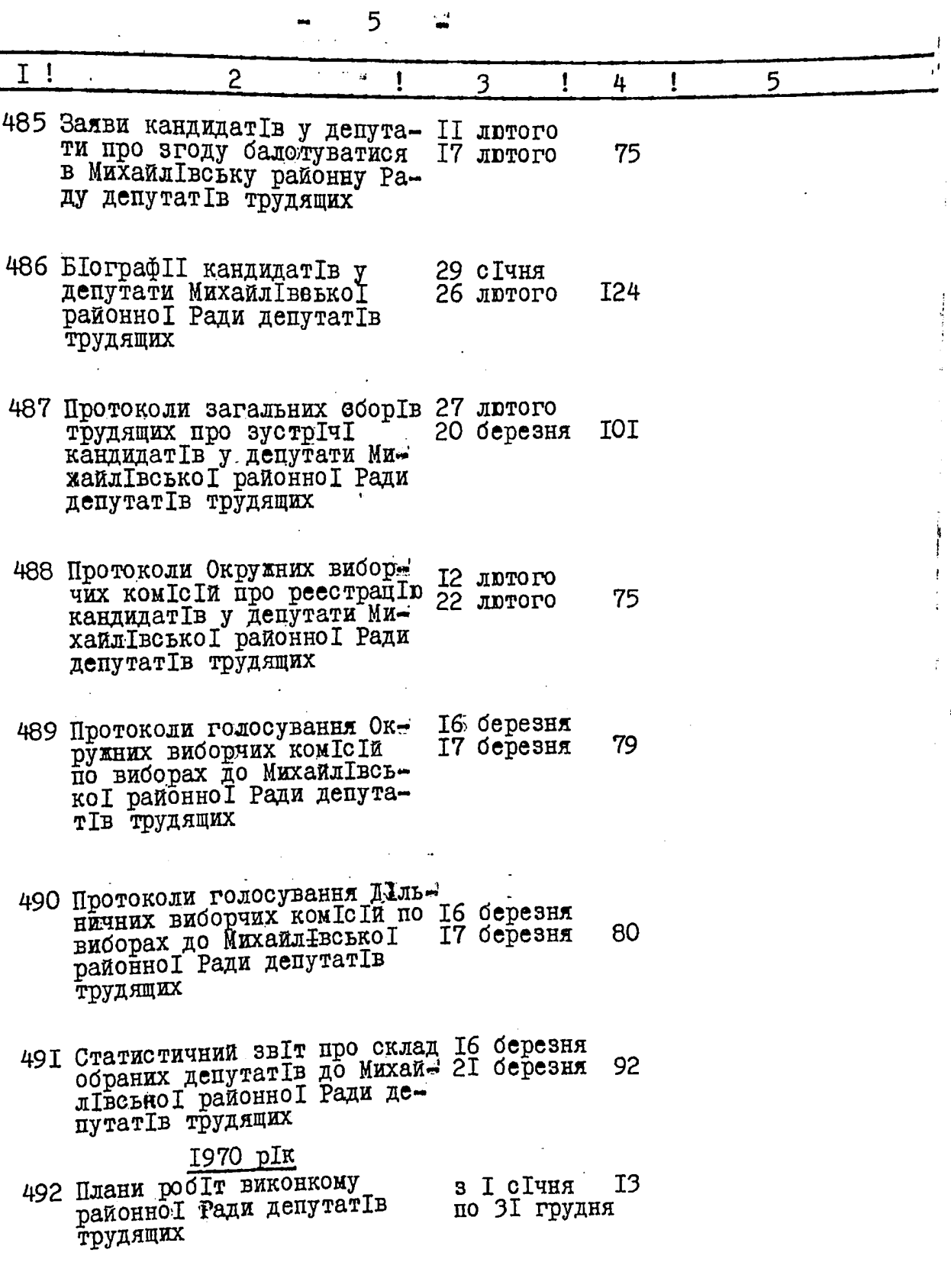

 $\ddot{\phantom{0}}$ 

 $\hat{\boldsymbol{\beta}}$ 

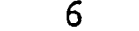

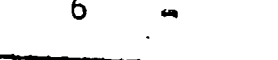

 $\frac{1}{2}$ 

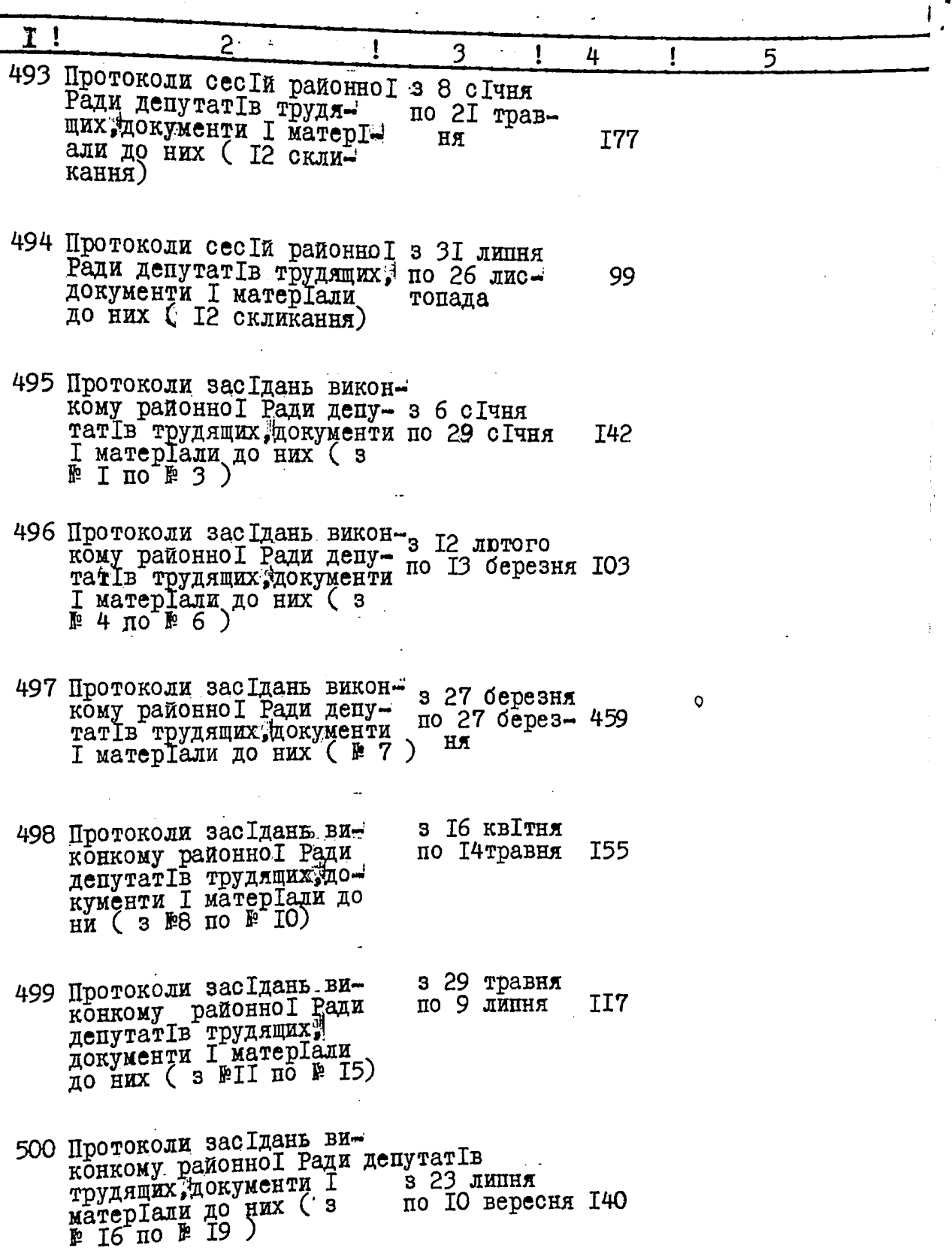

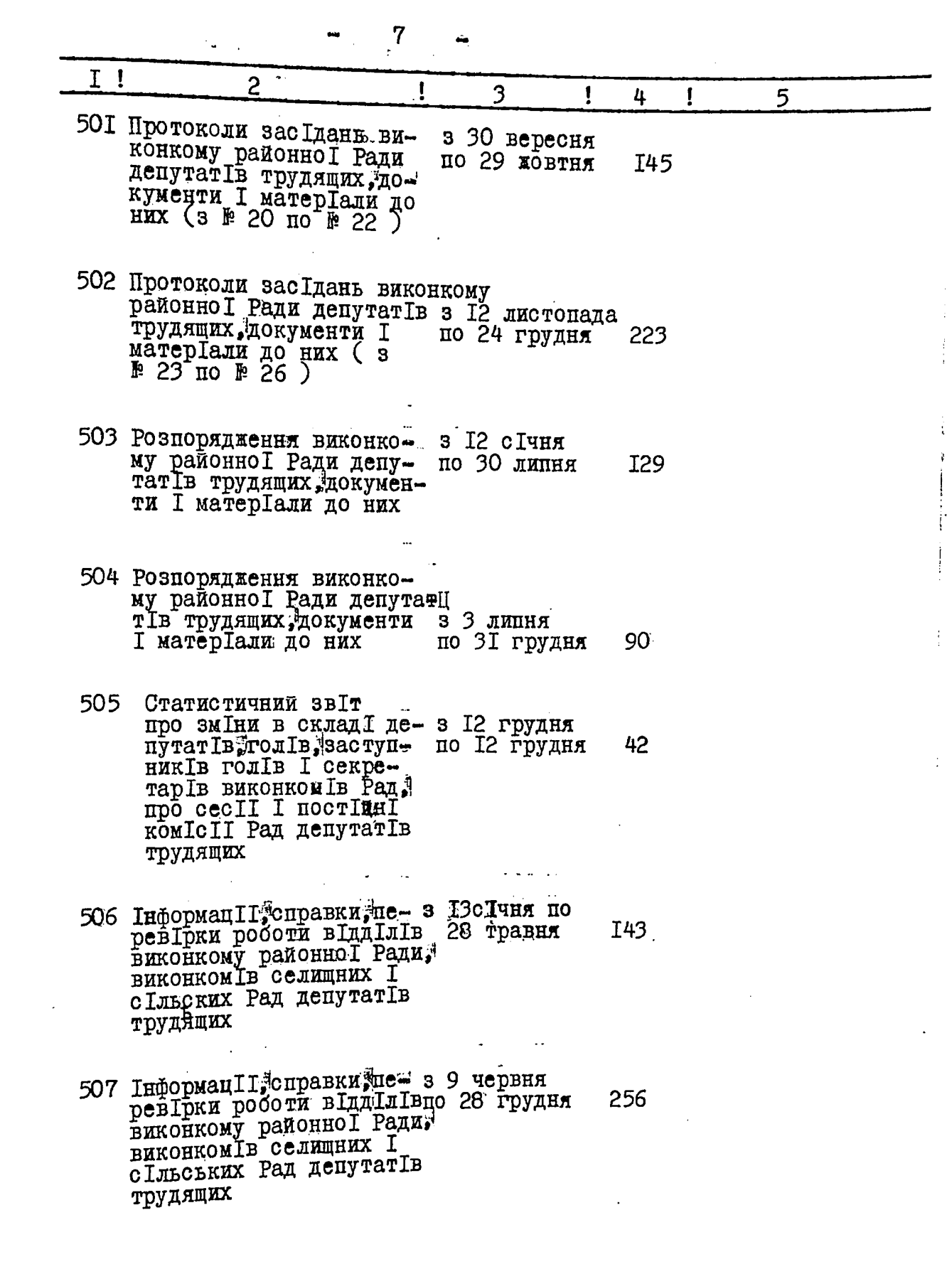

٦

 $\mathcal{L}_{\text{c}}$ 

 $\overline{\phantom{a}}$ 

rith.

ta<mark>y</mark>

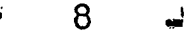

in Go

 $\mathcal{L}^{(1)}$  .

٠  $\pmb{\cdot}$ 

Į

 $\mathcal{I}$ Ť  $\cdot$ 

 $\mathcal{L}(\mathcal{L})$ 

 $\ldots$ 

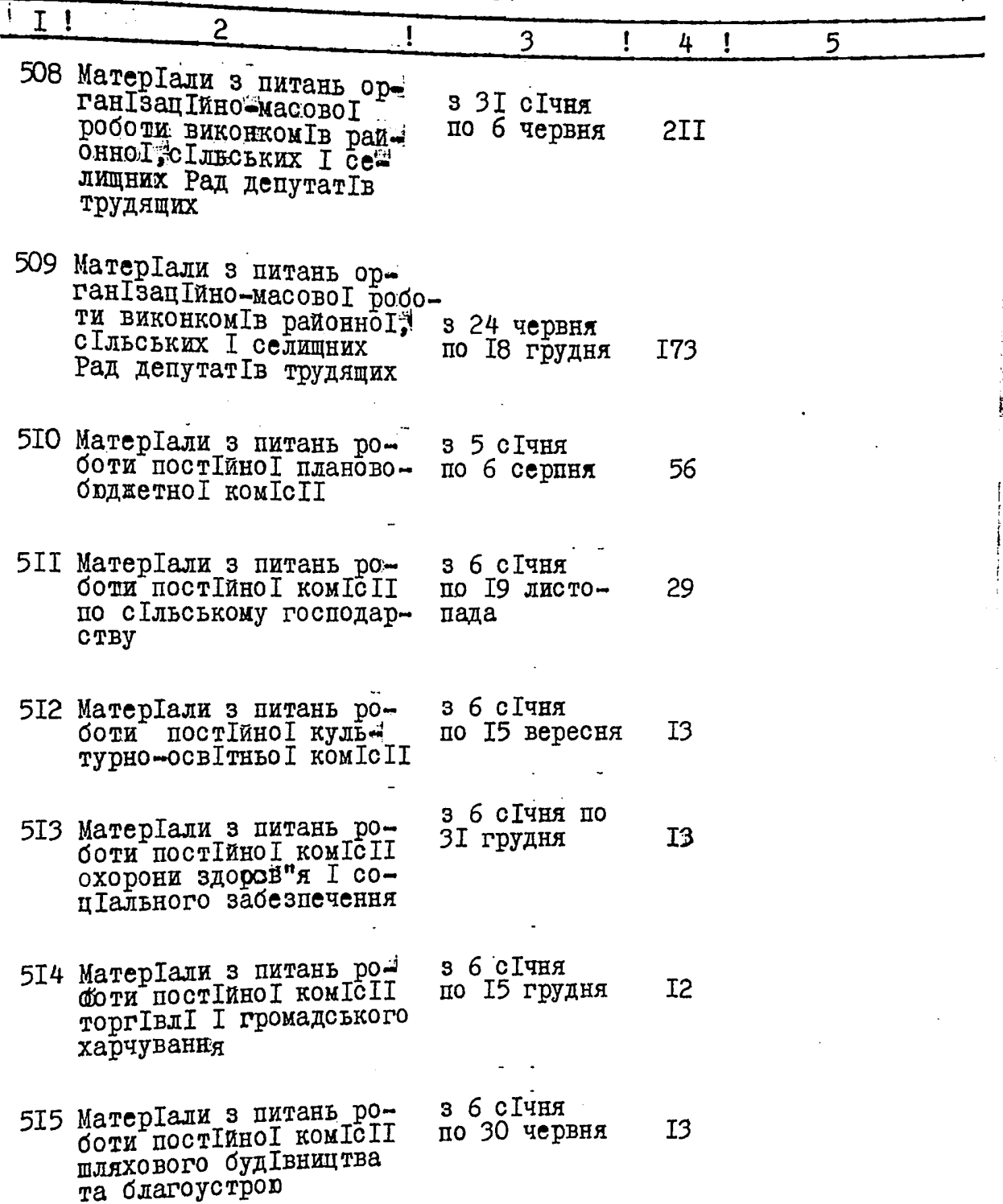

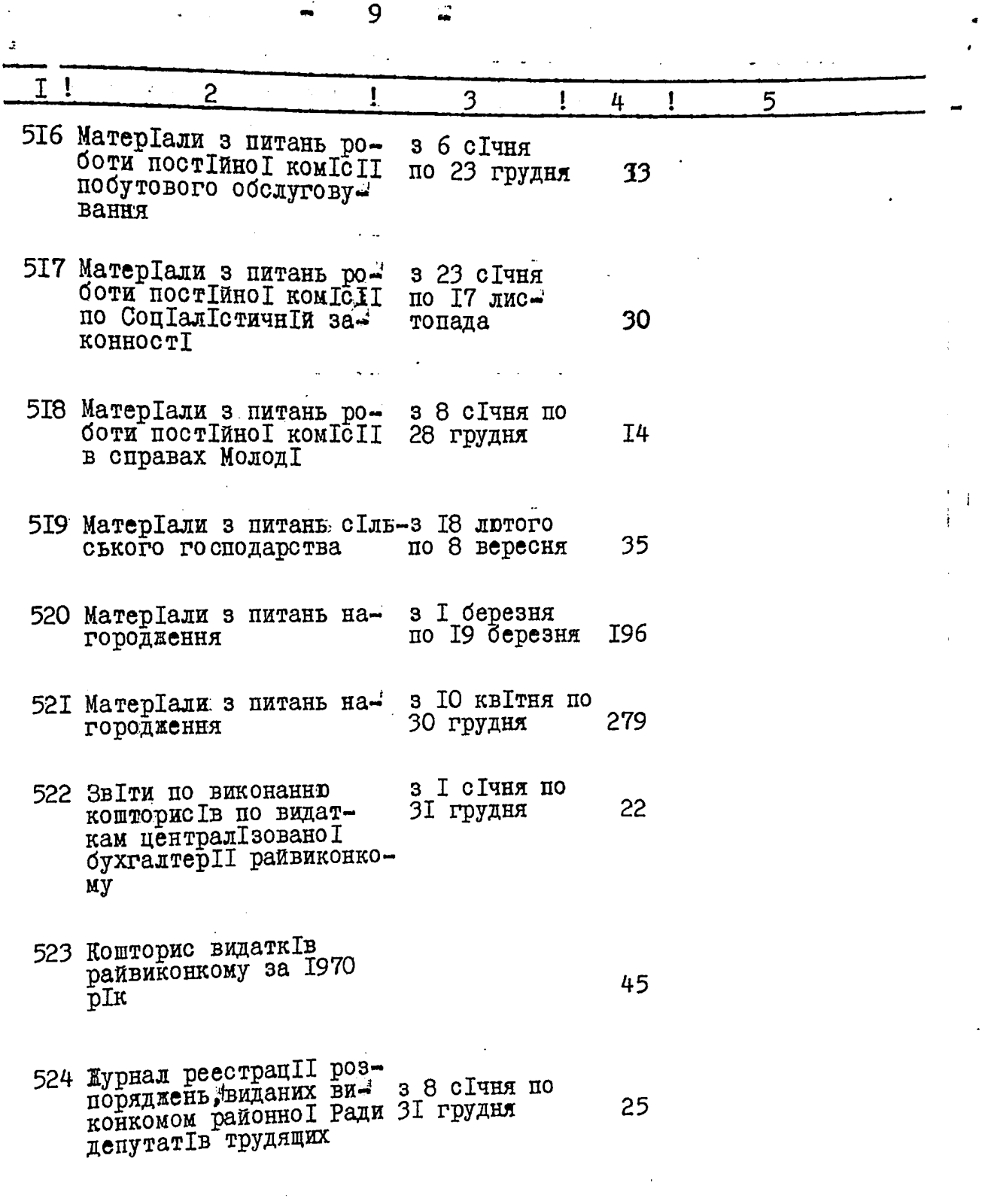

 $\mathbf{o}$ 

 $\hat{\mathcal{L}}$ 

 $\overline{C}$ 

ł

 $\frac{1}{2}$ 

 $\epsilon$ 

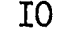

٨

ム

 $\vec{z}$ 

 $\begin{bmatrix} 0 \\ 0 \\ 0 \\ 0 \end{bmatrix}$ 

 $\mathcal{L}_{\mathcal{F}}^{(\ell)}$ 

 $\frac{1}{\sqrt{2}}$ 

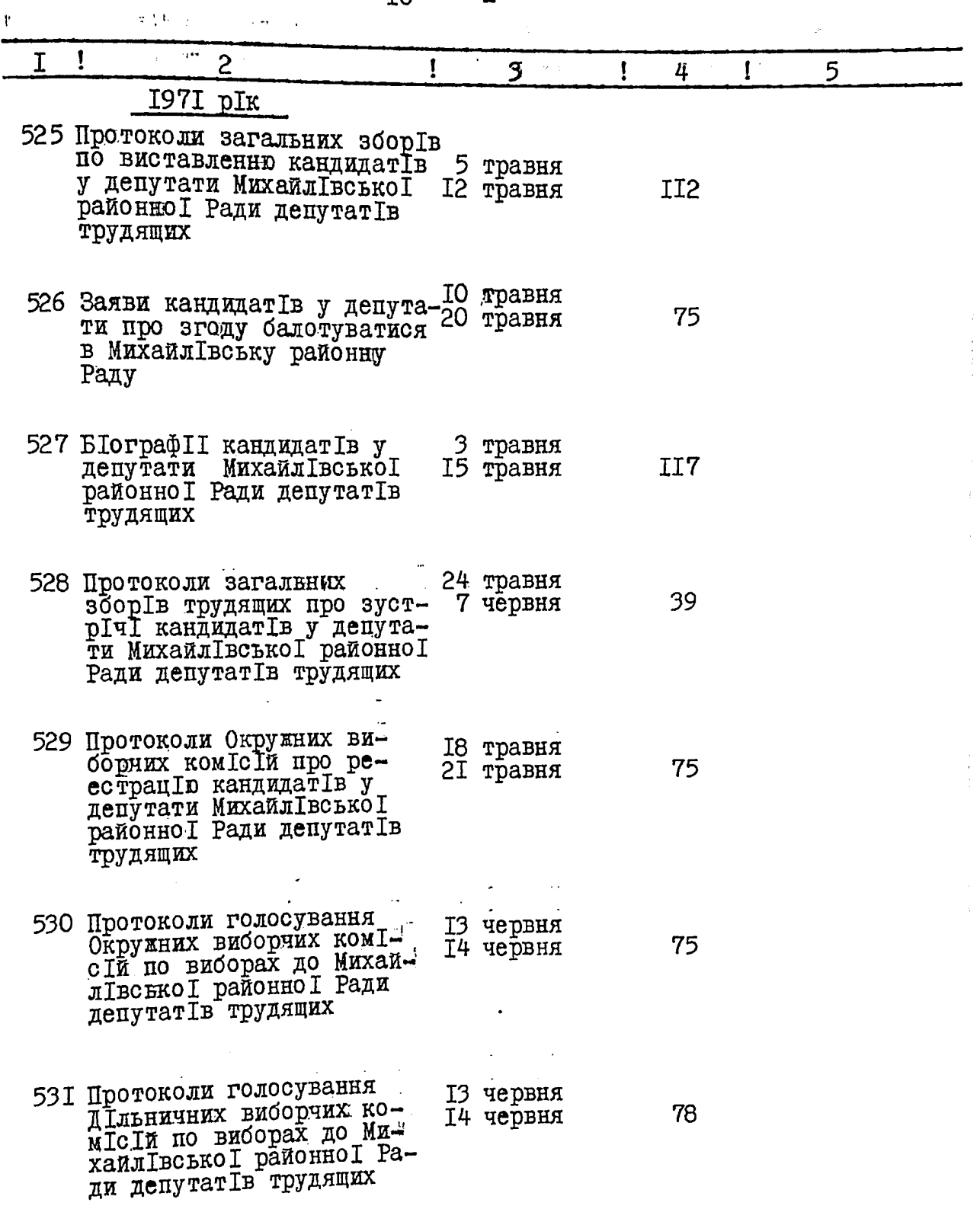

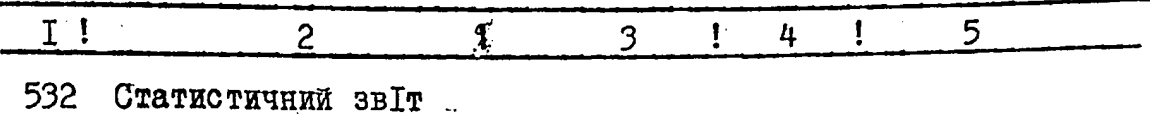

про склад обраних 13 червня депутат<br>Гв до Михаи-22 червня 63 Ради депутат Гв тру-

Всього внесено в опис 79 (сІмдесят дев"ять)<br>одиниць зберІгання . З № 454 по 532;

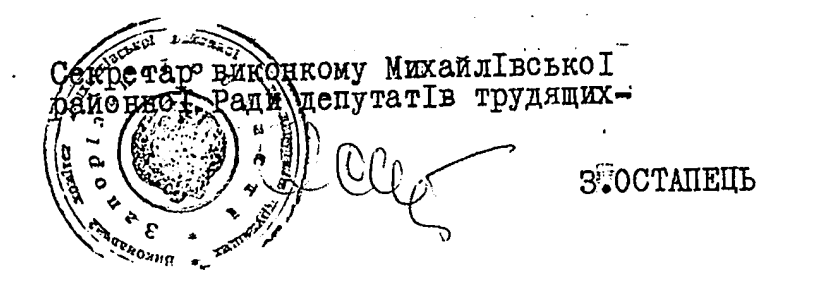

B gassage cruce Crecere<br>531 (The me com refuggeme ogna) 9.46.<br>Buderur l'yupeacgeme un 169, 189. Ollie, 4/ccmpygners Speuig (DEminerne)<br>27 Mapma 19752,

## **SATBEPAHYE**

الكافية والمراجع والمتواصل والمتواصل الموارد

Э П К Архівного відділу Запо-<br>різького Облвиконкому

 $\blacksquare$  $\mathbf{u}$ 

Виконавчий комітет районої Ради депутатів трудящих с.м.т. Михай-<br>лівка, Михайлівського району, Запорізької області

ð

 $\tilde{r}$ 

 $\mathbf{u}$ 

 $\hat{A}$ 

•⊕

ノーリー

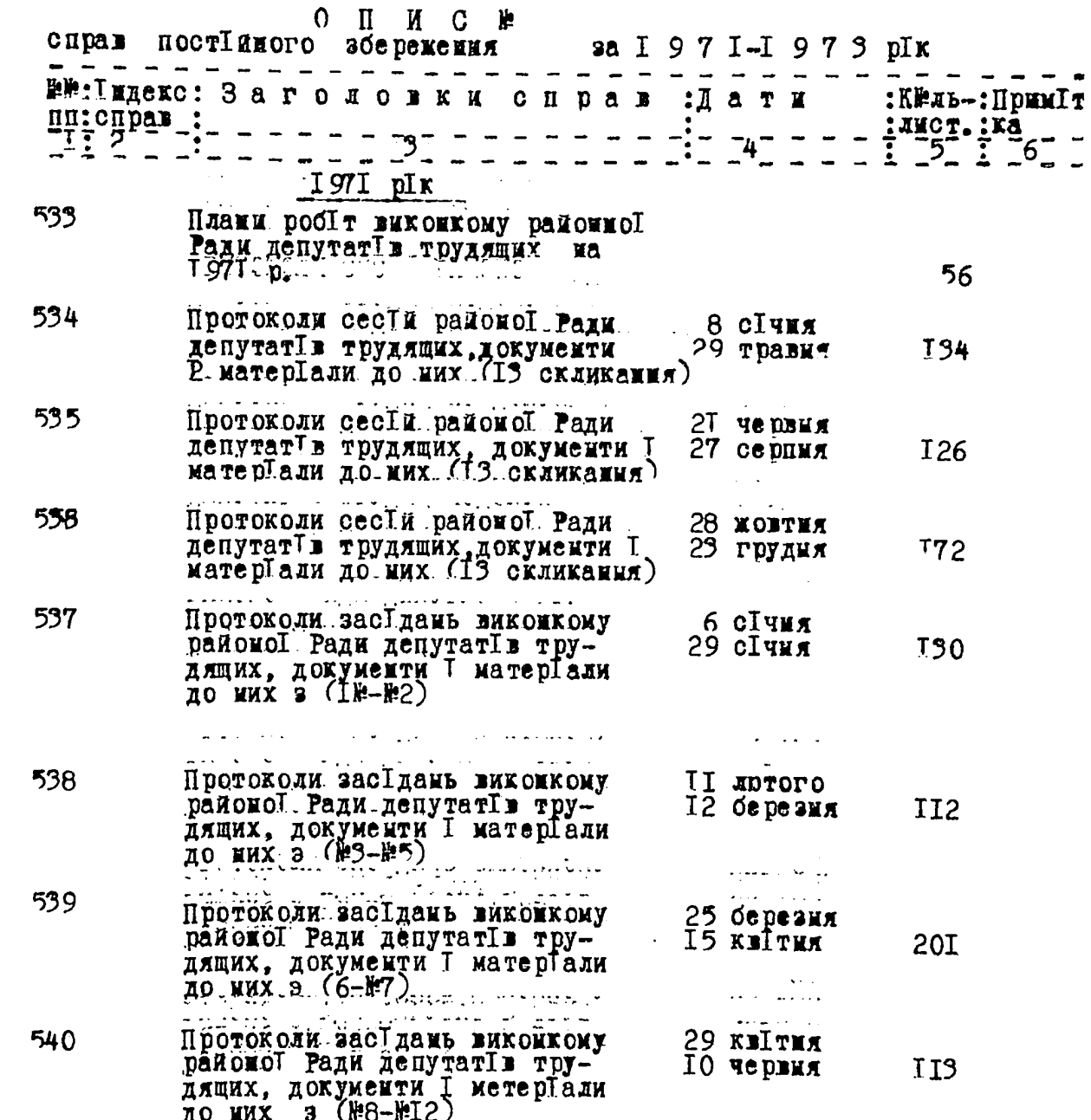

 $\label{eq:2} \begin{array}{c} \mathcal{L}^{\text{R}}(\mathcal{E})\\ \mathcal{L}^{\text{R}}(\mathcal{E}) \end{array}$ 

هندي من

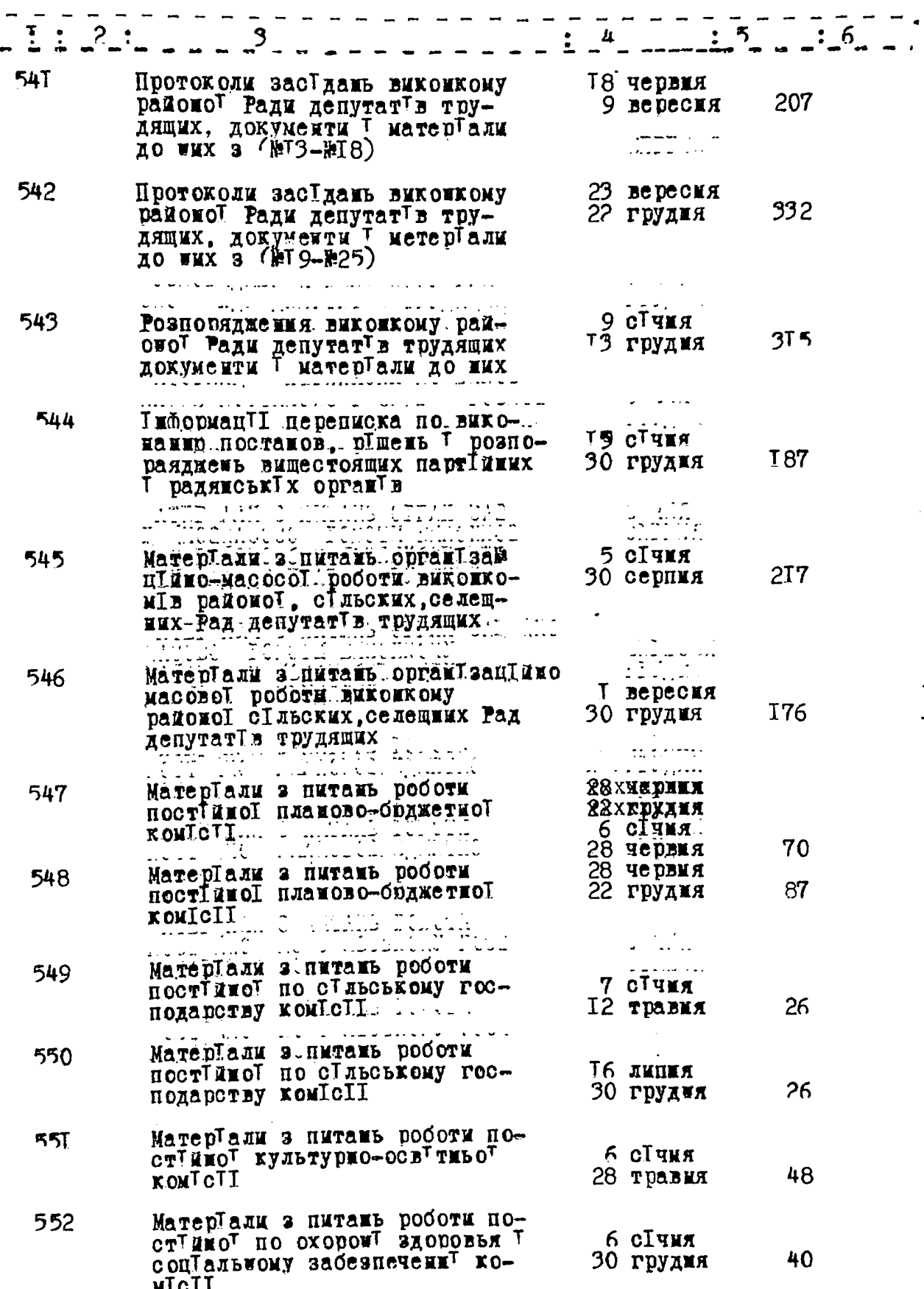

 $\frac{1}{2}$ 

 $\sim$ 

 $\mu$  and  $\mu$  -module

 $\sim$ 

 $\frac{1}{4}\sum_{i=1}^{n}\sum_{j=1}^{n}$ 

 $\ddot{\cdot}$ 

 $\overline{m}$  in  $\overline{m}$ 

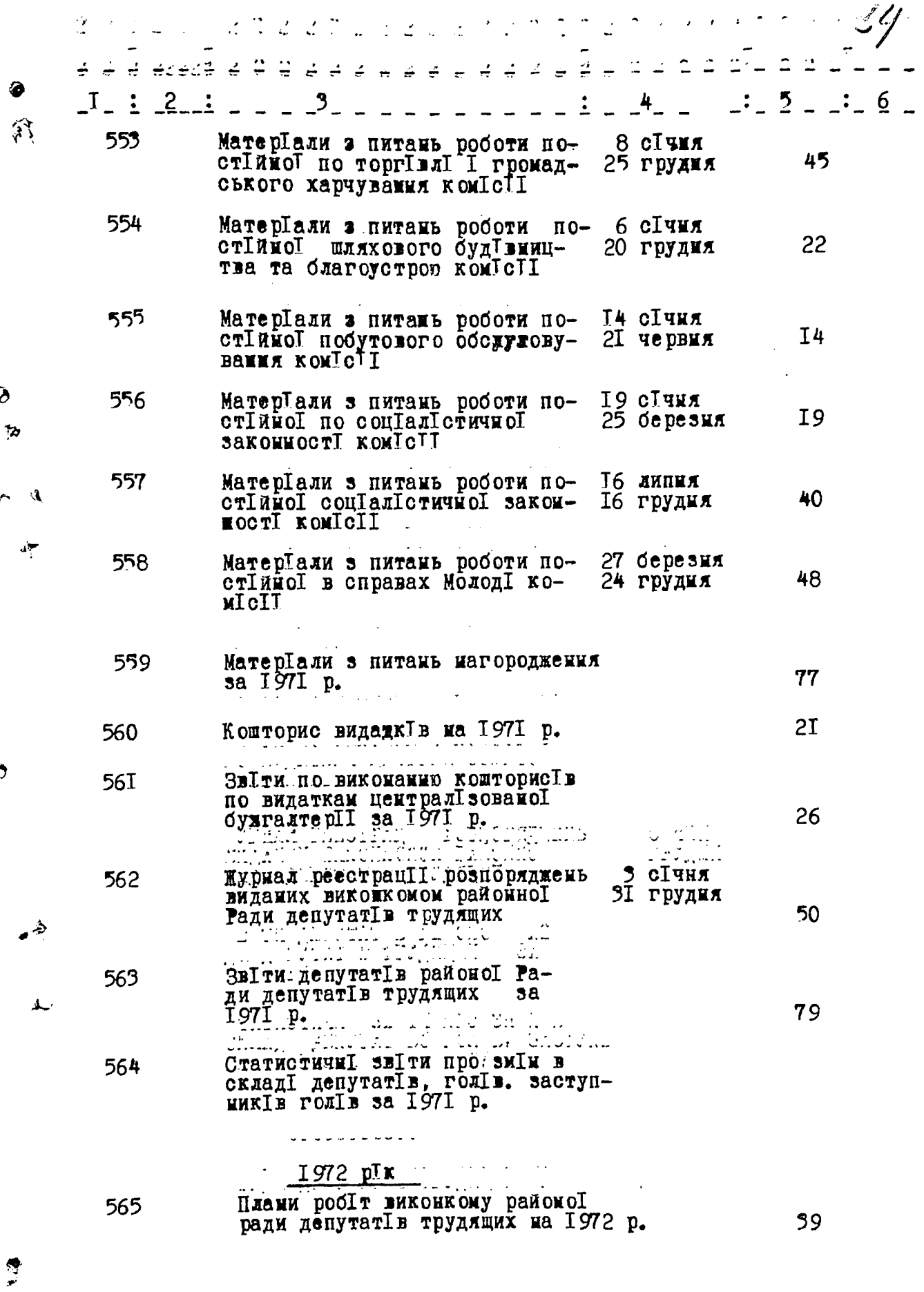

 $\frac{2}{9}$ 

.<br>.

Ţ

m m

-

 $\mathcal{L}_{\mathcal{L}}^{\prime}$ 

 $\frac{1}{2}$ 

 $\tilde{\epsilon}$ 

 $\overline{\phantom{a}}$ 

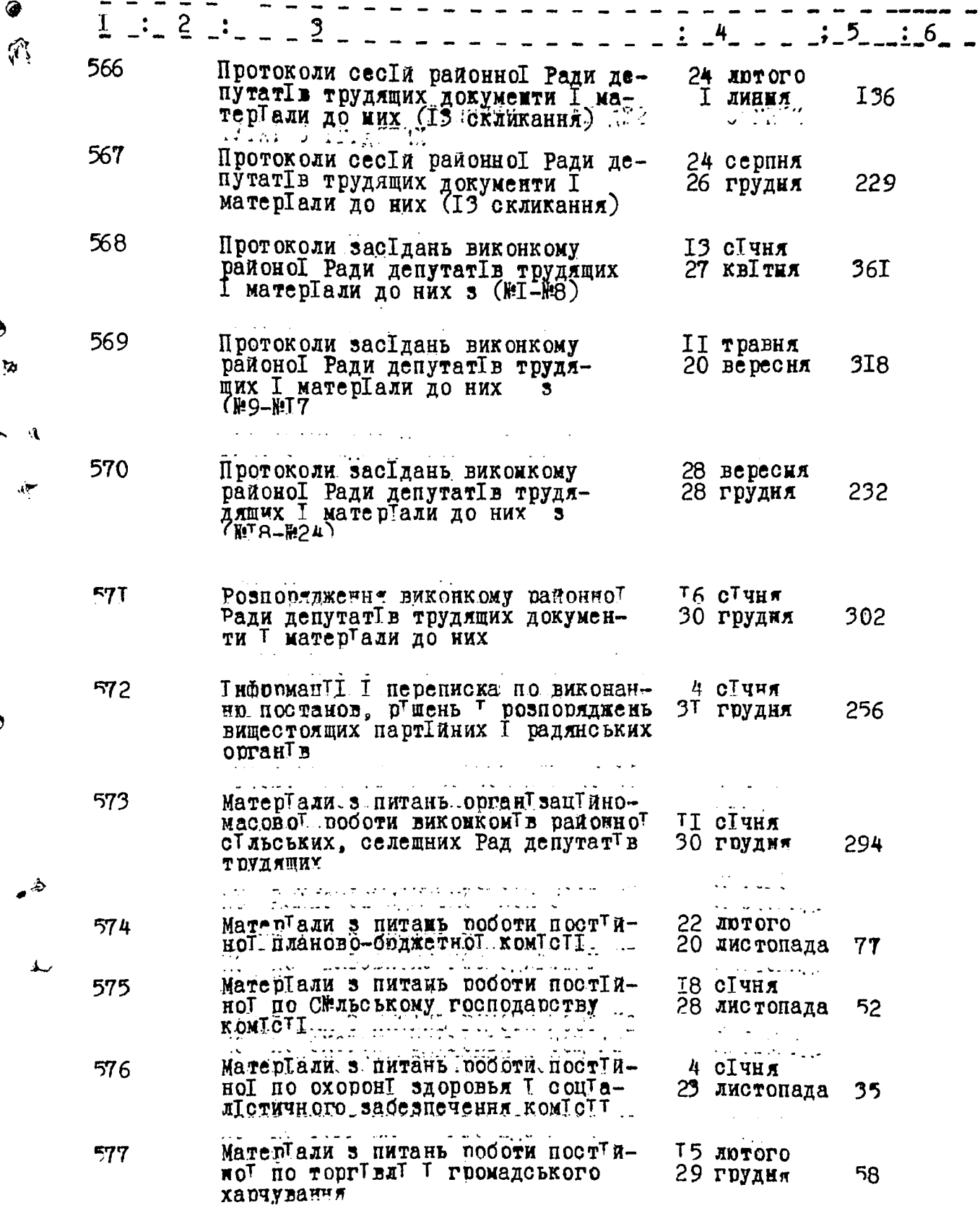

**DIANO** 

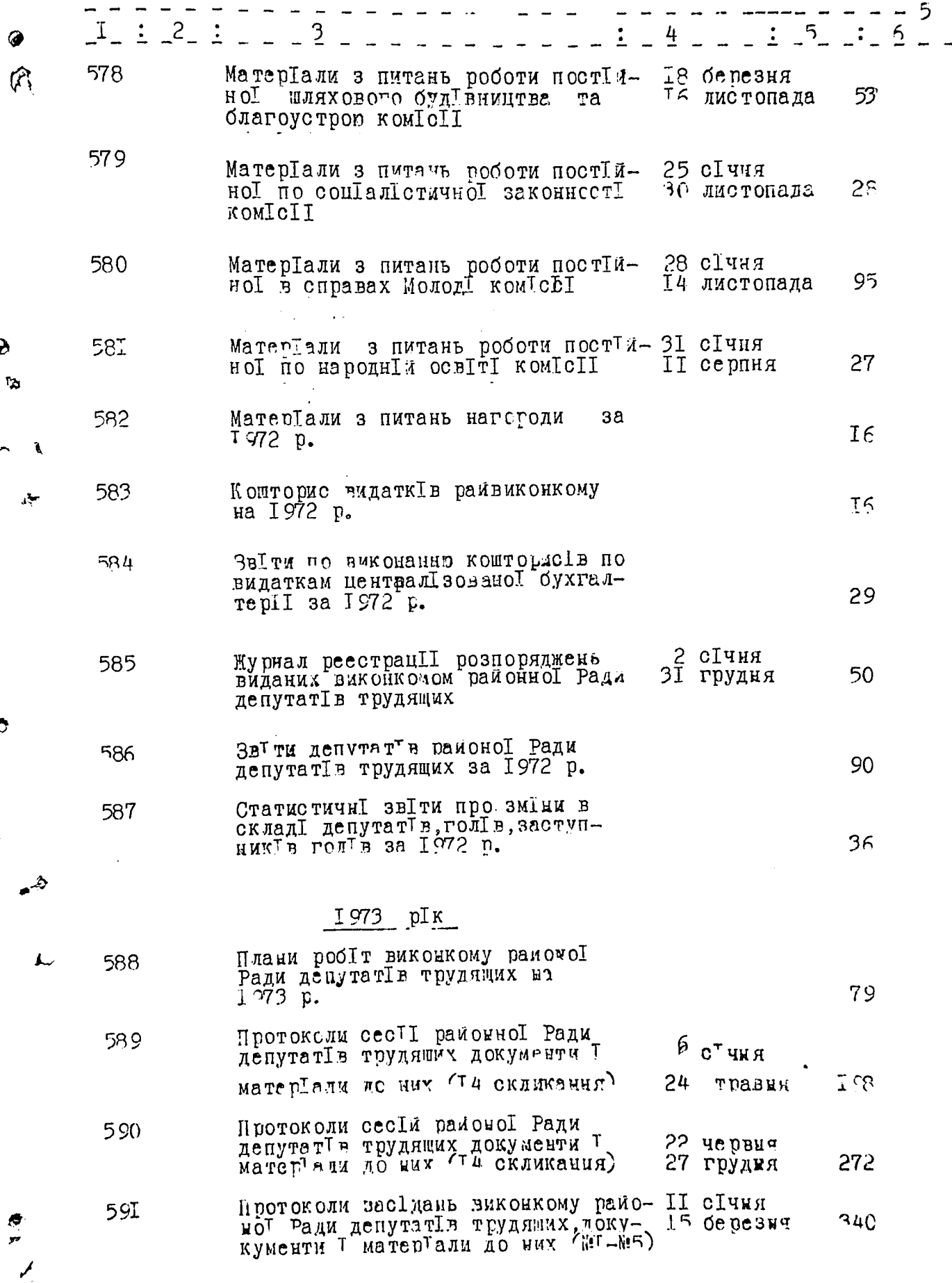

Э,

ð

,

 $\ddot{\circ}$ 

Æ,

ш£.

ł

 $\tilde{c}$ 

 $\frac{1}{2}$ 

 $\mathcal{L}\mathcal{L}$ 

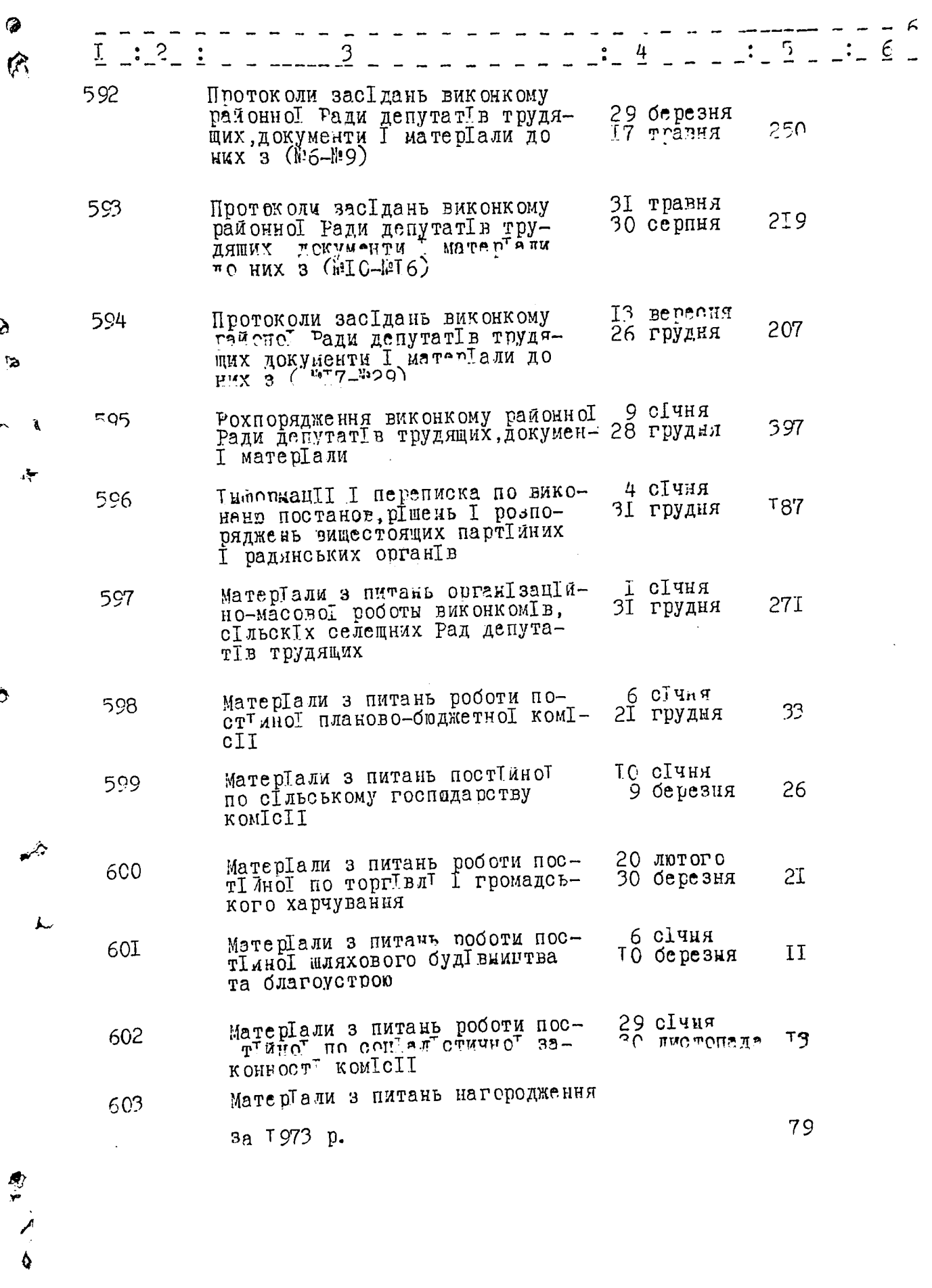

 $\mathcal{L}^{\mathcal{F}}_{\mathcal{L}}$ 

Ľ,  $\sim$   $\sim$ 

 $\begin{array}{c} \n\cdot & \cdot & \cdot \\ \n\cdot & \cdot & \cdot \\ \n\cdot & \cdot & \cdot \\ \n\cdot & \cdot & \cdot \n\end{array}$ 

 $\frac{1}{1}$ 

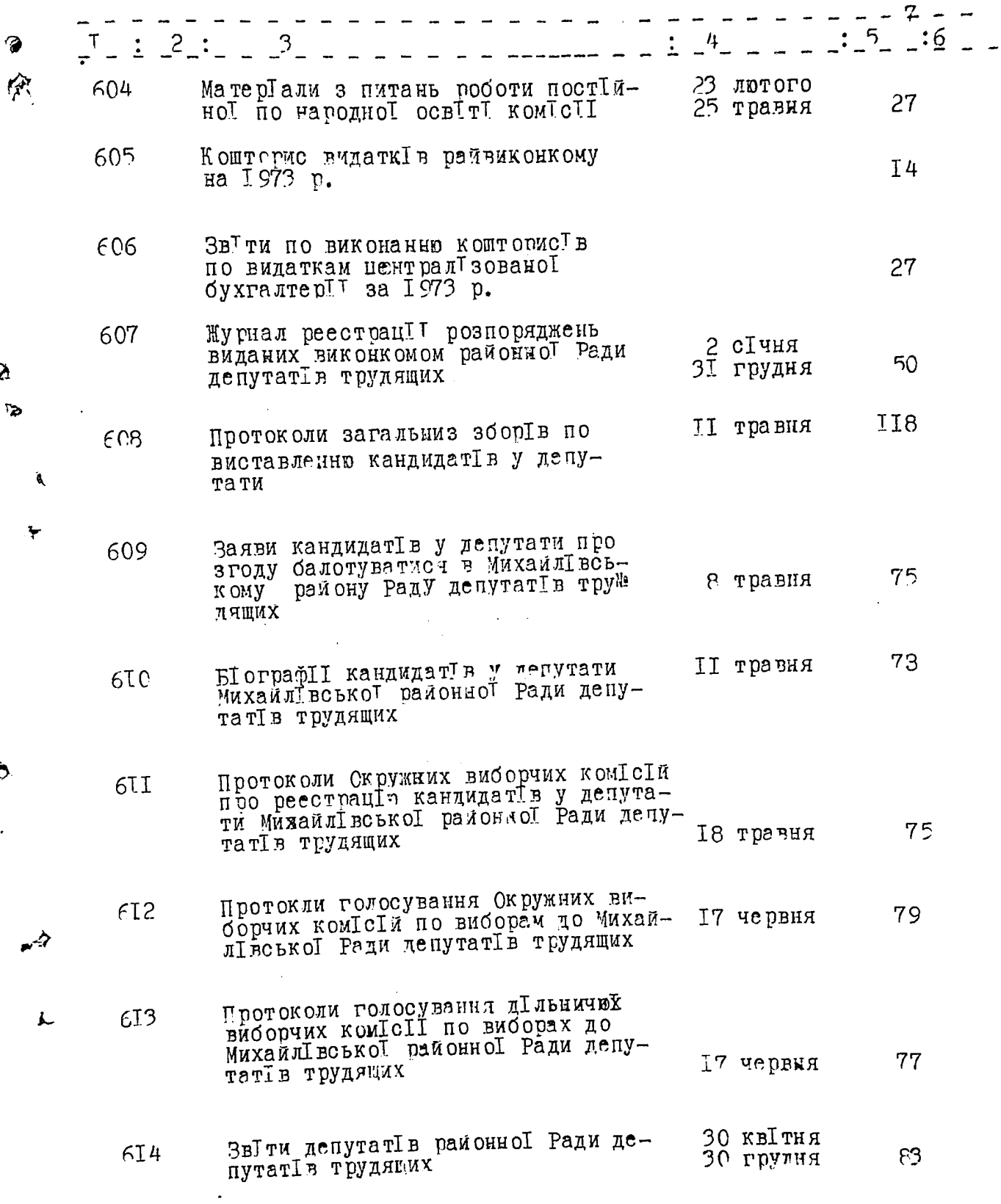

.

● ジンーも

 $\mathcal{L}_{\mathcal{E}}^{(k)}$ 

Æ.

СтатистичнІ звІти про змІни<br>в складІ депутатІв, голІв, за-<br>ступникІв голІв за 1973 рІк 6I5 6I В даний роздІл включено: 83 справи з №533 по №615 ЗАВ. МИХАЙЛІВСЬКИМ АРХІВОМ T. TWILEHKO Ітогову запись до розд Глу за 1971-1973 р Гк засв Гдчую Ø Зав. загальним в Гдд Глом райвиконкому (1/6 p-> 0. ТАРАСЕНКО  $3,0$ CTAILELLE Голова экспортно ком IcII PARTISSION SULLANING MORPHERE

## УТВЕРЖДАЮ:

øΥ

್ರಾ

٨

Секретарь исполнительного комитета Михайловского районного Совета народных депутатов Г.В.Кириченко  $I7$ апреля 1988 года Фонд № ОПИСЬЮ за 1973-1976гг. Исполнительный комитет Михайловского районного  $\mathcal{L}$ Совета народных депутатов (райисполком). пгт. Михайловка, Михайловского района, Запорожý ской области. №№ Индекс  $-HqI<sup>1</sup>$  on  $-H<sup>1</sup>$ дела Заголовок дела Дата !лист!ме-(тома, части) пп! дела ł  $($ тома, части $)$  $1^{\frac{B}{2}}$   $\frac{\pi e}{r}$   $\frac{\pi a}{r}$ 1 I ле( ние ! TOMe! ı части 5 ! 6 I 2 <u>1973</u> <u>год</u> Документы о работе постоянной 22 июня 1973r. **I37** 616 планово-бюджетной комиссии(пла-25 апреля 1975г. ны, протоколы, справки, акты)

- Документы о работе постоянной<br>комиссии по сельскому хозяйству 617 (планы, протоколы, справки, акты)
- Документы о работе постоянной 618 комиссии по народному образованию (планы, протоколы, справки, акты)
- Документы о работе постоянной<br>комиссии по здравоохранению и 22 июля 619 1973r. 6 марта 1975<sub>r</sub>. социальному обеспечению (планы, протоколы, справки, акты)
- Документы о работе постоянной<br>комиссии по торговле и общест-620 22 июля 1973r. 86 15 мая 1975r. венному питанию (планы, протоколы, справки, акты)

 $22$  июля

22 июля

14 июня

13 февраля 1975г.

1973г.

1973г.

1975<sub>r</sub>.

**I33** 

**I38** 

I25

 $\sqrt{6}$ 

 $2.6$ 

5

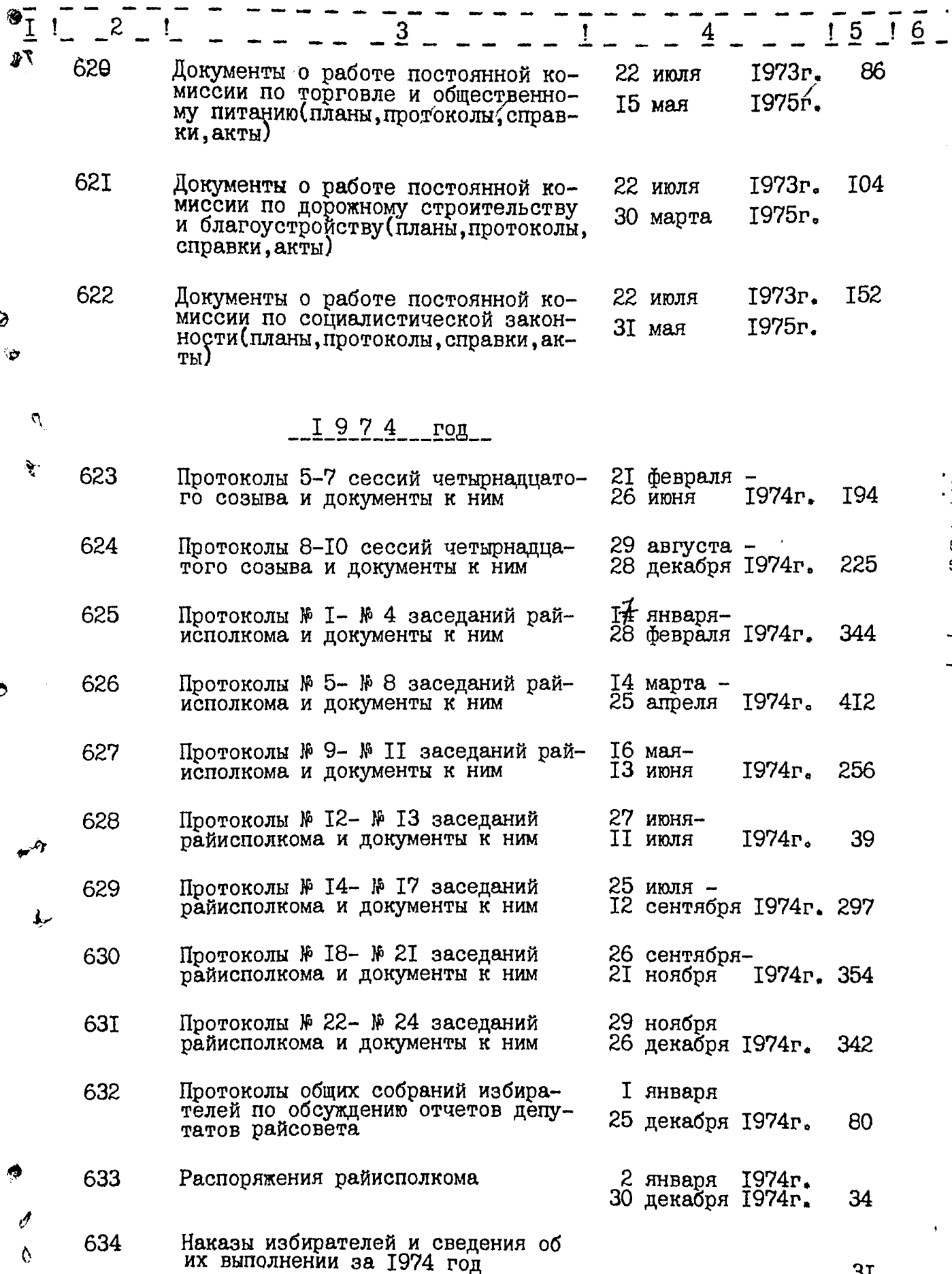

 $3I$ 

 $3.$  Cm

۹

ţ P

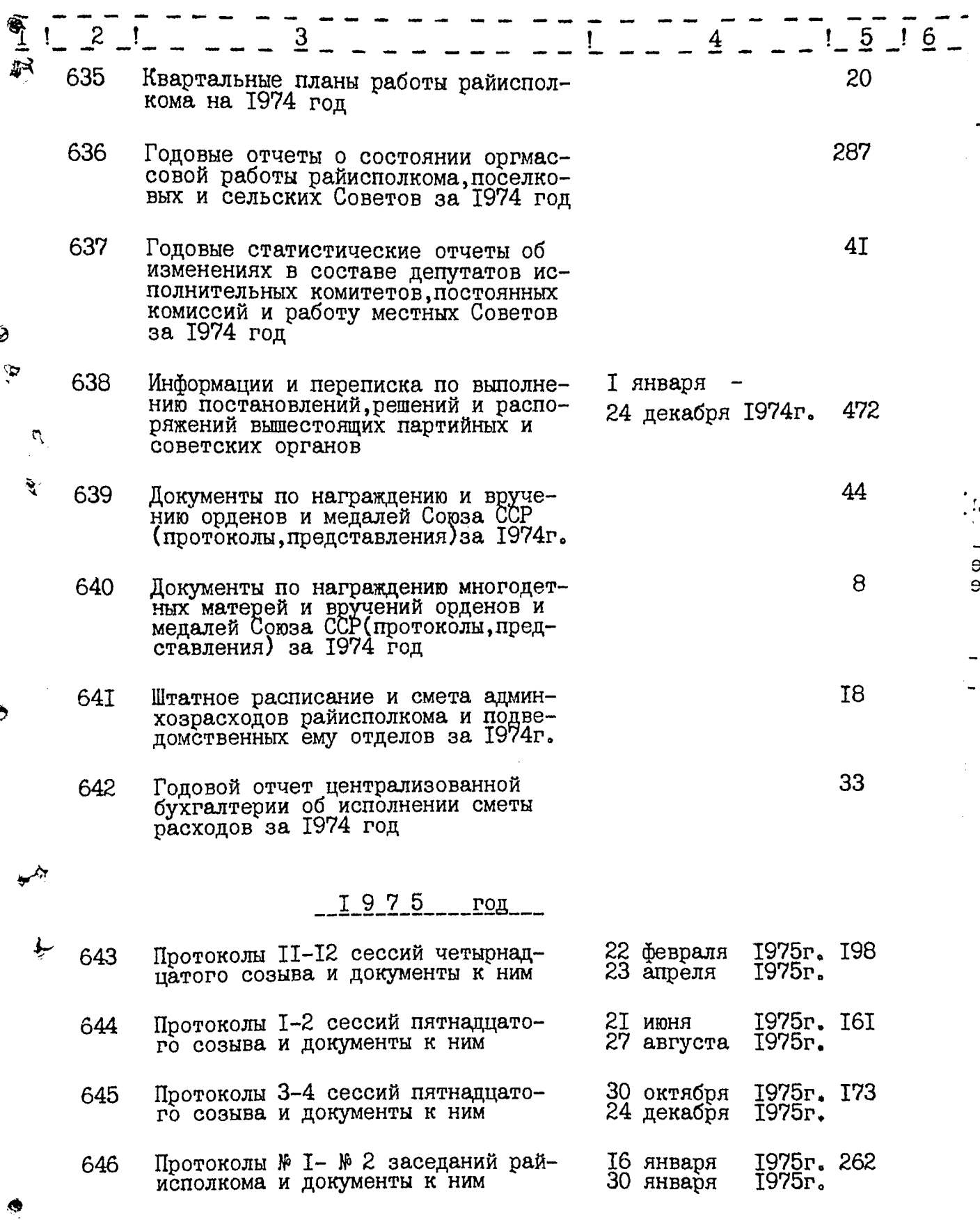

 $\frac{d}{d}$ 

4.  $6^{2}$ 

 $\ddot{\bullet}$ 

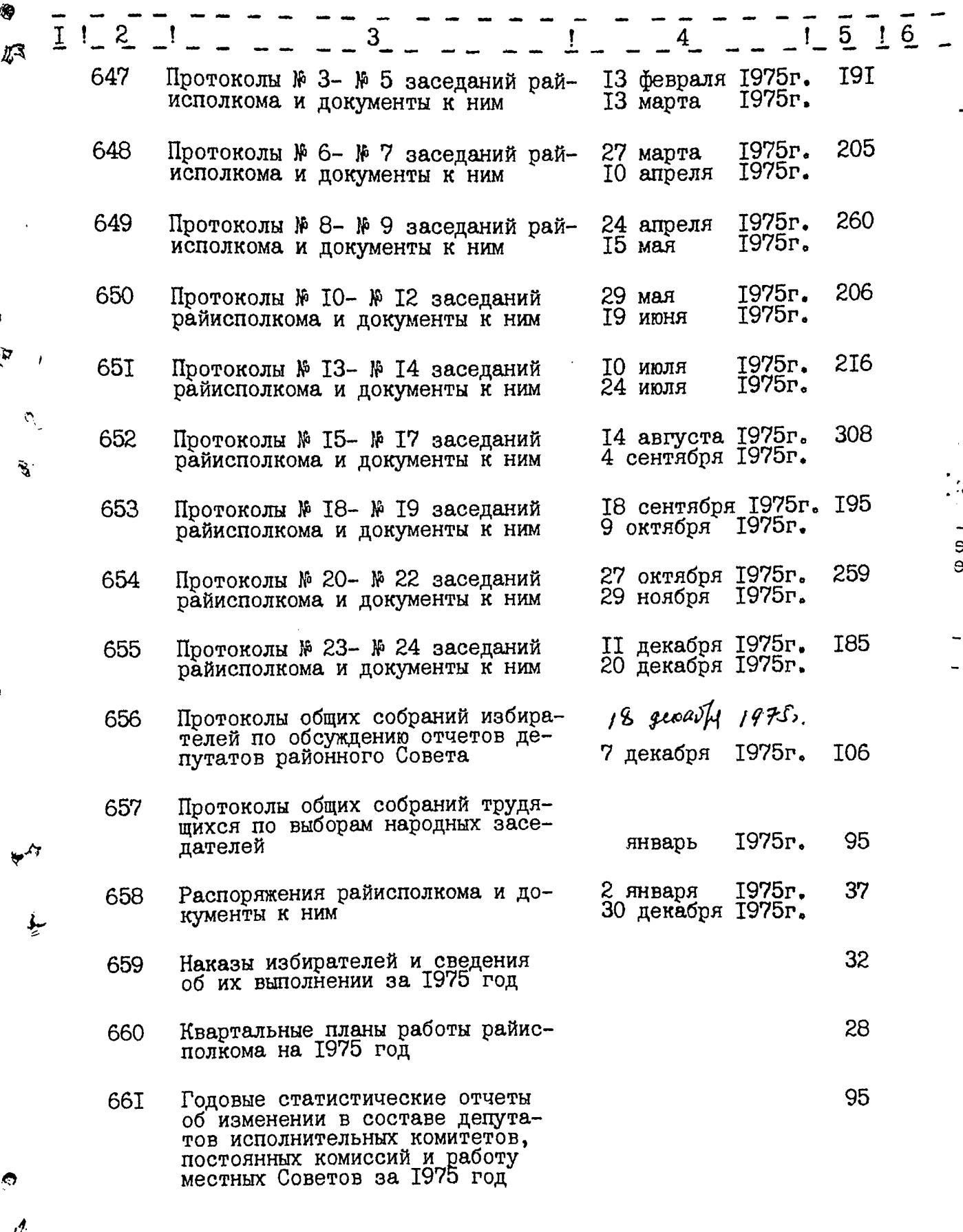

o<br>O

Ì

5.  $\overline{15}$   $\overline{16}$  $1 \quad 2$ Ι 4 662 Годовые отчеты о состоянии орг-II<sub>2</sub> массовой работы райисполкома, поселковых и сельских Советов за 1975 год 663 Информации и переписка по вы-6 января 1975г. 40I 20 декабря 1975г. полнению постановлений, решений и распоряжений вышестоящих партийных и советских органов 78 664 Документы по награждению и вручению орденов и медалей Союза ССР(протоколы, представления за 1975 год)  $1945 128$ 665 Протоколы общих собраний трудя-7 uas  $19H'$ щихся о выдвижении кандидатов  $22$  eig в депутаты районного Совета депутатов трудящихся 75 1975г. 15 мая 666 Протоколы окружных избиратель-27 мая 1975г. ных комиссий о регистрации кандидатов в депутаты районного Совета 72 1975г.  $12$  mar 667 Заявления кандидатов в депутаты 1975<sub>r</sub>. Ram IS о согласии баллотироваться в районный Совет депутатов трудящихся 75 1975г. 15 июня 668 Протоколы голосования окружных 1975r. избирательных комиссий по выбо-15 июня рам в районный Совет депутатов трудящихся, избирательных окру-<br>гов № 1- № 75 15 июня 1975r. 75 Протоколы голосования участковых 669 избирательных комиссий по выбо-1975г. 15 июня рам в районный Совет депутатов трудящихся избирательных окру-<br>гов № I- № 75 253 Протоколы собраний избирателей 1975r. 670 май 1975г. о встречах с кандидатами в депуиюнь таты Михайловского районного Совета депутатов трудящихся

 $64$ 

e

 $\ddot{\mathbf{c}}$ 

15 июня 1975г. 58 Статотчет о результатах голосова-67I ния в районный Совет депутатов трудящихся

ŷ,

Æ,

ЛŦ

 $\mathbf{\bar{y}}$ 

Ď.

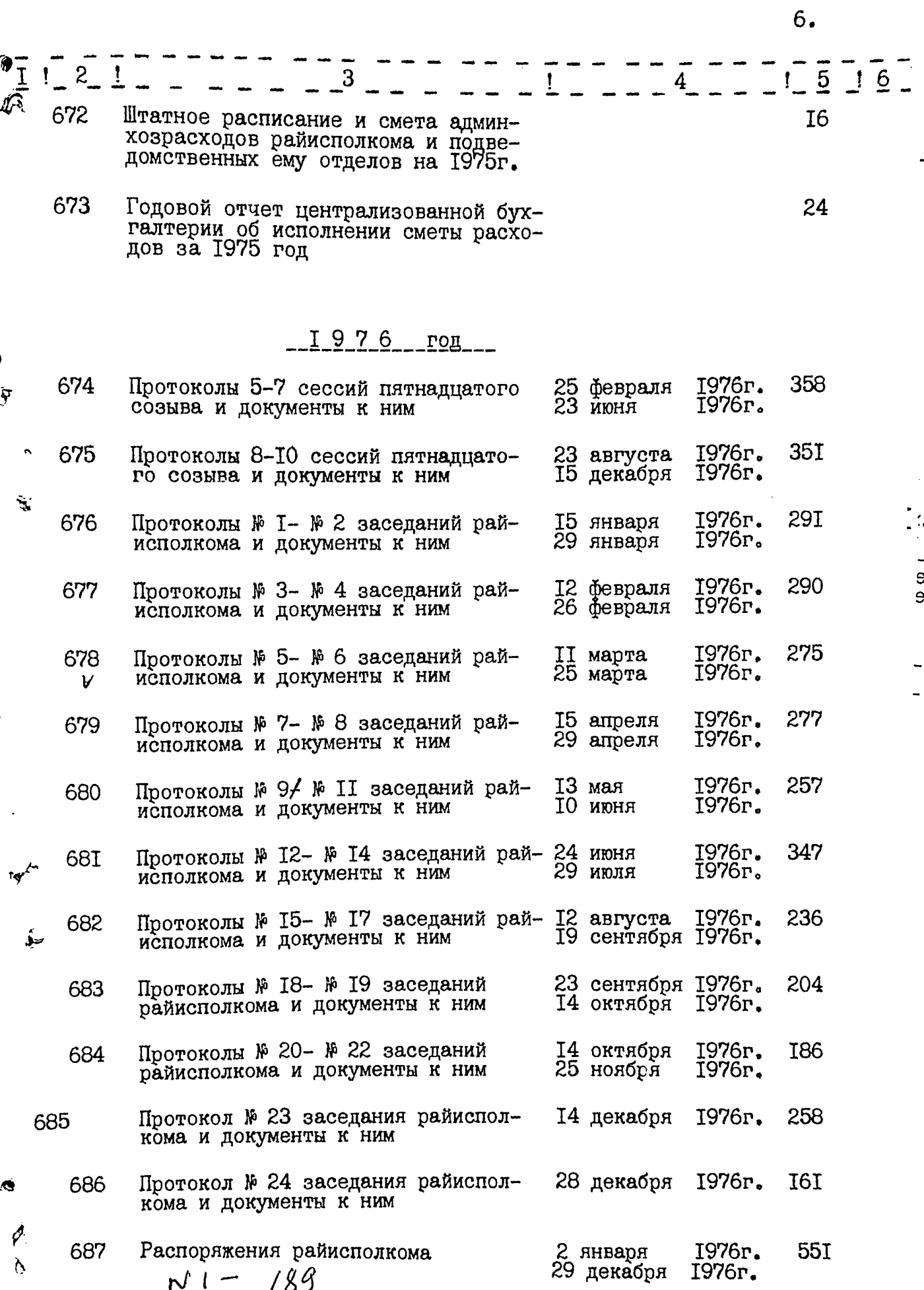
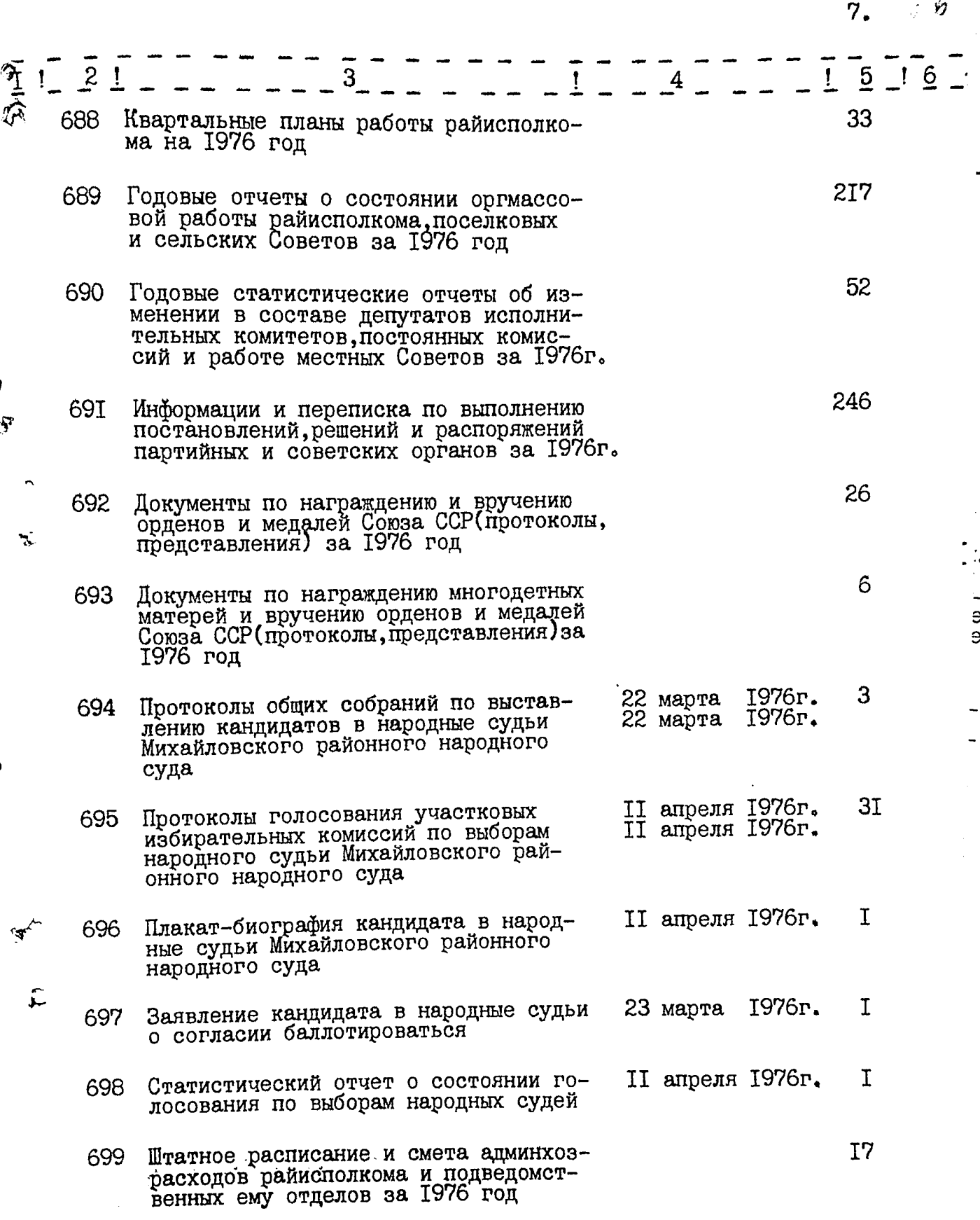

 $\bullet$ 

无人

学  $8.$  $\begin{array}{c} 15 \\ -16 \end{array}$  $\mathbf{2}$  $\overline{4}$ Годовой отчет централизованной<br>бухгалтерии об исполнении сметы<br>расходов за 1976 год 700 43  $\mathcal{L}_{\mathcal{A}}$  $\vec{C}$ В данный раздел описи внесено \_85 (восемьдесят пять) дел\_  $C$   $M$ 6I6 | по № 700 в том числе: Ÿ литерные номера : пропущенные номера: ٦ BOM Acceler E.M. MARTHOHOBA Составитель описи Зав. Михайловским райгосархивом Ответственный за архивы 0 добрено **Утверждено** Протокол ЭПК архивного отдела Протокол ЭК Михайловского райгосархива Запорожского облисполкома от II сентября 1978г. № 19 от 05 апреля 1988г. В описе внесено 699 [Шестьест девеносто سبله Comment de la vier de la vier de la vier de la vier de la vier de la vier de la vier de la vier de la vier de<br>Commentant de la vier de la vier de la vier de la vier de la vier de la vier de la vier de la vier de la vier<br>Co Cm. ap. province Re Pouvenirme

#### SAT BEPAHEHO"  $\mathbf{H}$

 $\ddot{\phantom{a}}$ 

Э П К АрхІвного відділу Запорізького<br>Облвиконкому

Протокол № 40  $\forall t$ в $I\mu$ <sup>11</sup>  $\alpha$ <sup>11</sup>  $D_6$ .  $81$ .

Виконавчий комітет Михайлівської районної Ради народних депутатів с.м.т. Михайлівка, Михайлівського району, Запорізької соласті.

 $\overline{1}$ 

Ť

₽

 $\tilde{\mathcal{P}}$ 

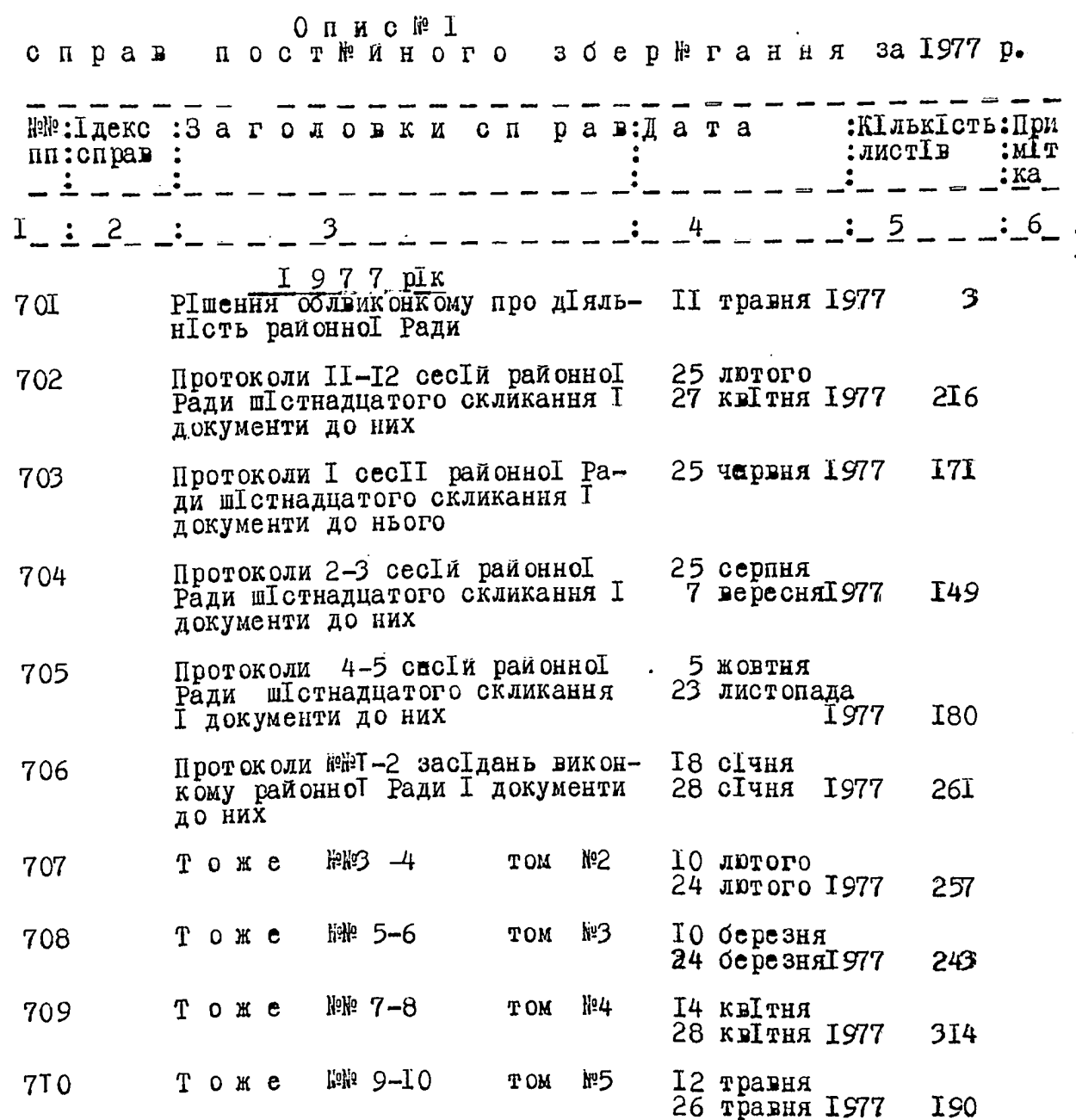

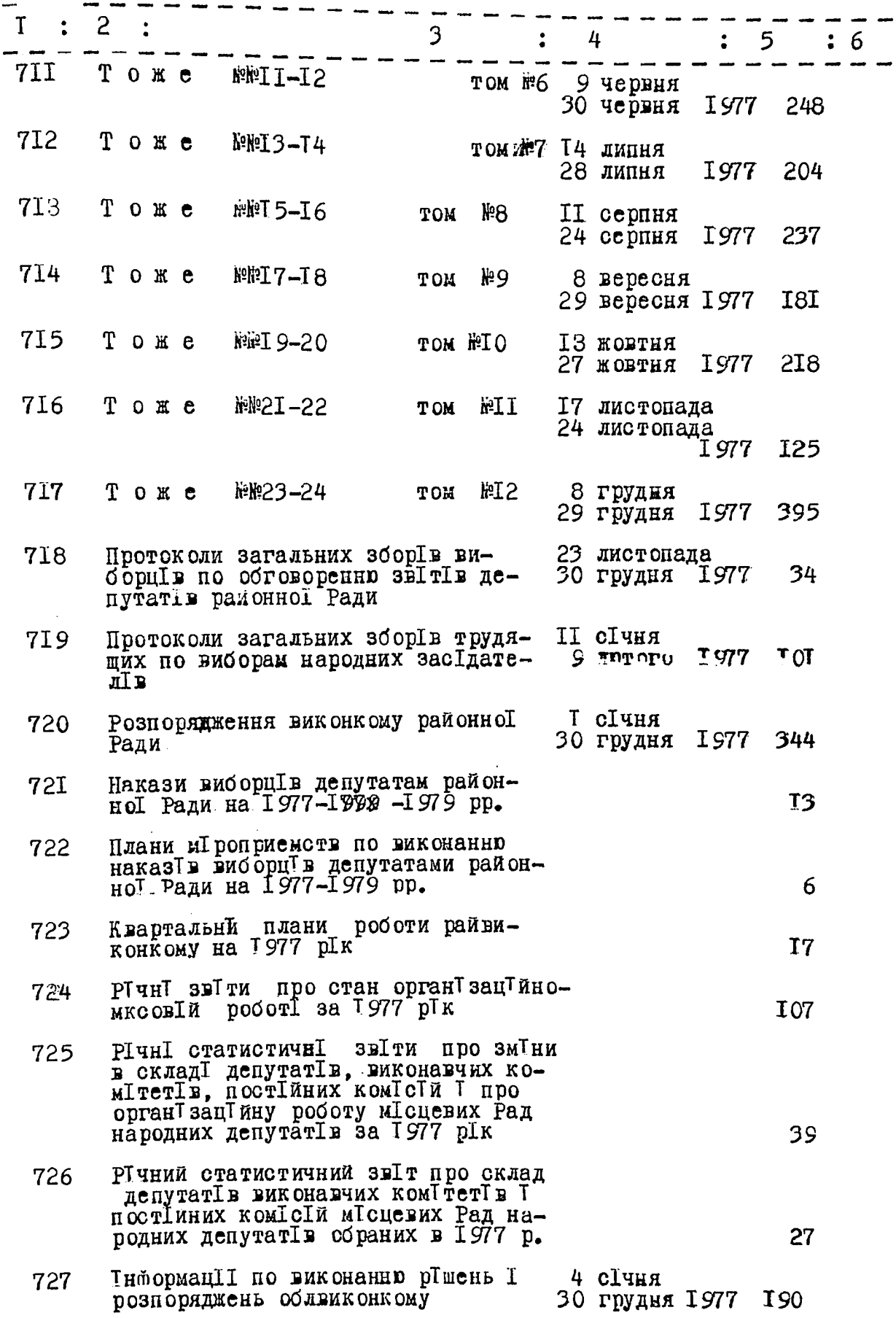

 $\ddot{\hspace{0.1cm}}$ 

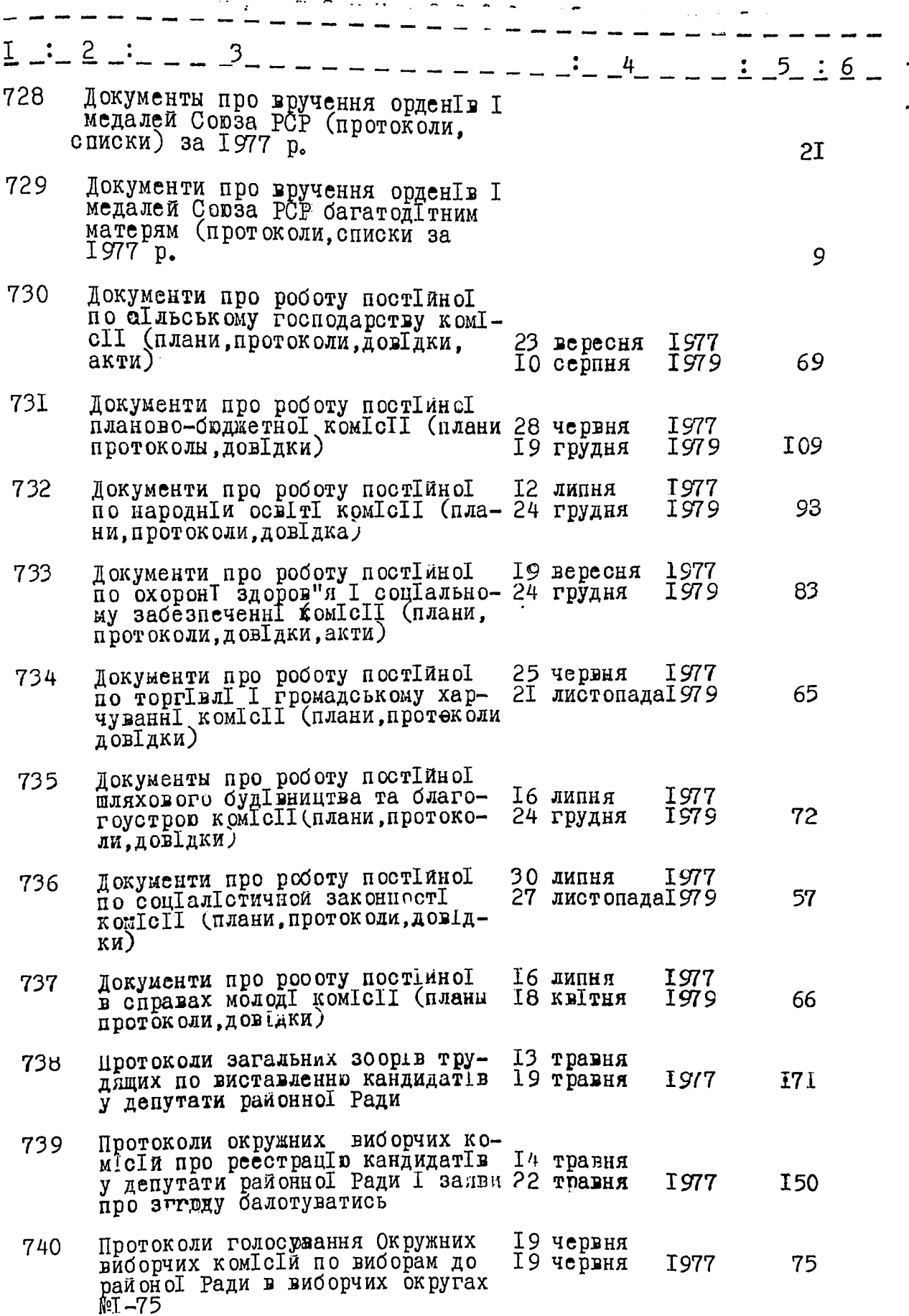

 $\therefore$  2  $\therefore$ I. 3  $-$  : 4 : 5 : 6  $74I$ Протоколи голосування дільничих 19 червня виборчих коміс<sup>ій</sup> по виборам до і 19 червня I977 77 №I⊶75 Протоколи загальних збор в вибор-18 травня<br>ців про попередню зустріч з кан- 10 червня 742 II0 I 977 дидатами в депутати районно Ради ЗведенІ данІ про наслідки голосу-743 вання по виборах до Михайлівської<br>районної Ради народних депутатів 19 червня II **I**977 Штатний розпис І кошторис адмІнІ-744 стративно-господарських витрат райвиконкому та підвідомчих йому<br>відділів на 1977 рік 56 РІчний звіт централізованої бух-745 галтерII про виконання кошторису  $2I$ витрат за 1977 рГк В даний роздІл включено 45 справ з №701 по №745 Daesenm М.О.Касьяненко Склав: бухгалтер ПІдсумкову запись до роздІлу описа за 1977 рІк затверджую: ВІдповІдальний за дІловодство Зав., загальним вІдділом рай-B<sub>r</sub>O. Boйко **BNK OHK OWA** К. І. Лактионова Голова експертної комісії  $0^{\prime\prime}$  $\pi_{0} \circ T$  or  $\pi_{0} \times T$ ТОЛОВА ВИКОНКОМУ МИХАИЛІВСЬКОІ PAЙOНОI PAДИ НАРОДНИХ ДЕПУТАТІВ М.К.СКРИНИК

#### "3 A T B E P J E E H O "

ЕПК АрхІвного вІддІлу ЗапорІзького Облвиконкому

Прото кол  $\mathcal{H}^{\mathfrak{g}}$  de  $BI\pi$  " of "  $06.815\pi$ 

Виконавчий комітет Михайлівської районної Ради народних депутатів<br>с.м.т. Михайлювка, Михайлівського району, Запорізької області

 $J_{ij}$ 

₹À

賞

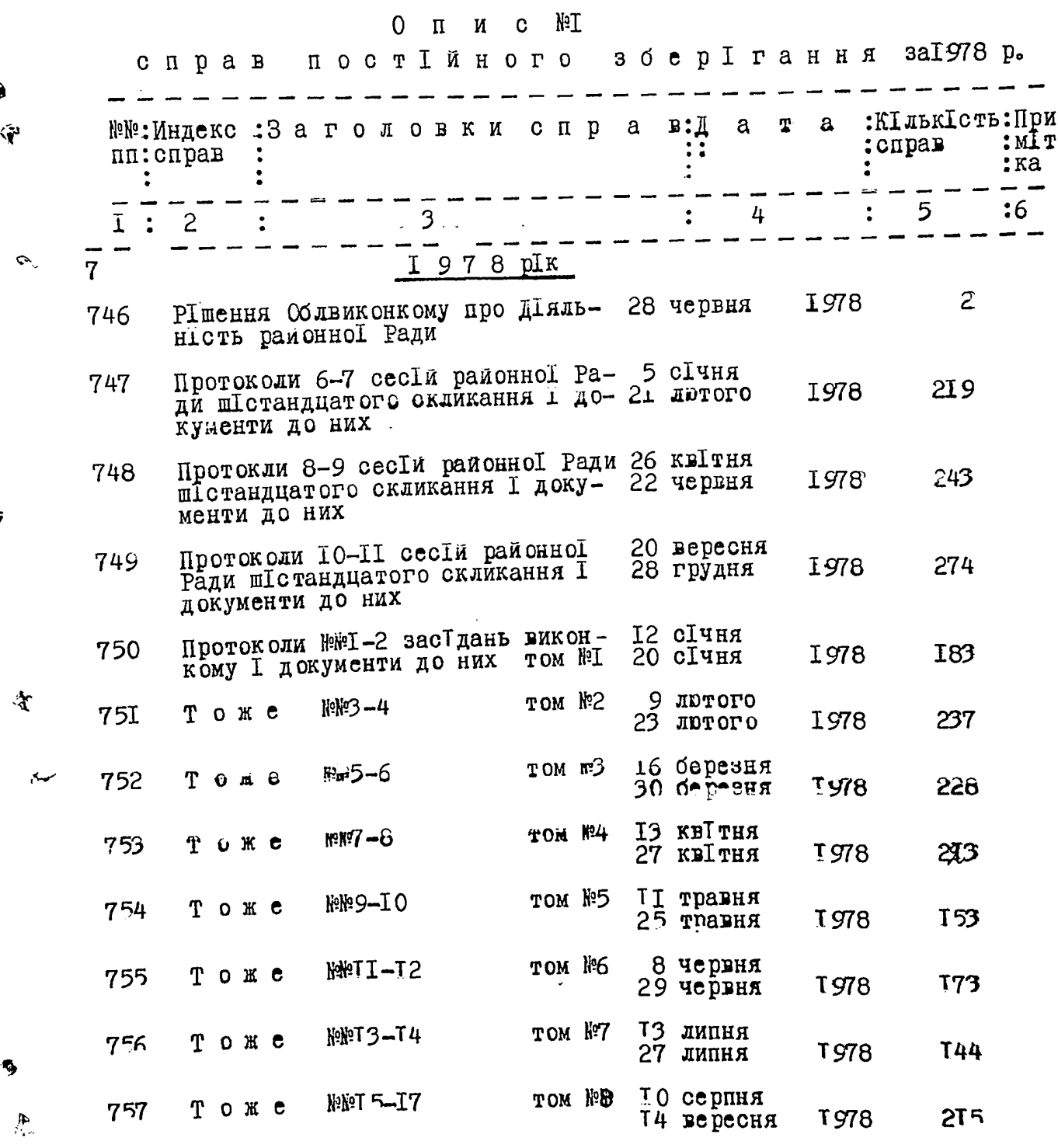

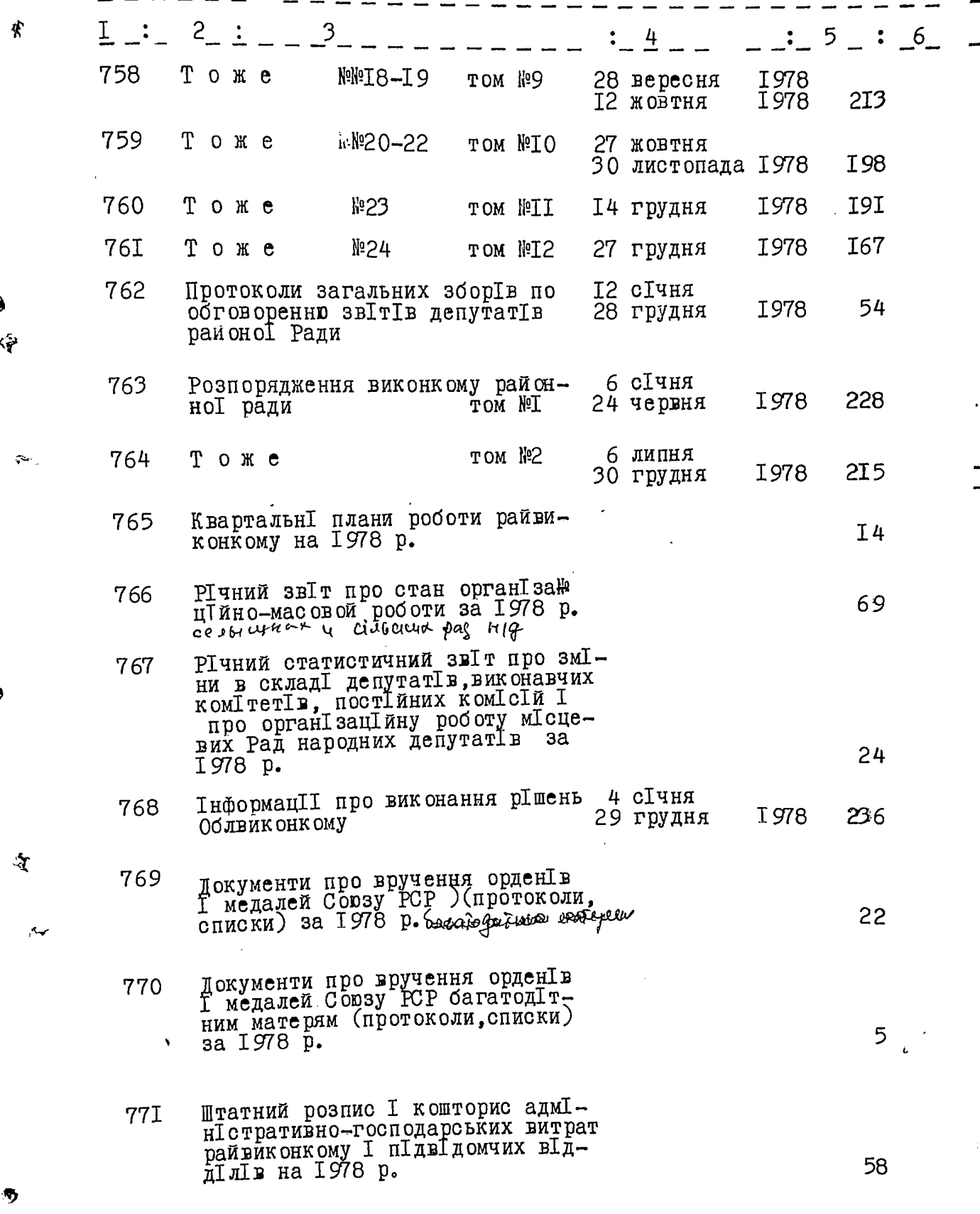

đ

 $\frac{d\mathbf{r}}{dt}$ 

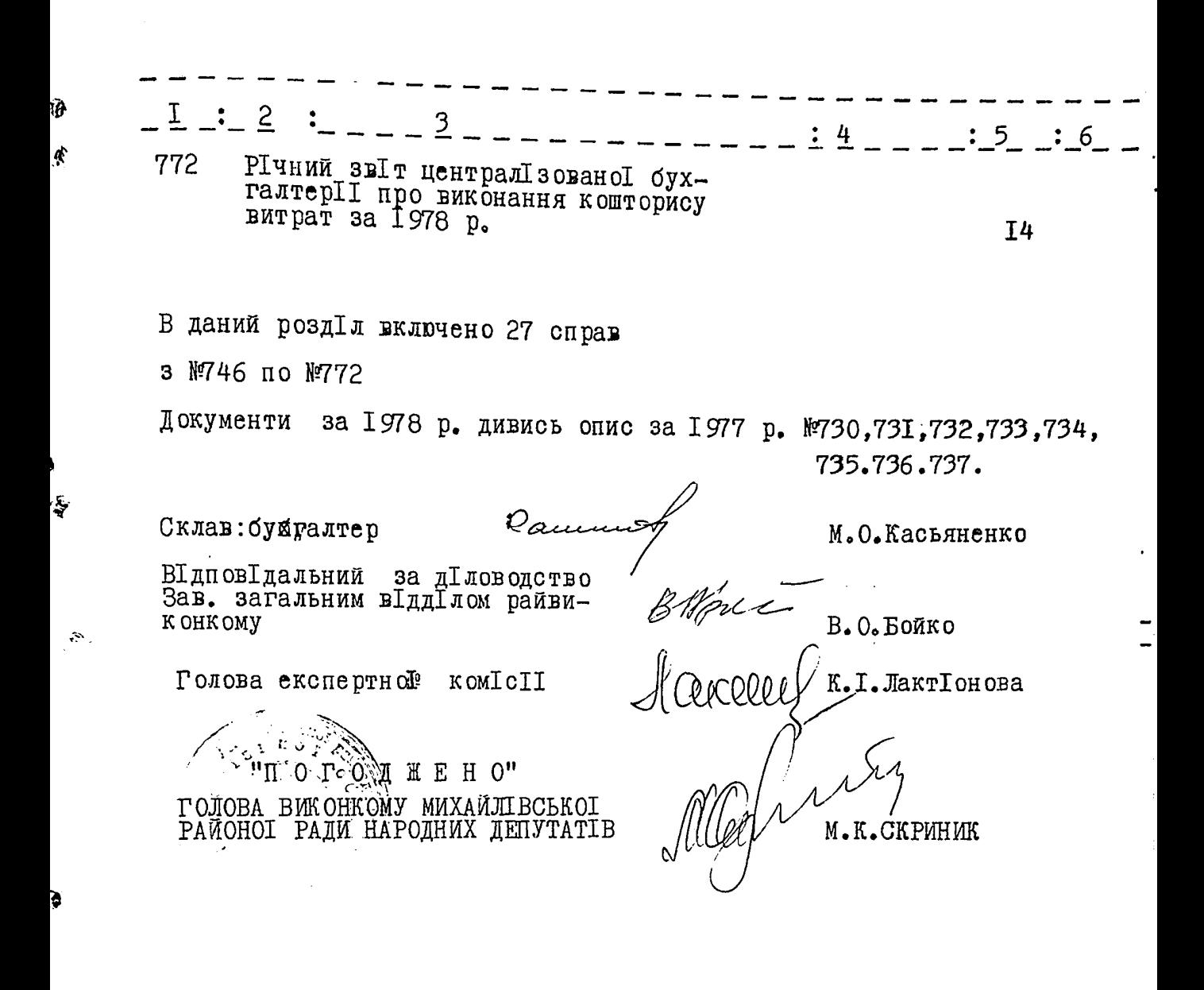

ी

## " ЗАТВЕРДЖЕНО"

EHK ApxIBHOPO BIAAIAy ЗапорIЗЬКОГО Облвиконкому

Протокол№ НО O.G. 81. Sh вІд " $\rho$ /"

Виконавчий комітет Михайлівської районної Ради нарфдних депутатів<br>с.м.т.Михайлівка, Михайлівського району, Запорізької області

 $\sim$ 

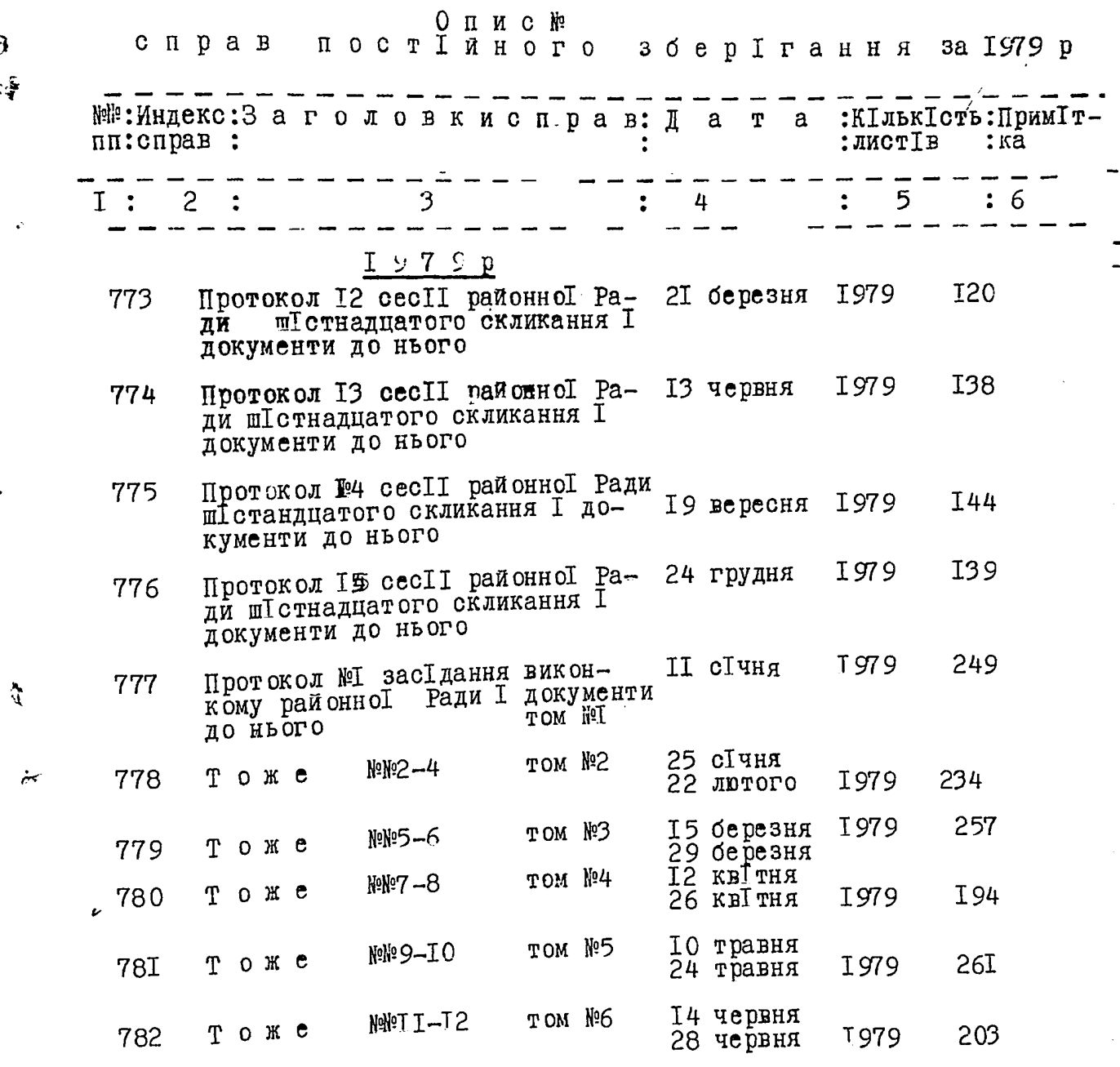

Î

J

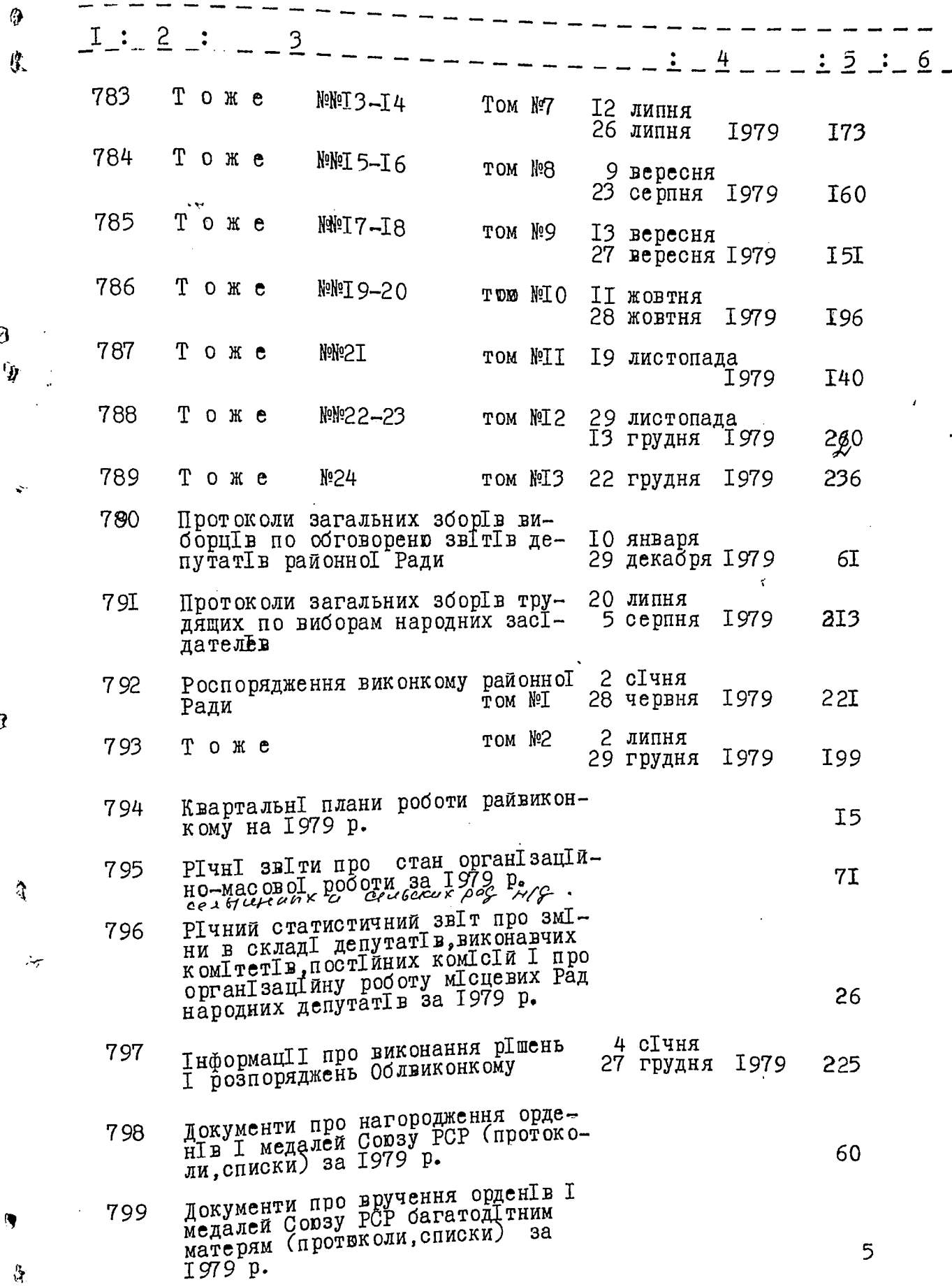

I 5 : 6 800 Штатний розпис I кошторис адмІнІстра-THEHO-POCHOLOGIC BET BUTDAT DANBUK OHкому та підвідомчих відділів<br>1979 р. на 60 80I РІчний звіт централізованої бухгалтерП про виконання кошторису витрат<br>за 1979 р. 25 В даний розд Гл включено 29 справ з №773 по №801 Документы за 1979 р. дивись опис за 1977 р. №№730,731.732,733,734  $-735,736,737.$ Склав: бухгалтер М. О. Каъяненко ПІ дсумковий запис до роздІлу опису за 1979 р. затверджую: ВІдповідальний за діловодство<br>Зав. загальним відділом райвиконкому *Малис* В.О.Бойко Голова експертной комIcII  $K$ . I. Bo $\delta$ ko  $\mathbb{R}/\mathbb{E}$  H O" TOJOBA BUKOHKONY MUXALIIBCEKOI РАЙОНОІ РАДИ НАФОДНИХ ДЕПУТАТІВ-М.К.Скриник Bonner Bucareo 800 gere.<br>[Bocerescoin]<br>c x 1 no x 801; p mou recue : Acemeprese N 345a; bordonner & vepedegedue NN 169,189. 28,06,1989e. F  $\P$   $\begin{array}{c}\n\overline{D}POPBEPEH \\
\overline{D}S^*QZ,\overline{S}QZ\n\end{array}$ .<br>Подпись

3

# ЗАТВЕРДЖЕНО

ЕЛК АРХІВНОГО ВІДДІЛУ ЗАПОРІЗЬКОГО ОБЛЕМКОНКСАУ

ПРОТОКОЛЕ /  $B_{\text{L}}$  "18 " WHIM I984p.

Виконавчий ком Ттет Михайл I всько I районно I Ради народних депутат<sup>I</sup>в, смт. МихайлIвка, МихайлIвського району, Запор<sup>1</sup>зько<sup>1</sup> област<sup>1</sup>

#### $0 \text{ N} \times C$  $\mathcal{V}^{\circ}$

ţ

Î.

١

÷

справ постійного зберігання за 1980 рік

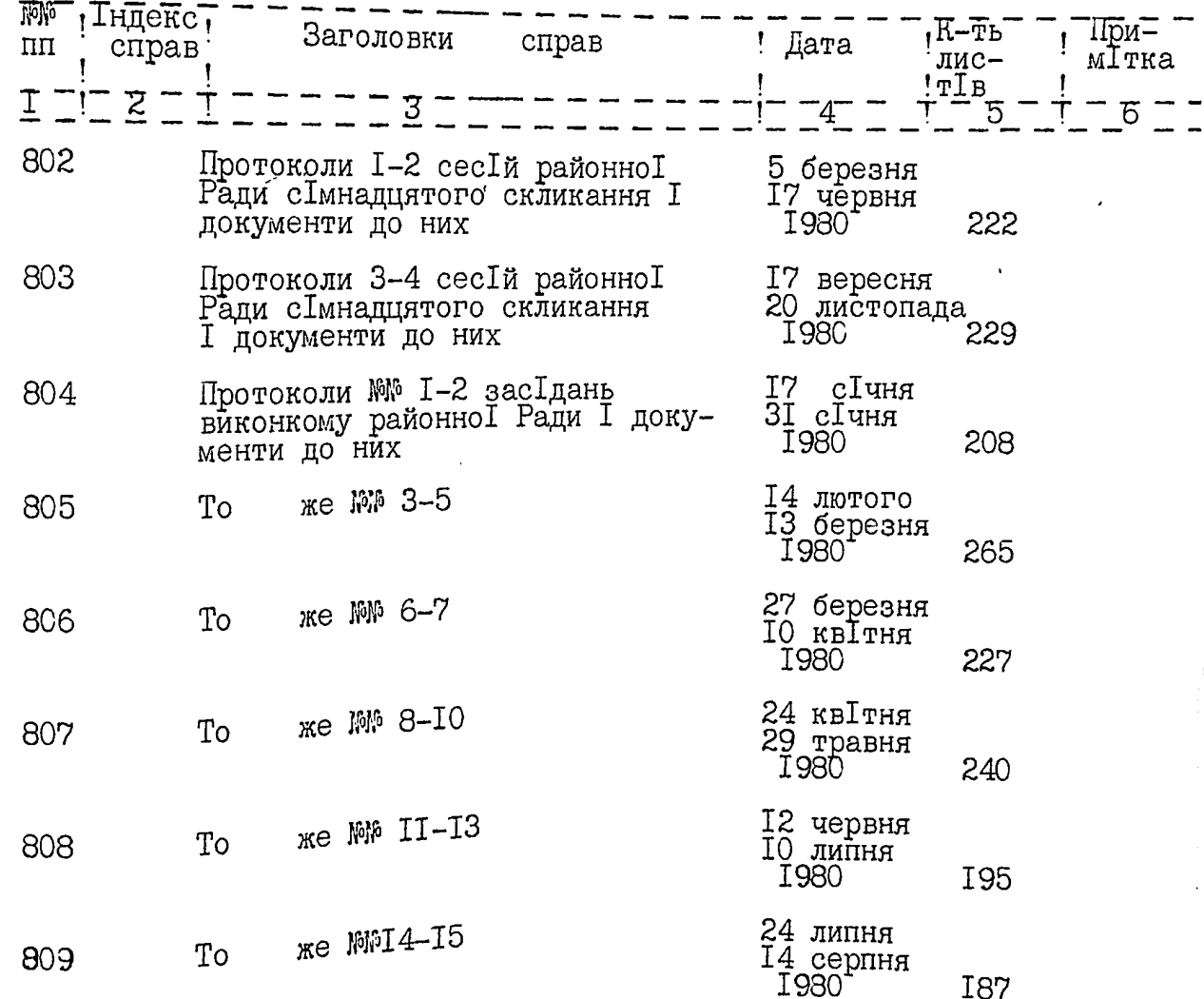

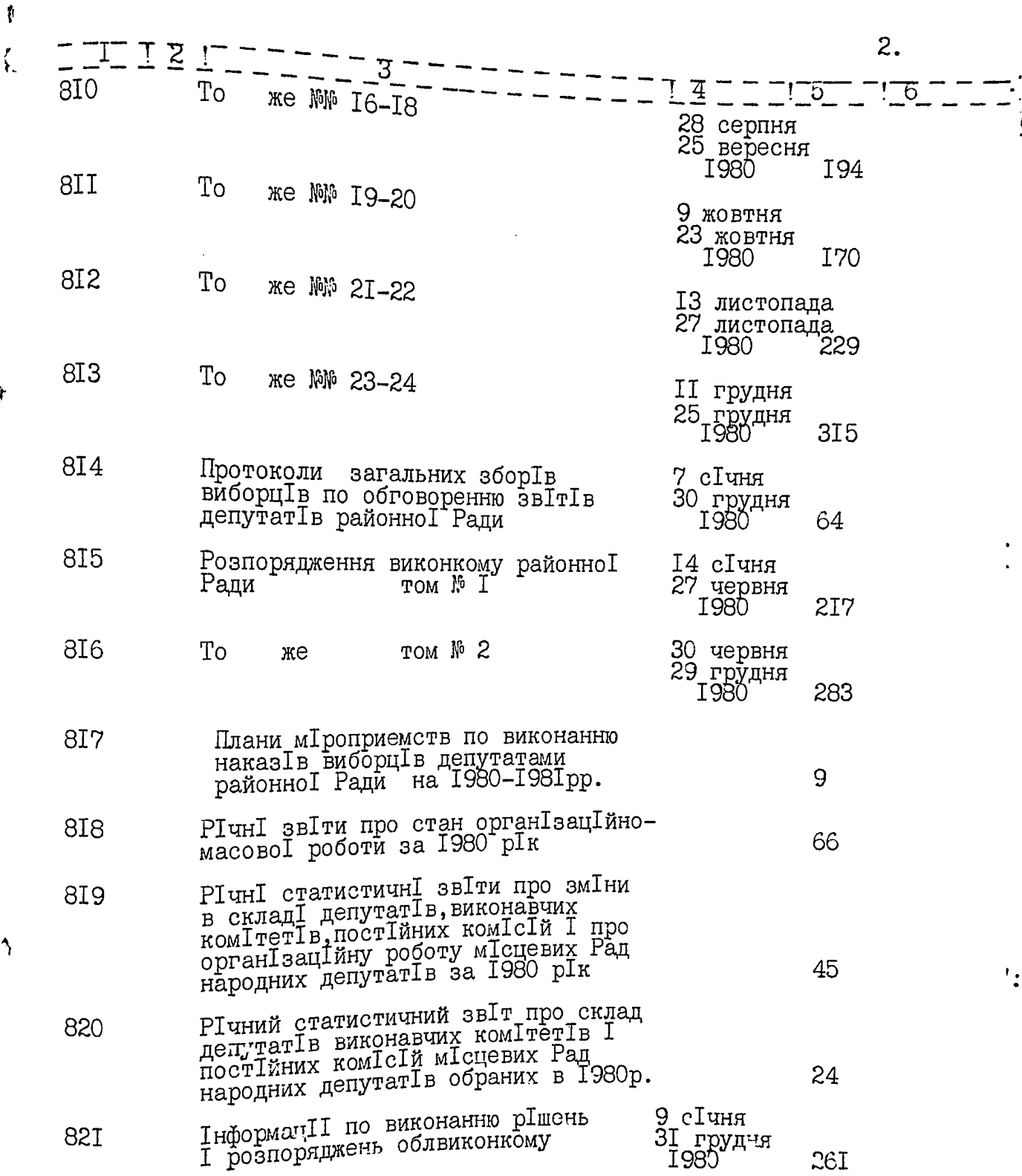

 $\mathcal{L}^{\text{max}}_{\text{max}}$ 

 $\hat{\boldsymbol{\beta}}$ 

j

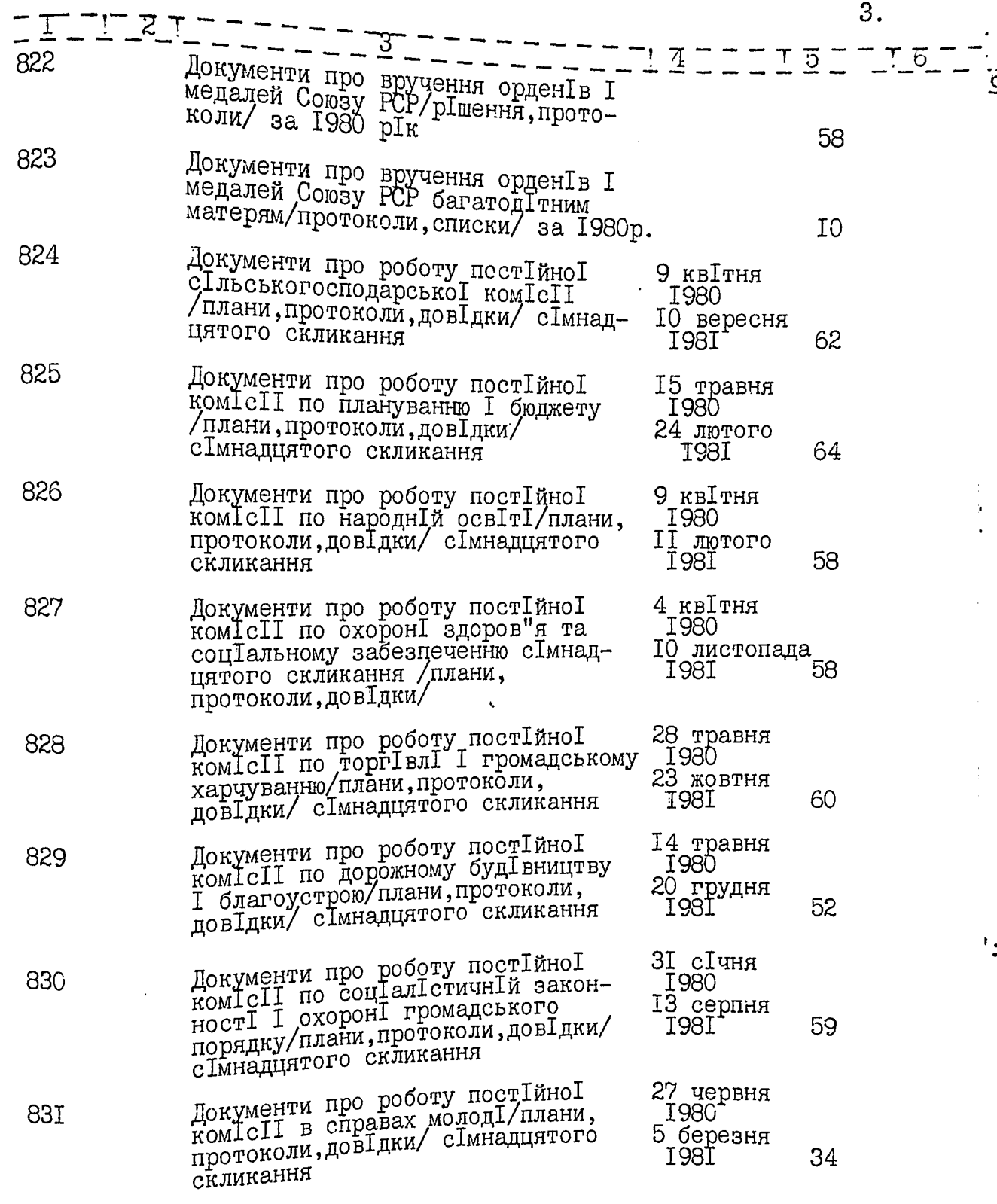

1  $\frac{1}{2}$ 

 $\mathcal{A}$ 

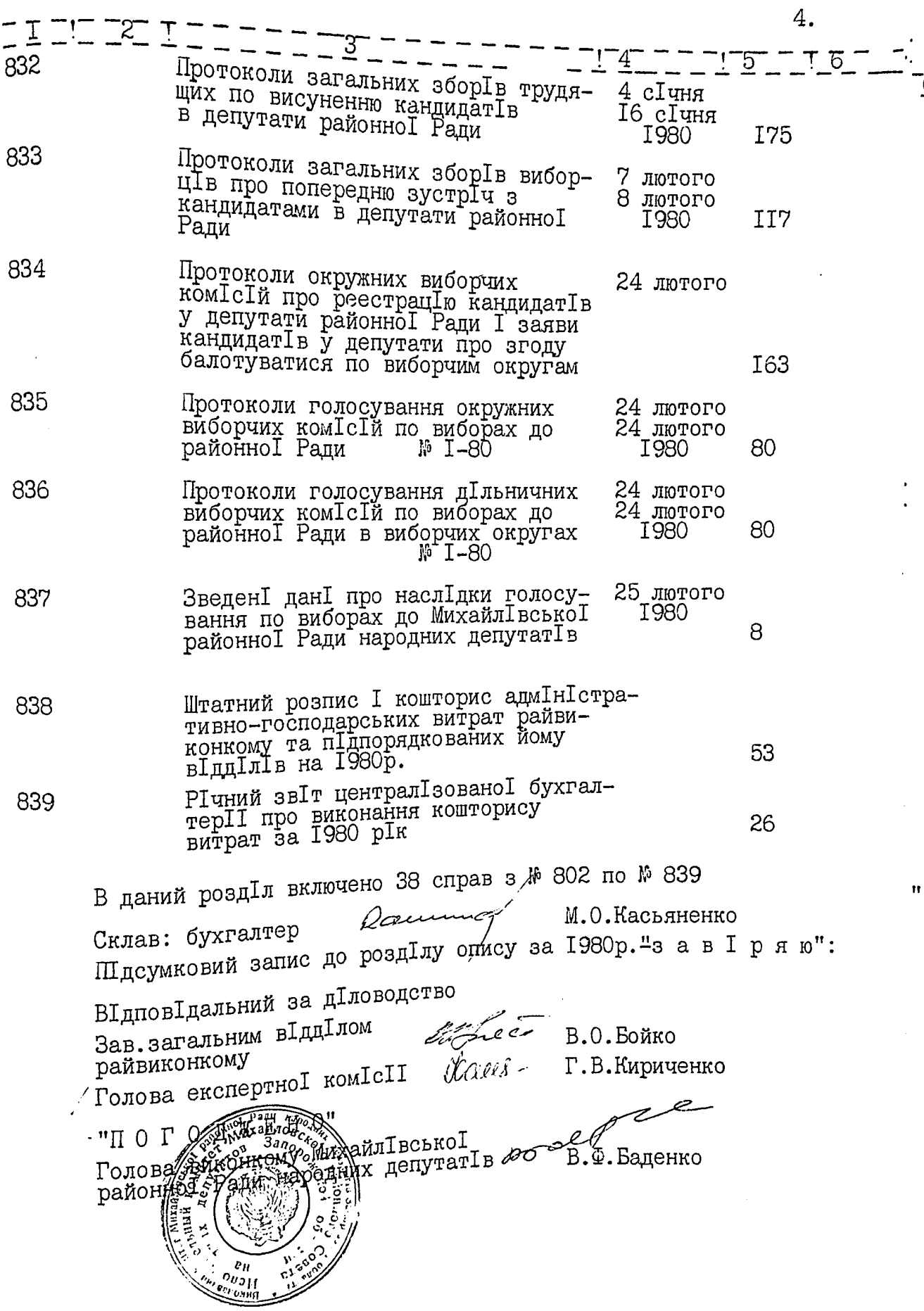

 $\mathcal{L}_{\mathcal{L}}$ 

Í

 $\ddot{\zeta}$ 

## ЗАТВЕРДЖЕНО

ЕЛК АРХІВНОГО ВІДДІЛУ ЗАПОРІЗЬКОГО ОБЛЕИКОНКОМУ

ПРОТОКОЛ № 11  $BI_{\mu}$  "18"  $\frac{1}{\sqrt{2}}$ 1984p.

Виконавчий комІтет МихайлІвськоІ районноІ Ради народних депутат<sup>1</sup>в, смт. Михайл I вка, Михайл I вського району, Запор Ізько І област І

1

٦

справ пост<br>Ійного збер<br>Ігання за 1981 р<br/><br>Iк

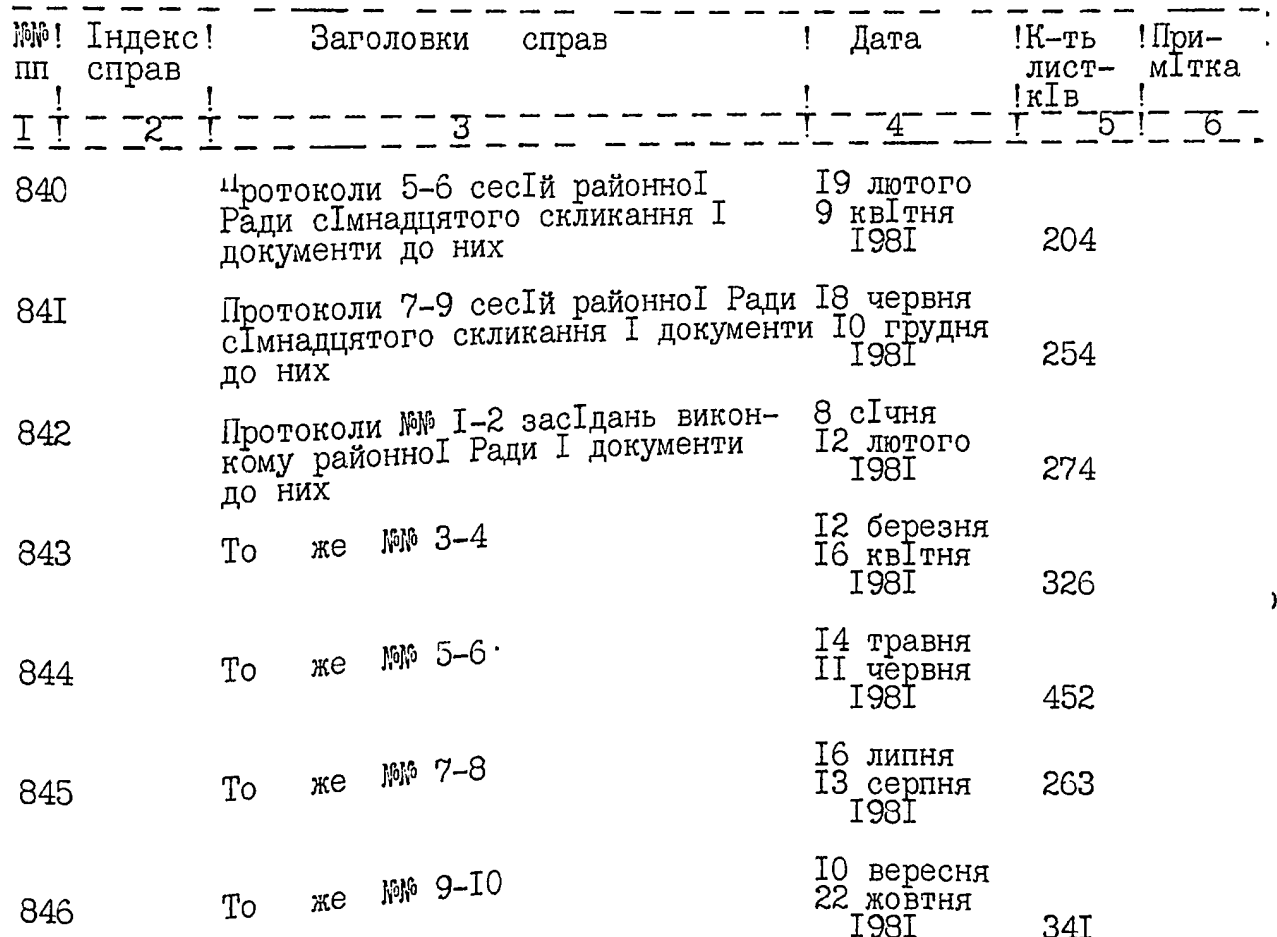

ОПИС №

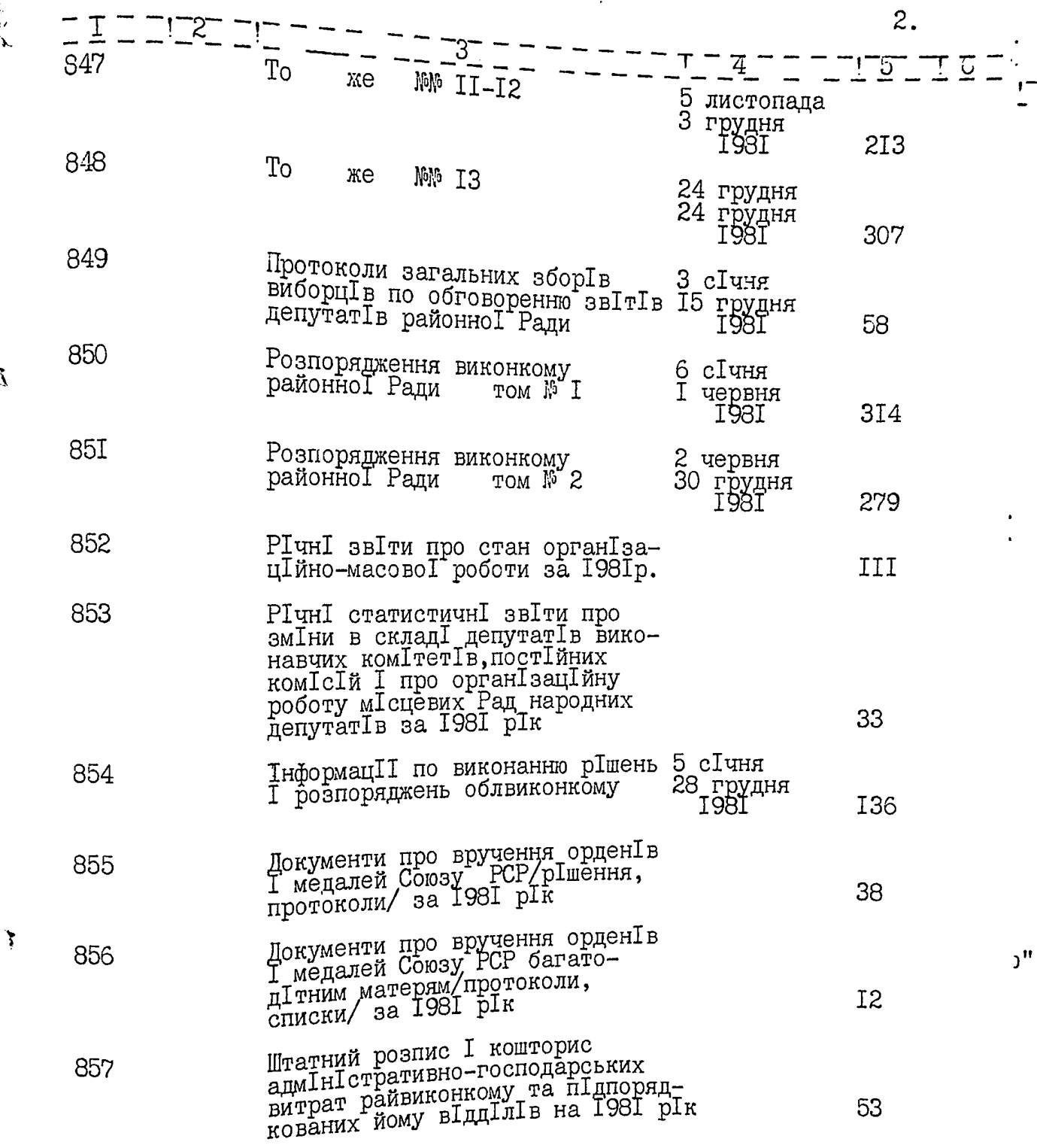

İ,

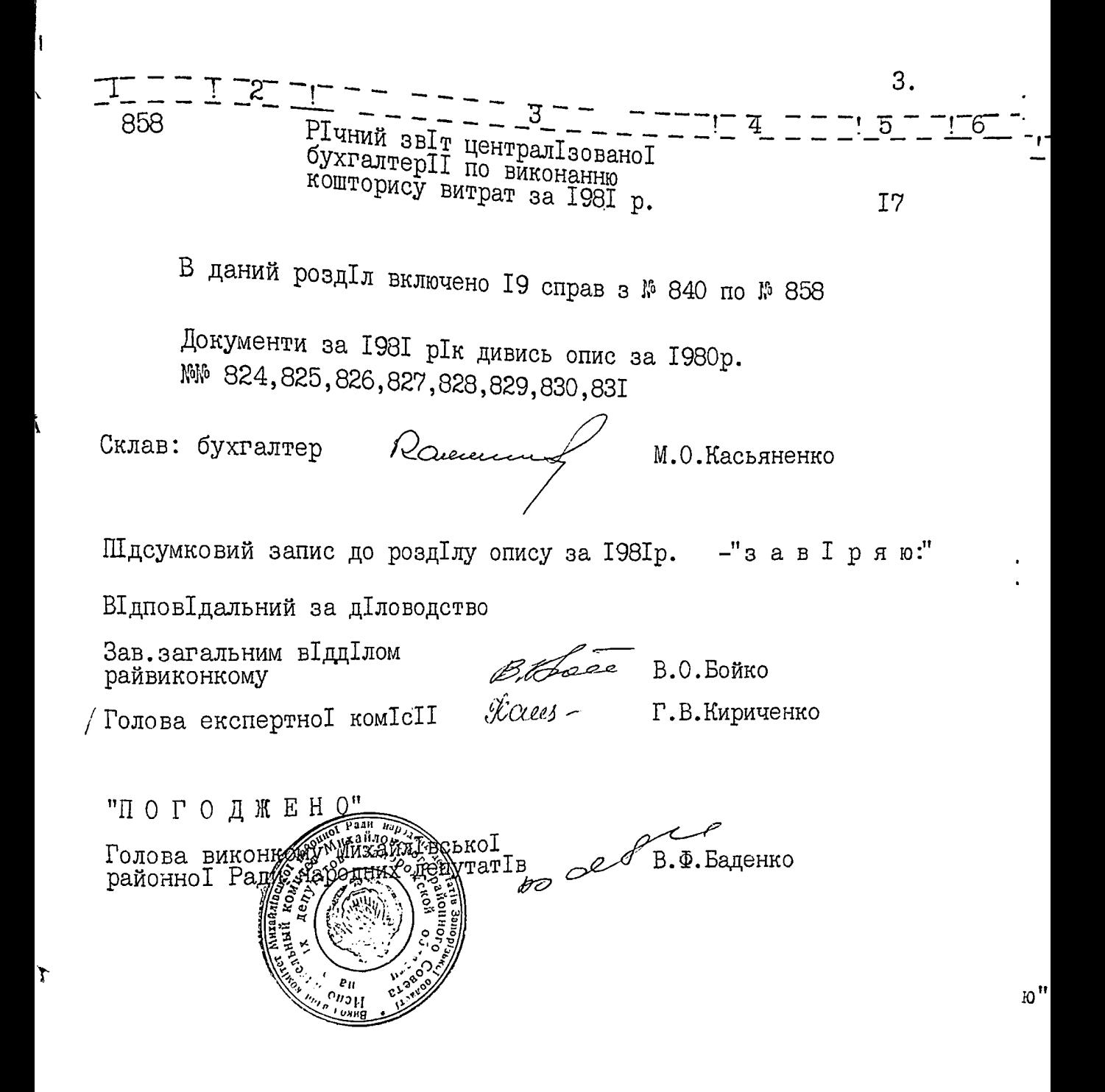

### ЗАТВЕРДЖЕНО

ЕЛК АРХІВНОГО ВІДДІЛУ ЗАПОРІЗЬКОГО ОБЛЕЙКОНКОМУ

 $\begin{tabular}{l} $\Pi$ P O T O K O J & $\mathbb{R}$ & $\mathcal{L}$\\ $\text{BI}_{\text{R}}$ \text{``$\mathcal{L}8$ \text{``$\mathcal{L}4244$ \text{``1984p.}}$ \end{tabular}$ 

Виконавчий комІтет МихайлІвськоІ районноІ Ради народних депутат Iв, смт. Михайл I вка, Михайл I вського району, Запор<sup>1</sup>зько<sup>1</sup> област<sup>1</sup>

#### опис

справ постійного зберігання за 1982 рік

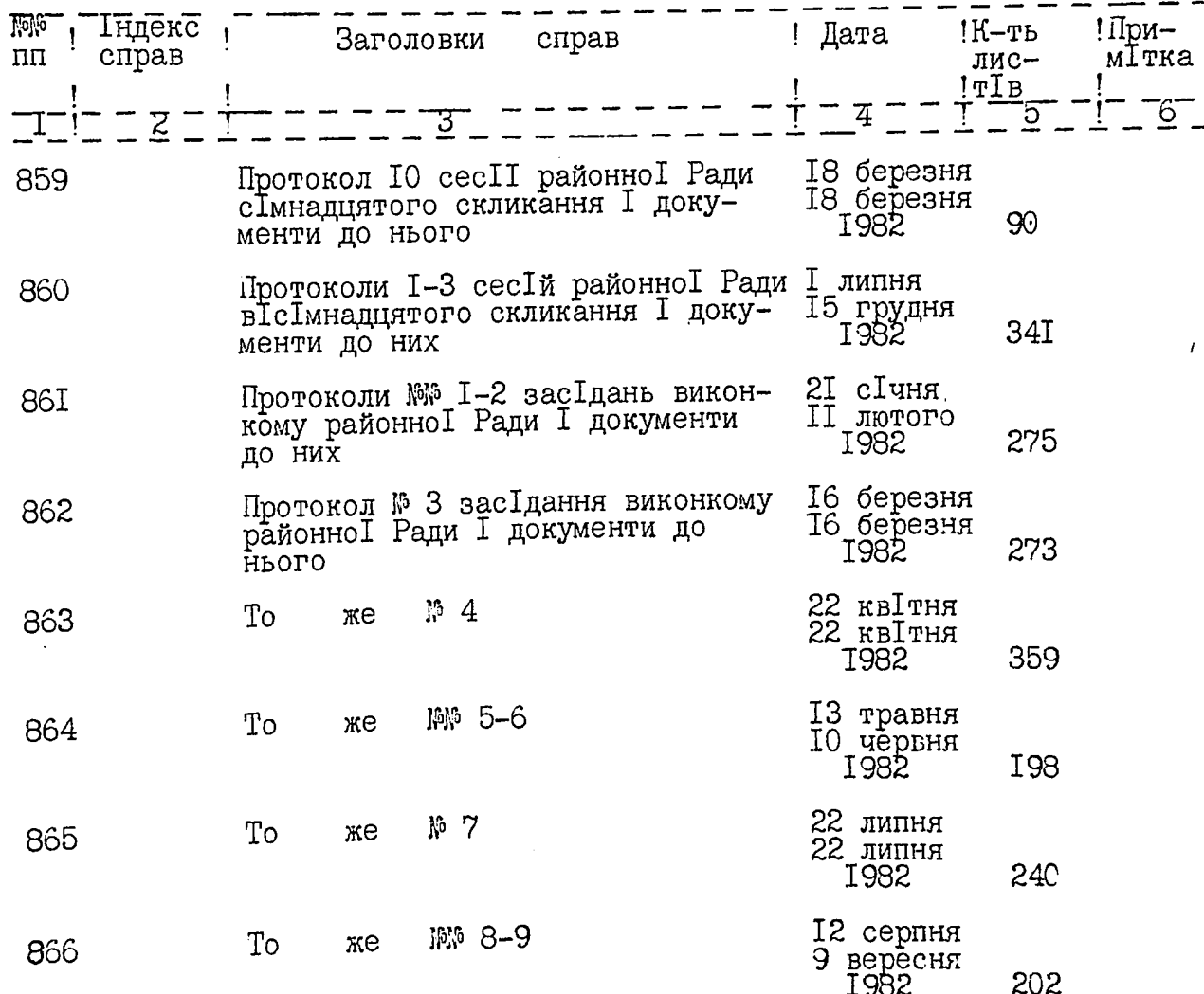

O Þ

 $\hat{X}$ 

**The State State** 

 $2.$ 

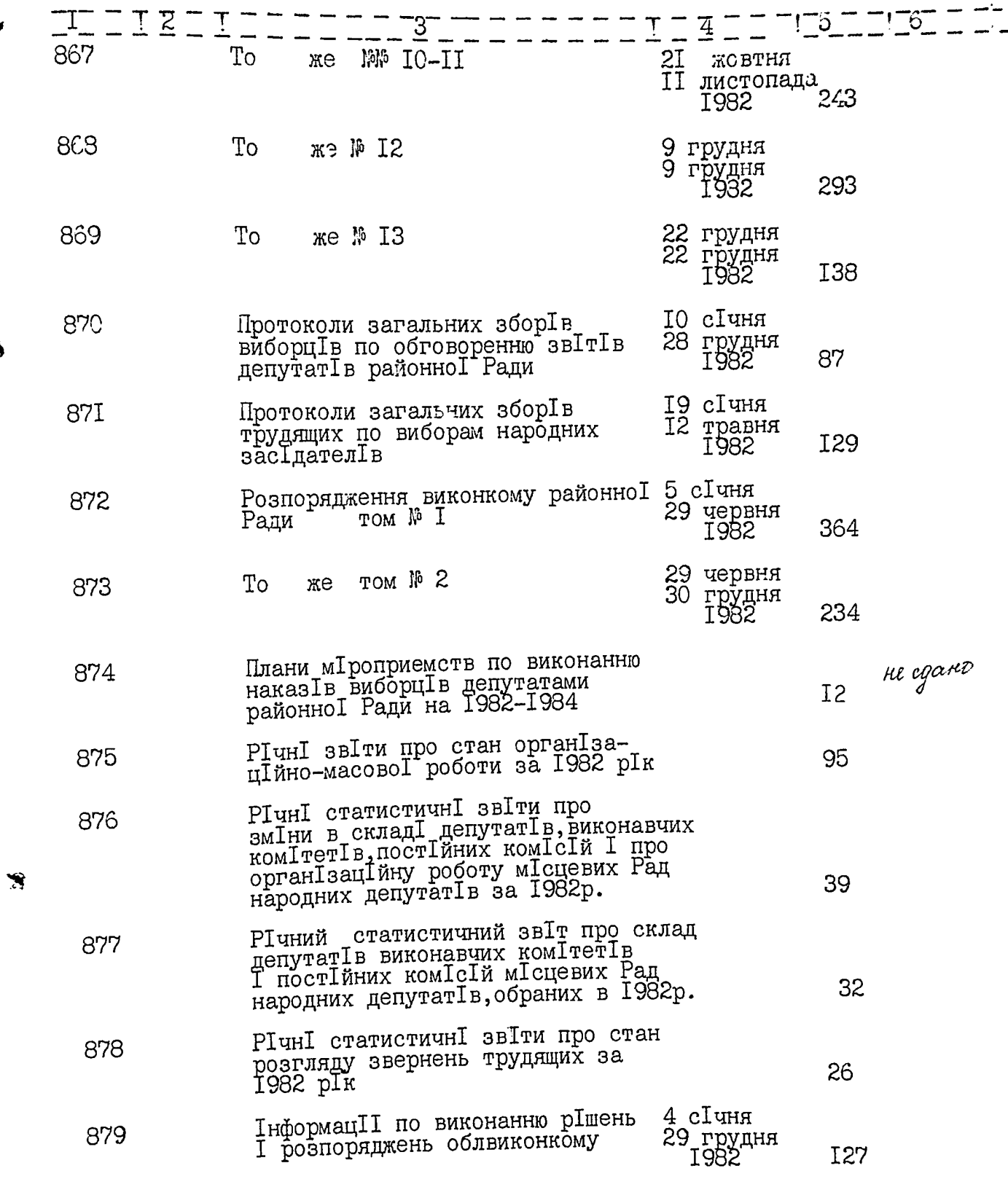

ĭ

 $\bullet$ 

 $\lambda$ 

 $\overline{3}$ 

 $\hat{Z}$ 

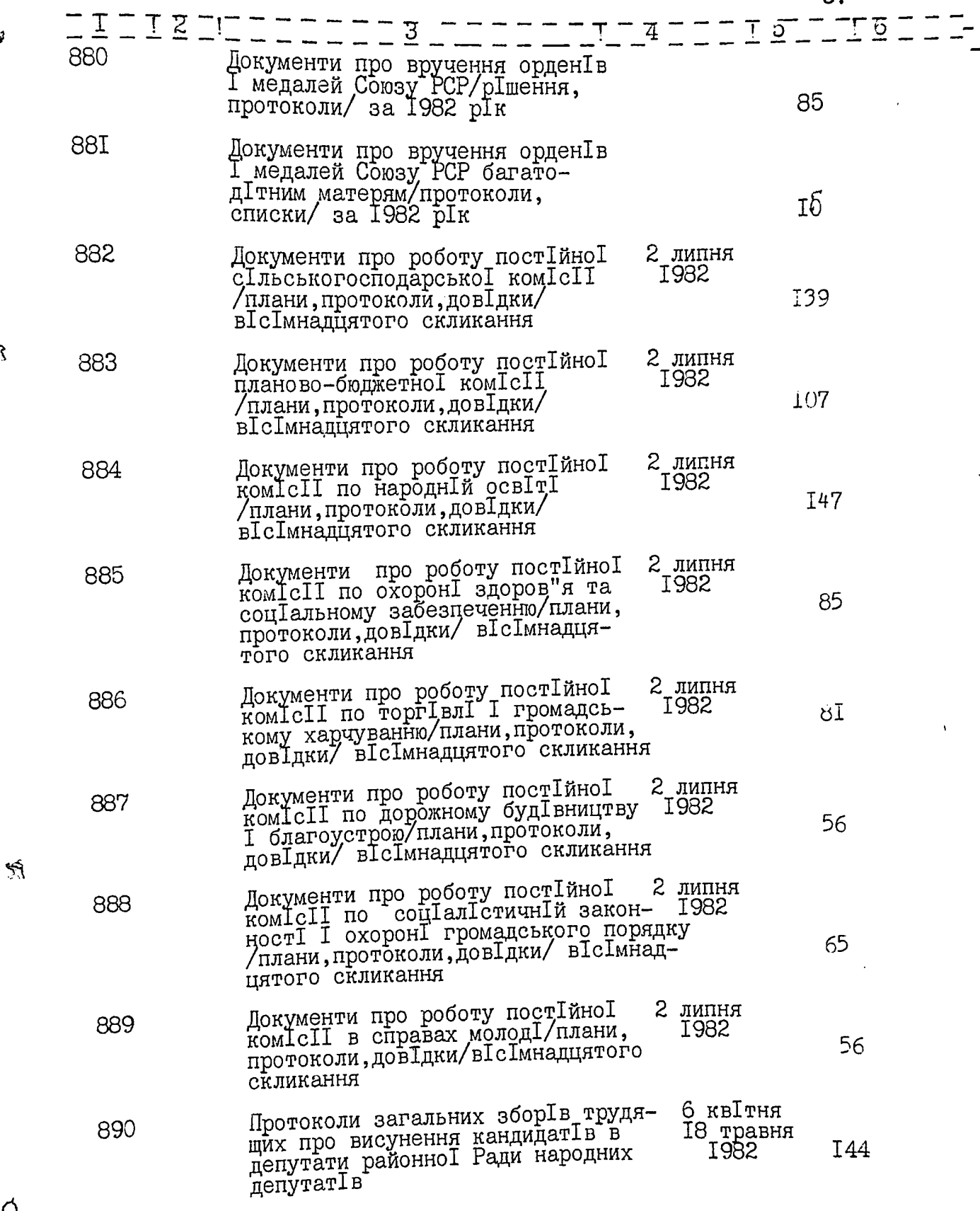

 $\lambda$ 

 $\vec{\Omega}$ 

مي.<br>ج

in se caso

 $\mathcal{L}$ 

 $\sqrt{ }$ 

 $4.$ 

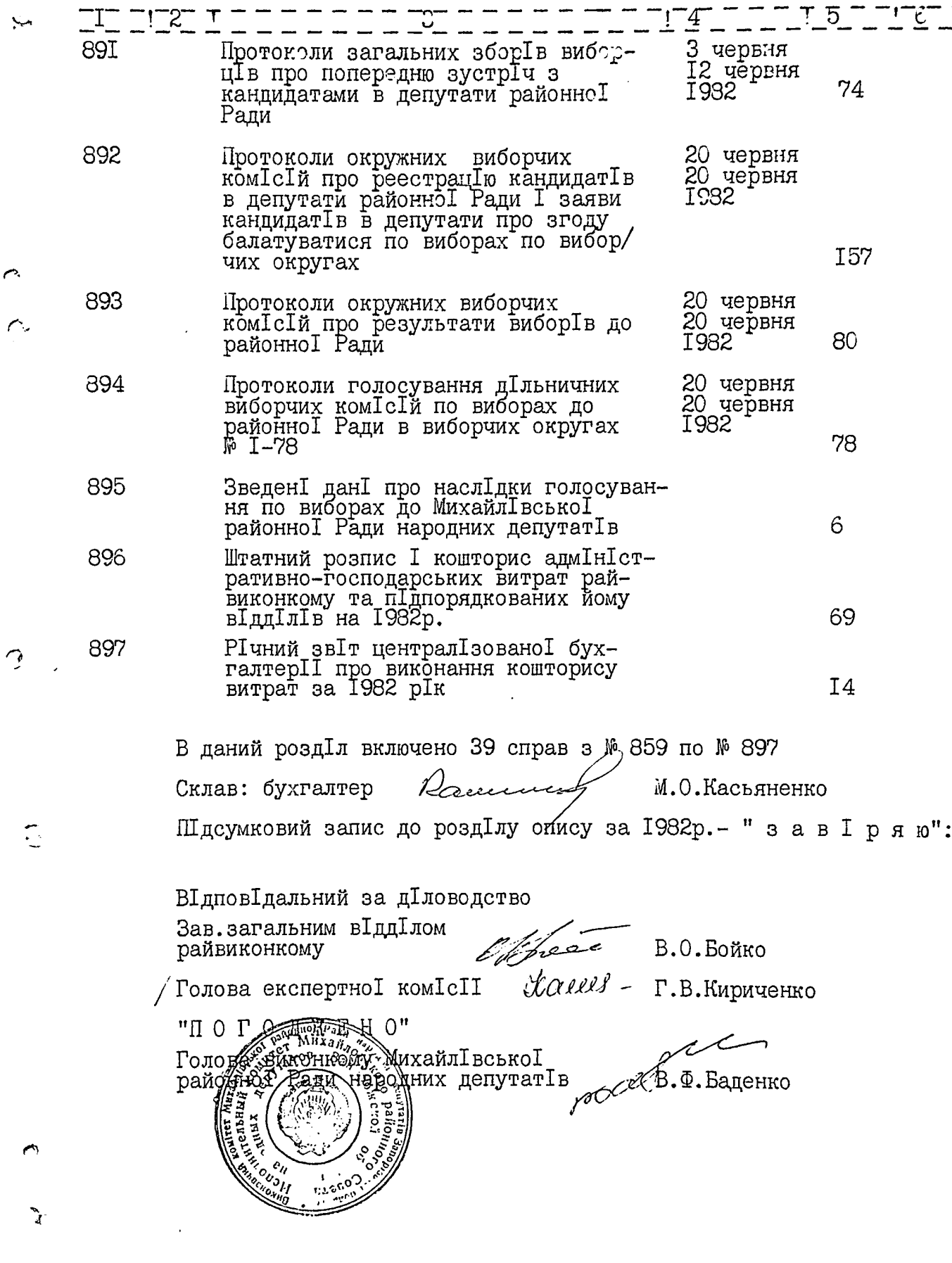

## ЗАТВЕРДЖЕНО

ЕПК АРХІБНОГО ВІДДІЛУ ЗАПОРІЗЬКОГО СБЛЕЙКОНКОМУ IPOTOKOJ IS 11

Виконавчий комІтет МихайлІвськоІ районноІ Ради народних депутат<sup>I</sup>в, смт. Михайл I вка, Михайл I вського району, Запор<sup>1</sup>зько<sup>1</sup> област<sup>1</sup>

#### опис  $\mathbb{N}^2$

٣j

справ постійного зберігання за 1983 рік

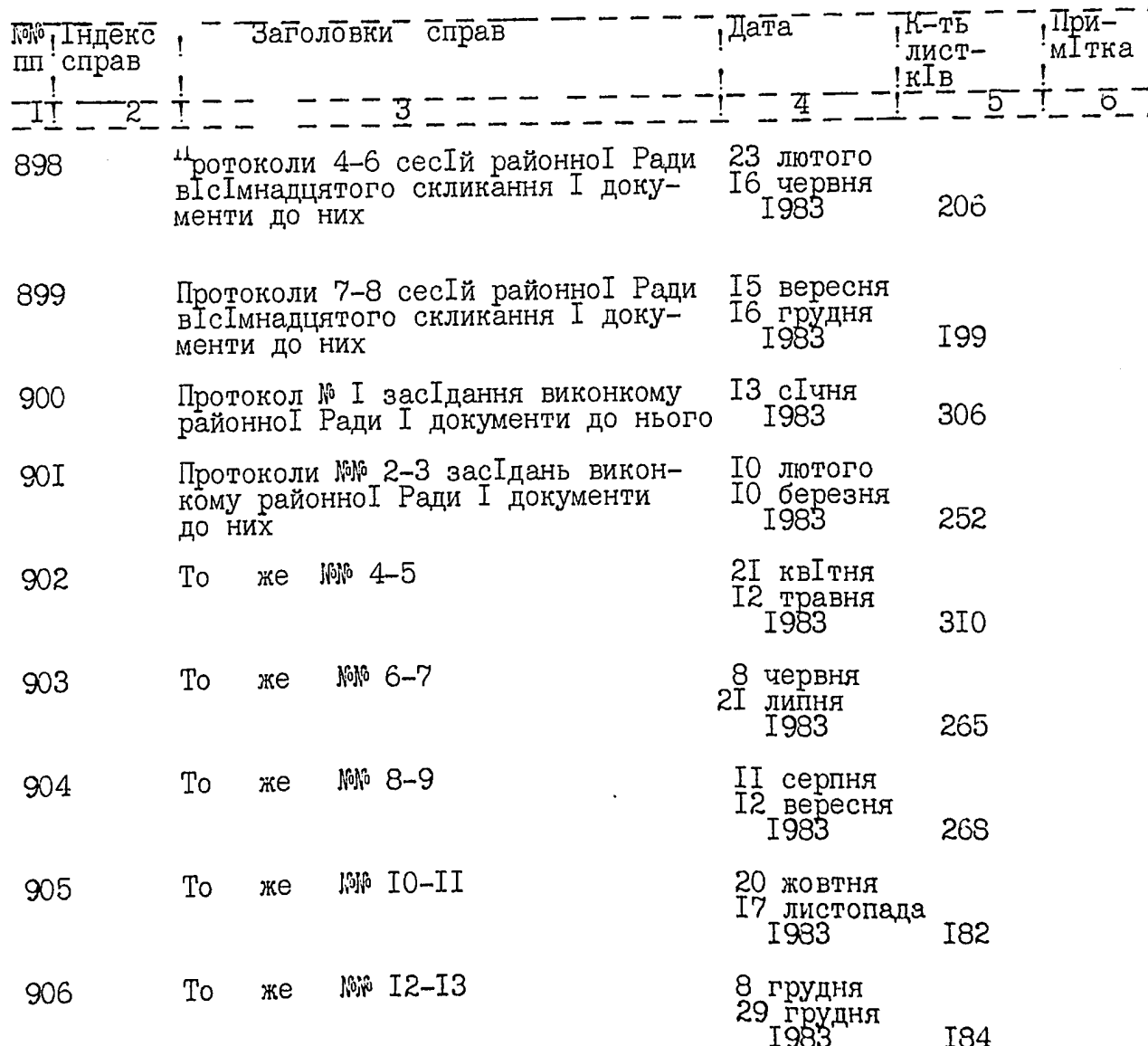

 $2.$ 

 $\sum_{i=1}^n \frac{1}{i}$ 

 $\epsilon$ 

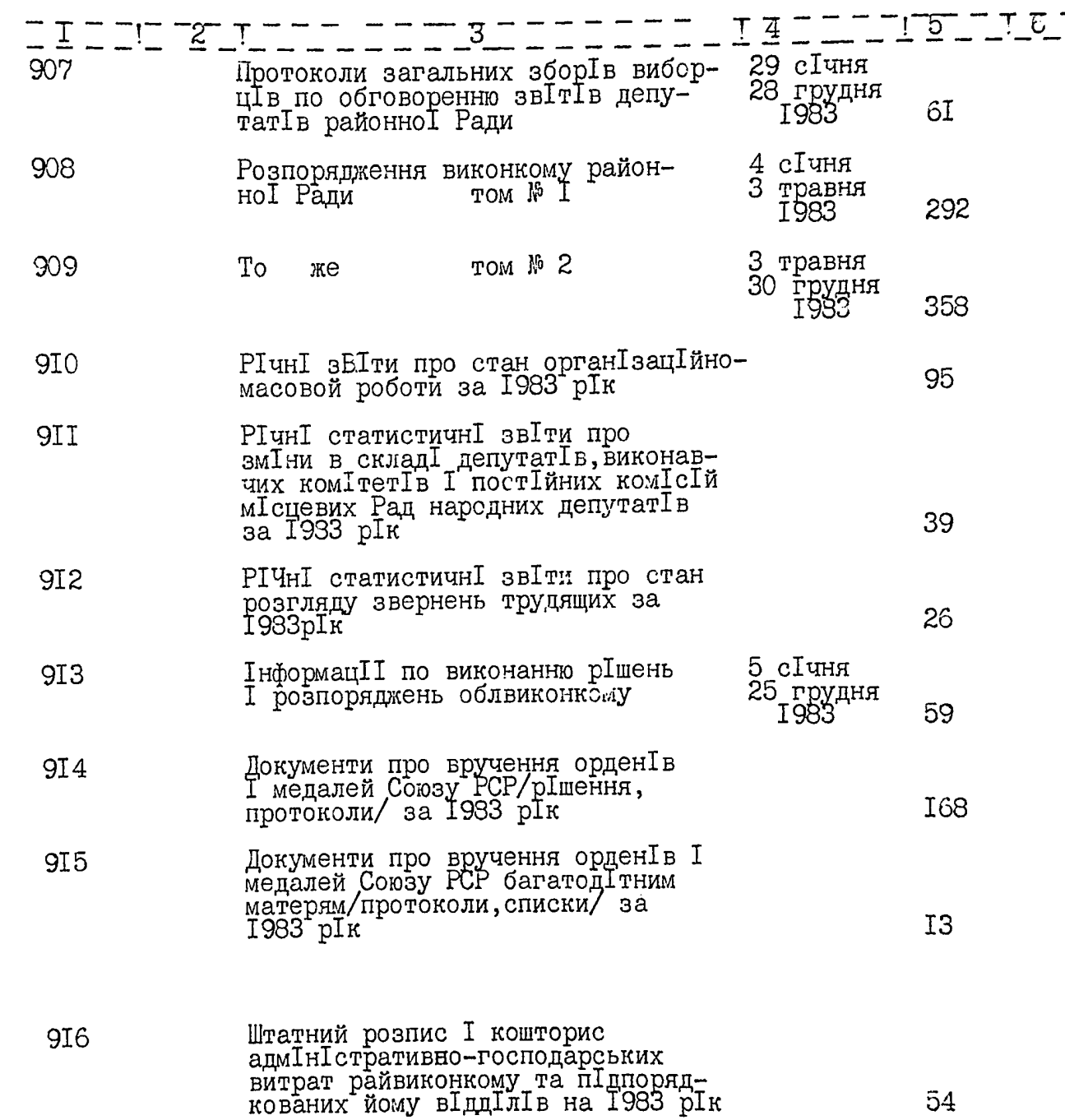

 $\sim$  .

ò

 $\epsilon$ 3.  $\mathsf{T} \ 5 = \mathsf{T} \ 6$  $-1 - 2$ 9I7 РІчний звІт централ<br>Ізовано I бухгалтер<br>І про виконання кошторису<br>витрат за 1983 р<br>Ік  $3I$ В даний роздІл включено 20 справ з № 898 по № 917  $\bigcap$ Документи за 1983 рІк дивись роздІл опису за 1982 рІк NW 882,883,884,885,886,887,888. Daumus M.O. KacbAHeHKO Склав: бухгалтер ПІдсумковий запис до роздІлу опису за 1983р. "завІряю". ВІдповІдальний за дІловодство  $\frac{1}{3ab}$ , загальним в Гдд Глом райвиконкому  $\triangle$ Голова експертно I комлет Valls - Г.В. Кириченко "IO TO A K E H O" в  $\sqrt{\frac{B}{B. \Phi}}$ . Баденко **ЛИХАЙЛ ВСЬКО** Голова вико≰ Иарбдних дефутат<br> районно ГРАФИ-Bonuce breceses 915 gene.<br>
Prebembeom nemmaguame<br>
C N 1 no N 914 : Emain cucue.<br>
Tiog neutepois 345 a.<br>
Berdeman b yzhesic geneeme N 169,189.<br>
He cgado gene 874.<br>
OG.C4, 1993 . Cm. xb. P

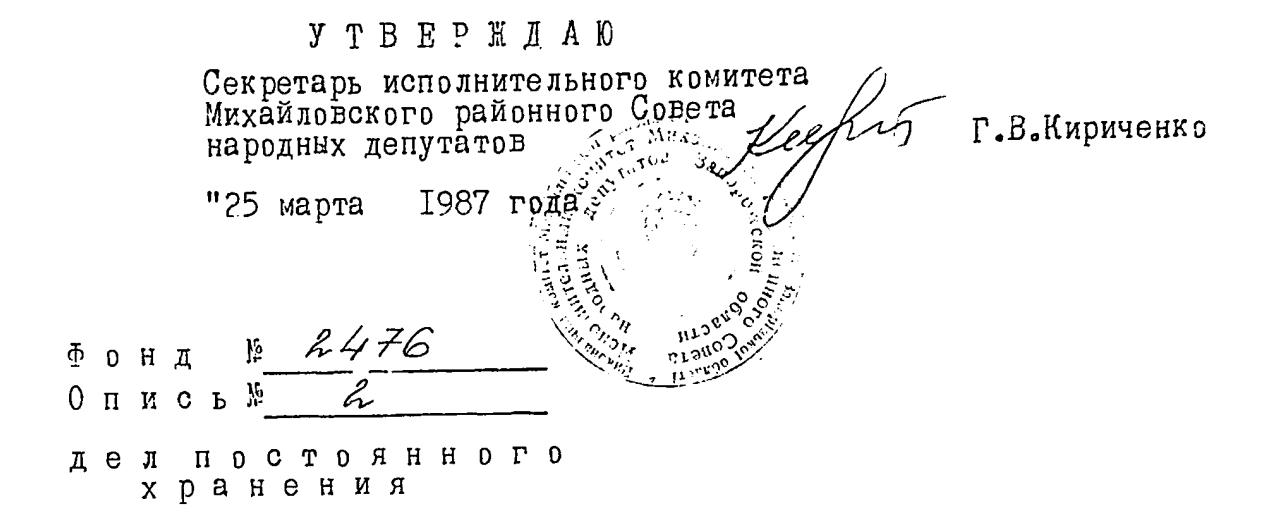

за 1984 год.

تجتبى

712237

Исполнительный комитет Михайловского районного Совета народных<br>депутатов пгт.Михайловка,Михайловского района, Запорожской области.

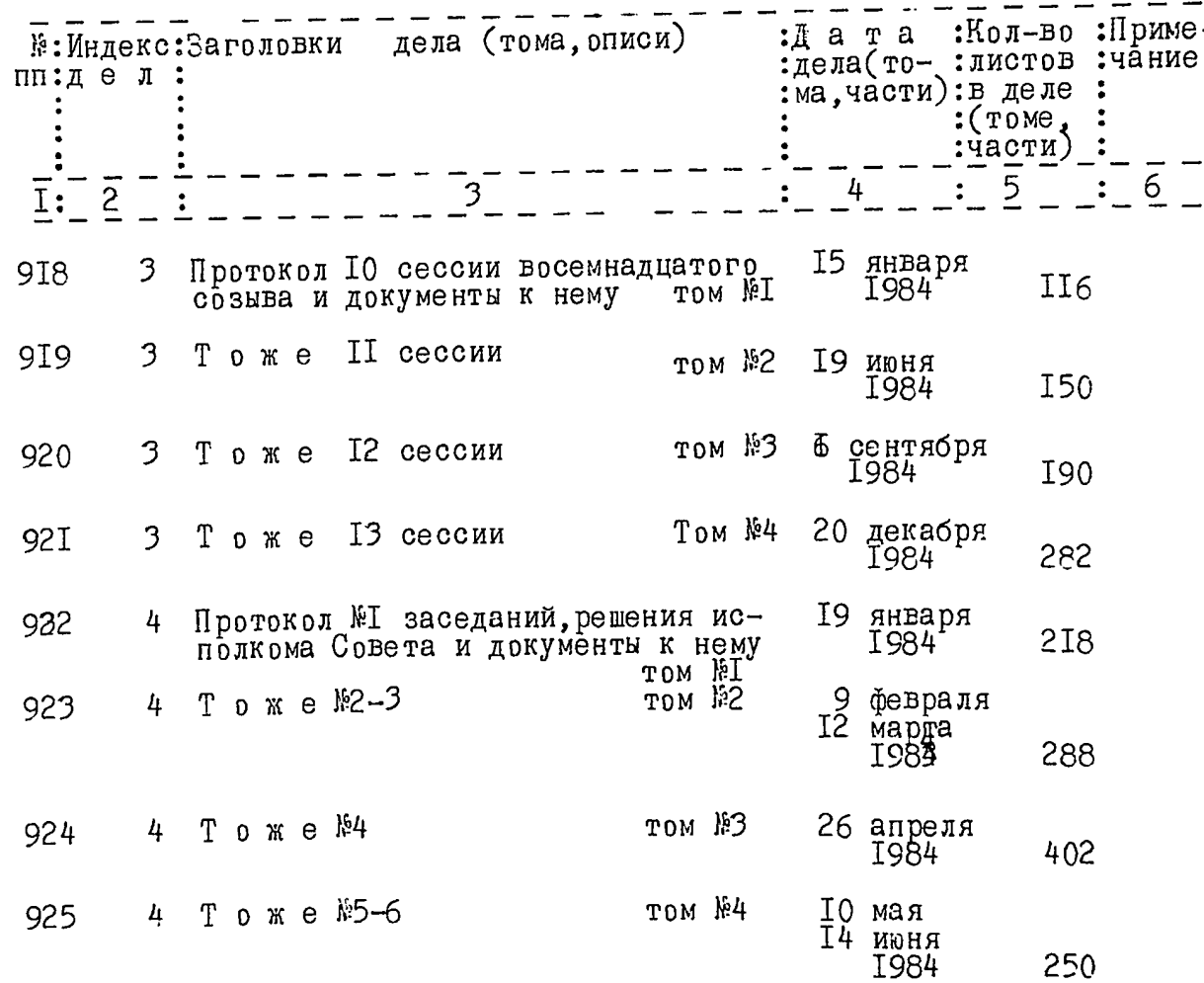

ð

g)

 $\cdot$ 

 $\mathcal{J}^{\mathbb{R}^2}$ 

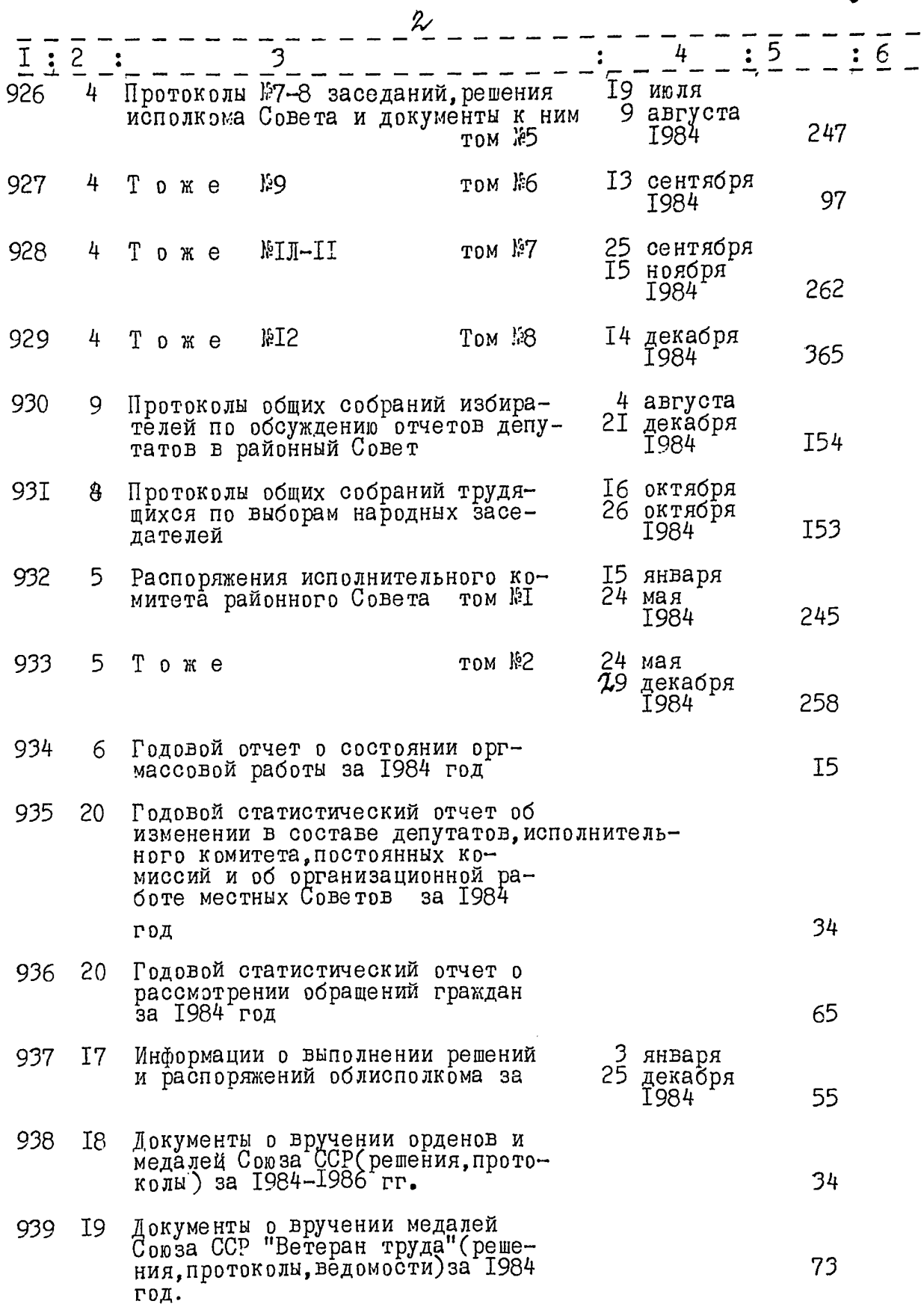

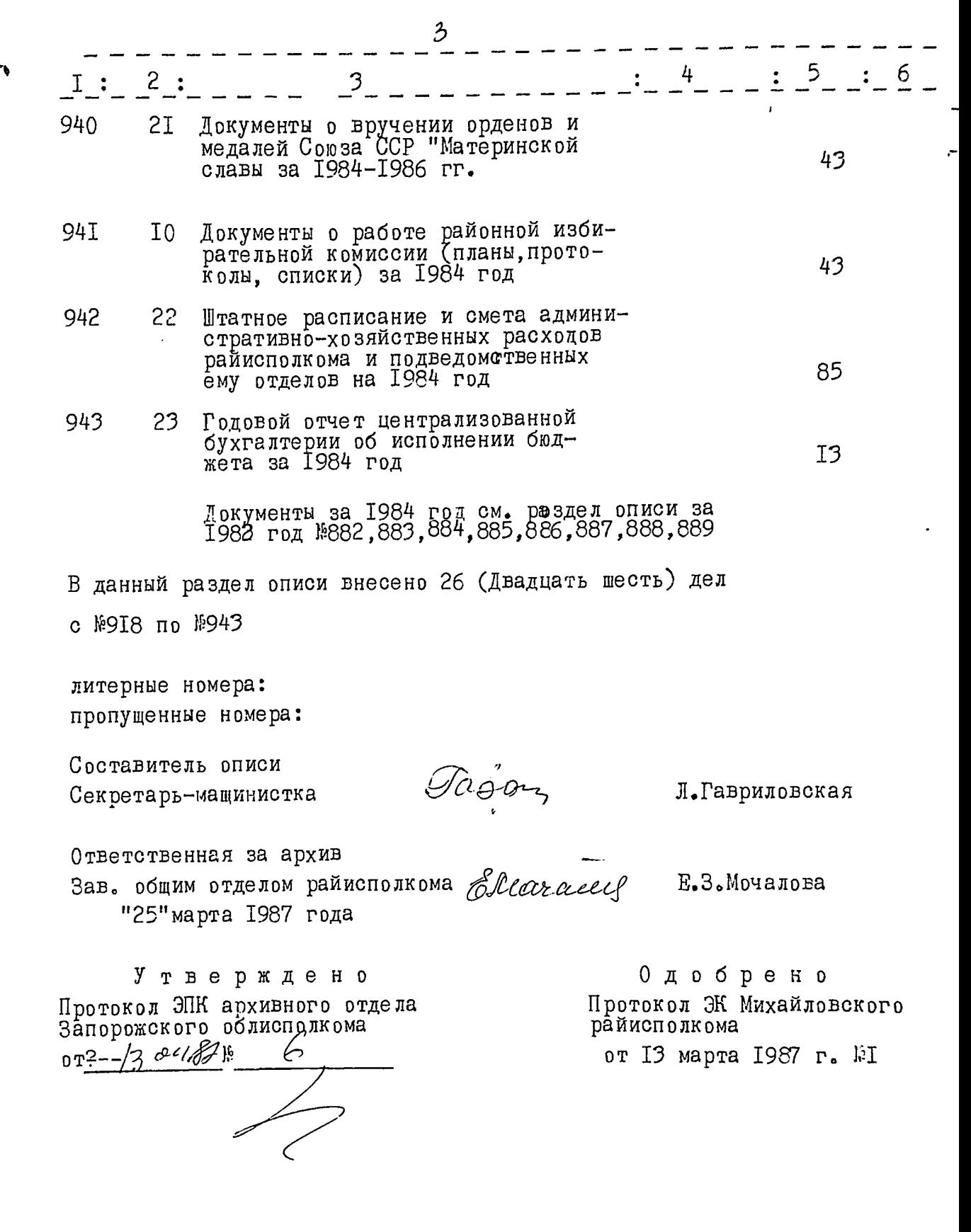

 $\ddot{\cdot}$ 

 $\ddotsc$ 

 $\mathcal{L}$ 

Ô

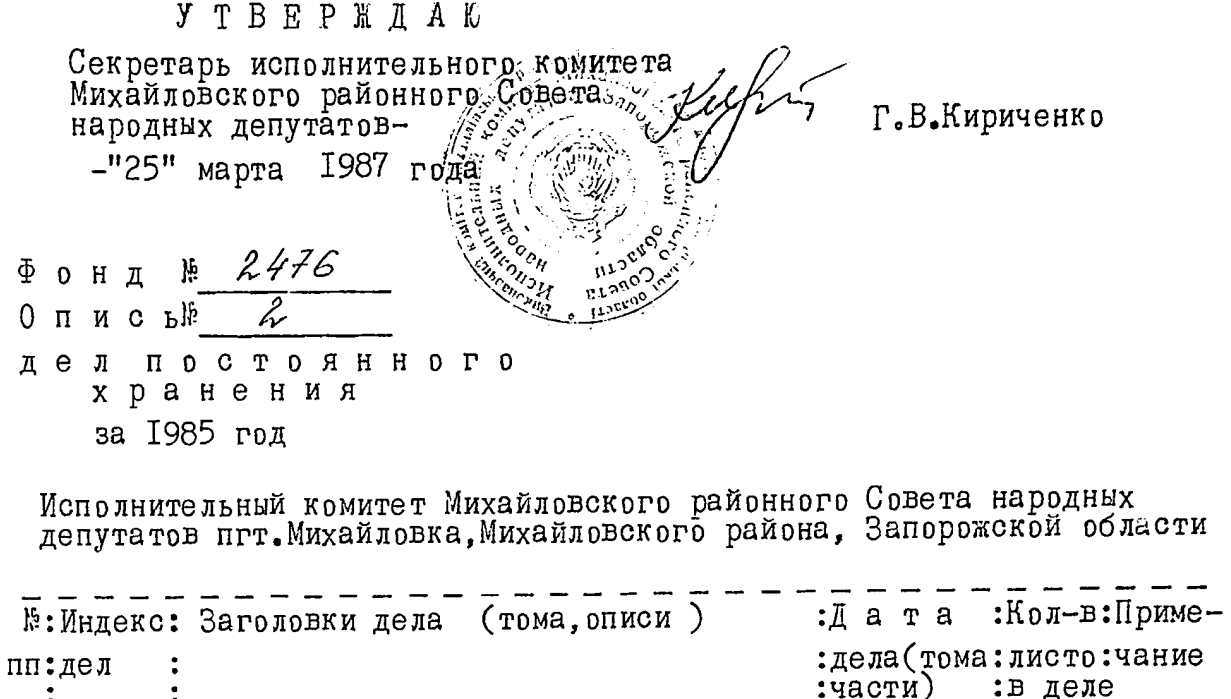

 $\tilde{c}$ 

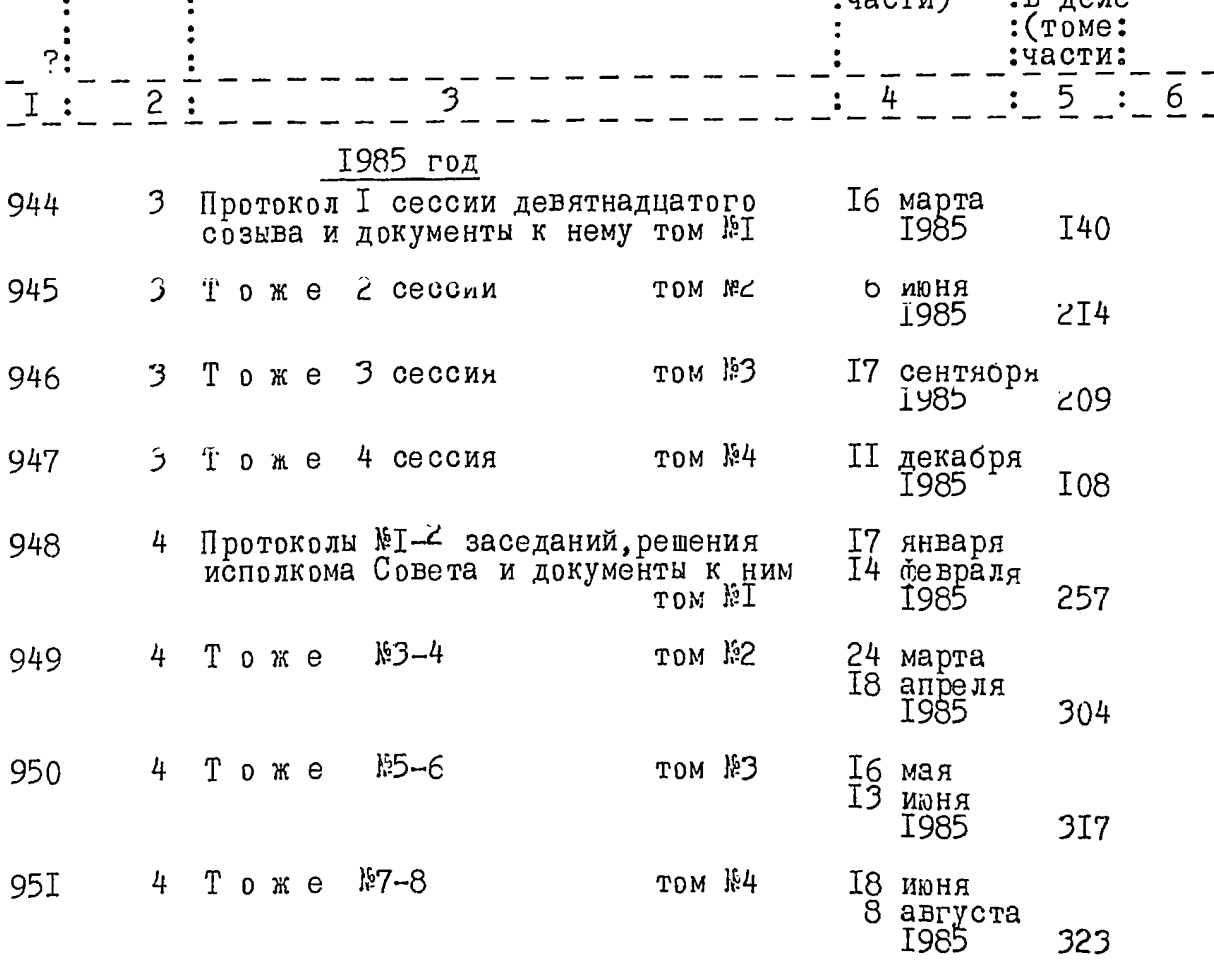

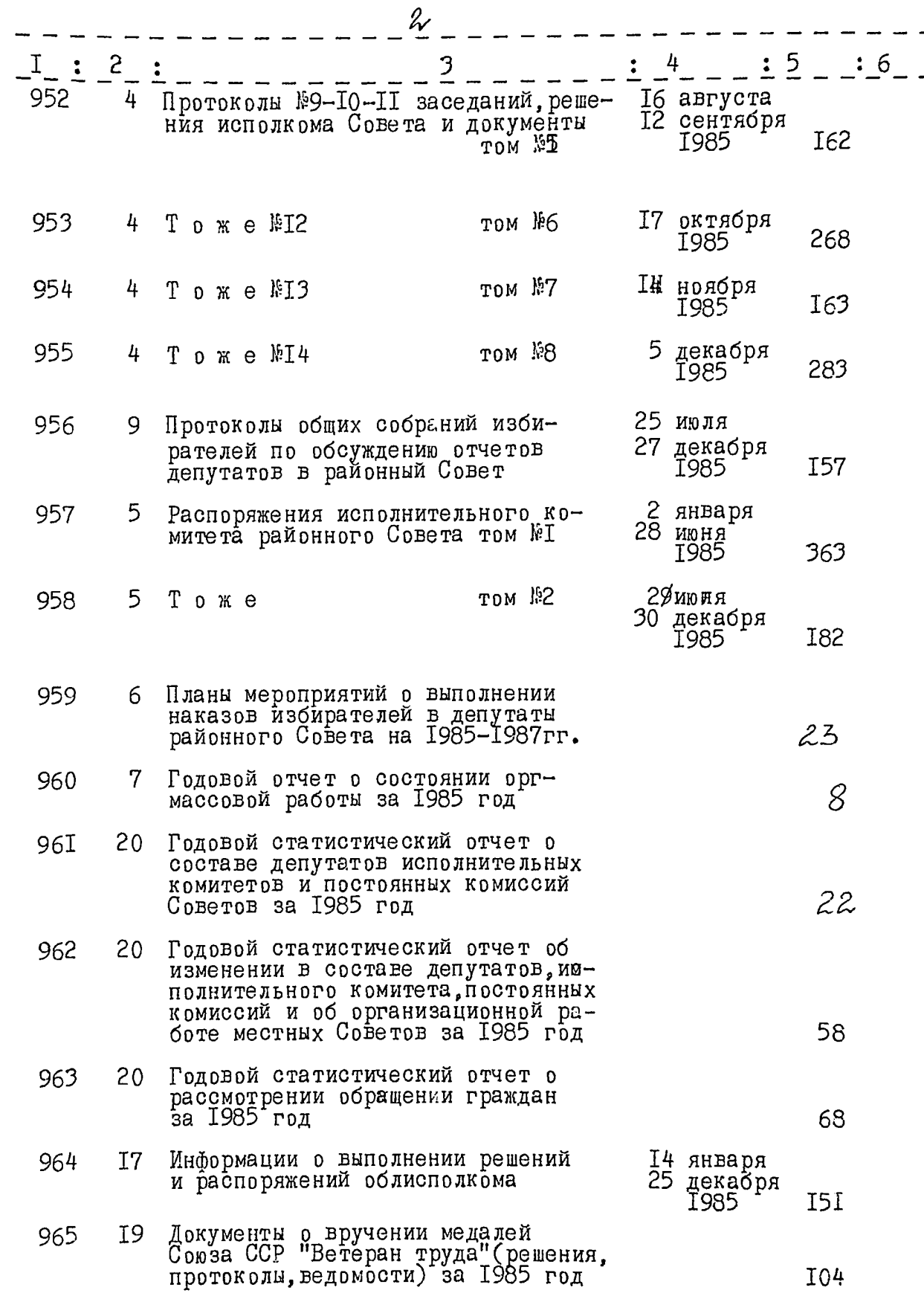

 $\ddot{\phantom{0}}$ 

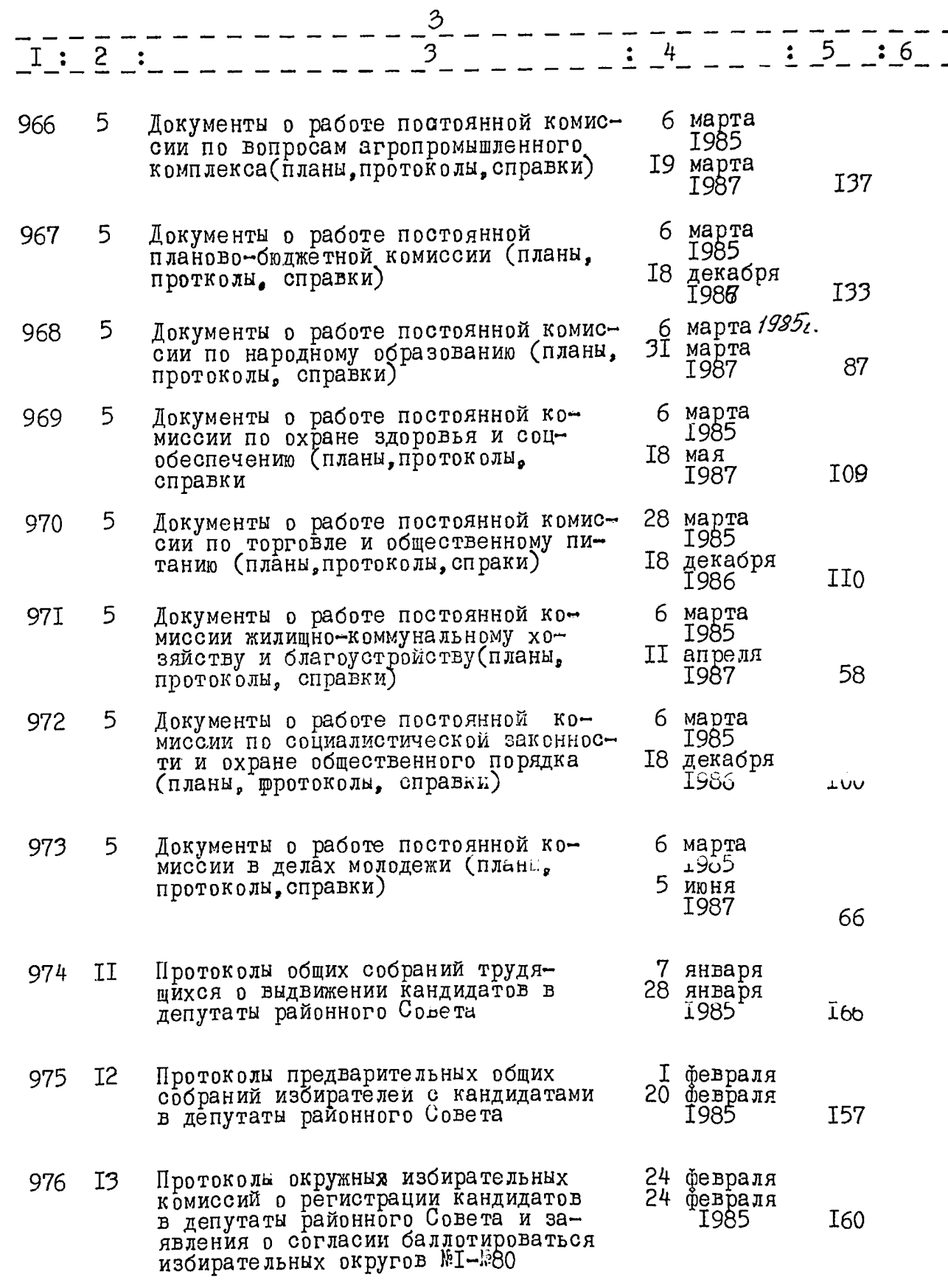

 $\hat{\cdot}$ 

 $\hat{\mathcal{L}}$ 

5.  $\frac{3}{1}$  - - - -: 6 24 февраля<br>24 февраля Протоколы окружных избирательных 977  $T<sub>4</sub>$ номиссий о результатах выборов в районный Совет избирательных ок-80 1985 OSM-IM EGTVO 24 февраля<br>24 февраля<br>1985 Протоколы участковых избиратель-978 I5. ных комиссий о результатах голо- $84$ сования избирательных округов  $\sqrt[4]{1} - 80$ 979 22. Штатное расписание и смета административно-хозяйственных расходов райисполкома и подведом-<br>ственных ему отделов на 1985 год 82 980 23 Годовой отчет центролизованной бухгалтерии об исполнении бюд-<br>жета за 1985 год 22 Локументы за 1985 год см. раздел оп. за 1984 г.<br>№18 938, 940. В данный раздел описи внесено 37 (Тридцать семь) ямятов дел с №944 по №980 литерные номера: пропущенные номера: Сседель писи<br>Сседель -машишистка<br>Ответственная за архив<br>Зав.общим отделом райисполкома блетание ставля в Зав.общим отделом райисполкома блетание Составитель описи Секретарь -машишистка "25" марта 1987 г. 0 добрень Утверждено Протокол ЭПК Архивного отдела Протокол ЭК Михайловского Запорожского облисполкома раилополкома  $04.87$  $\mathbf{e}$ от ІЗ марта I987 YεΤ  $0T$ 

**J T B E P E A A K** Секретарь исполнительнора комитета hits r.B.KupuyeHKO народных депутатов- $^{\circ}$  25  $^{\circ}$  Mapra 1987 d ¦о∄а≆  $2476$  $\mathbf{r}_2$  $\Phi$  онд  $\overline{\mathcal{Z}}$  $\int_{a}^{b}$  $0 \pi$ ись дел постоянного хранения

за 1986 год

 $\ddot{\bullet}$ 

Исполнительный комитет Михайловского районного Совета народных<br>депутатов пгт. Михайловка, Михайловского района, Запорожской области

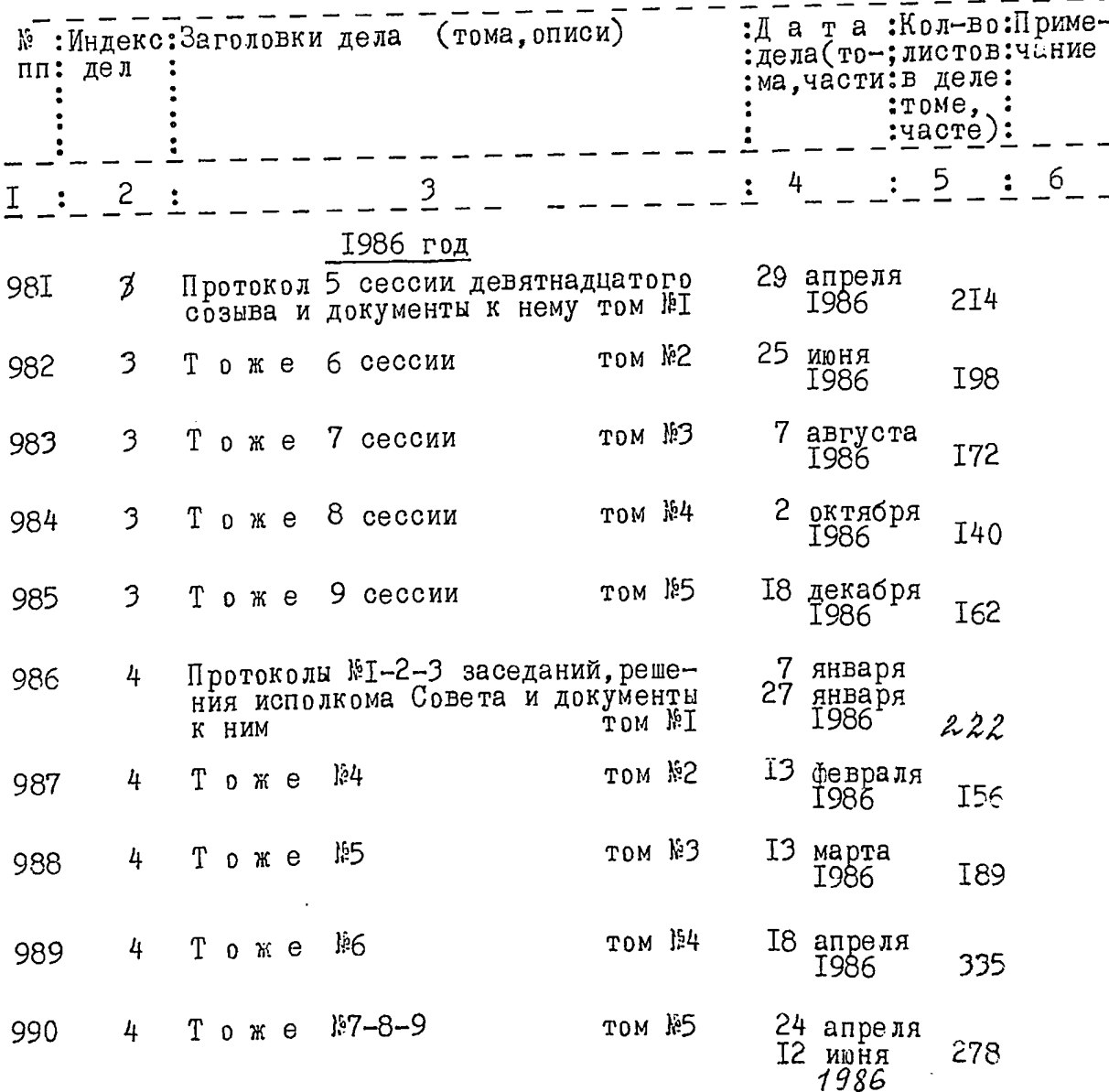

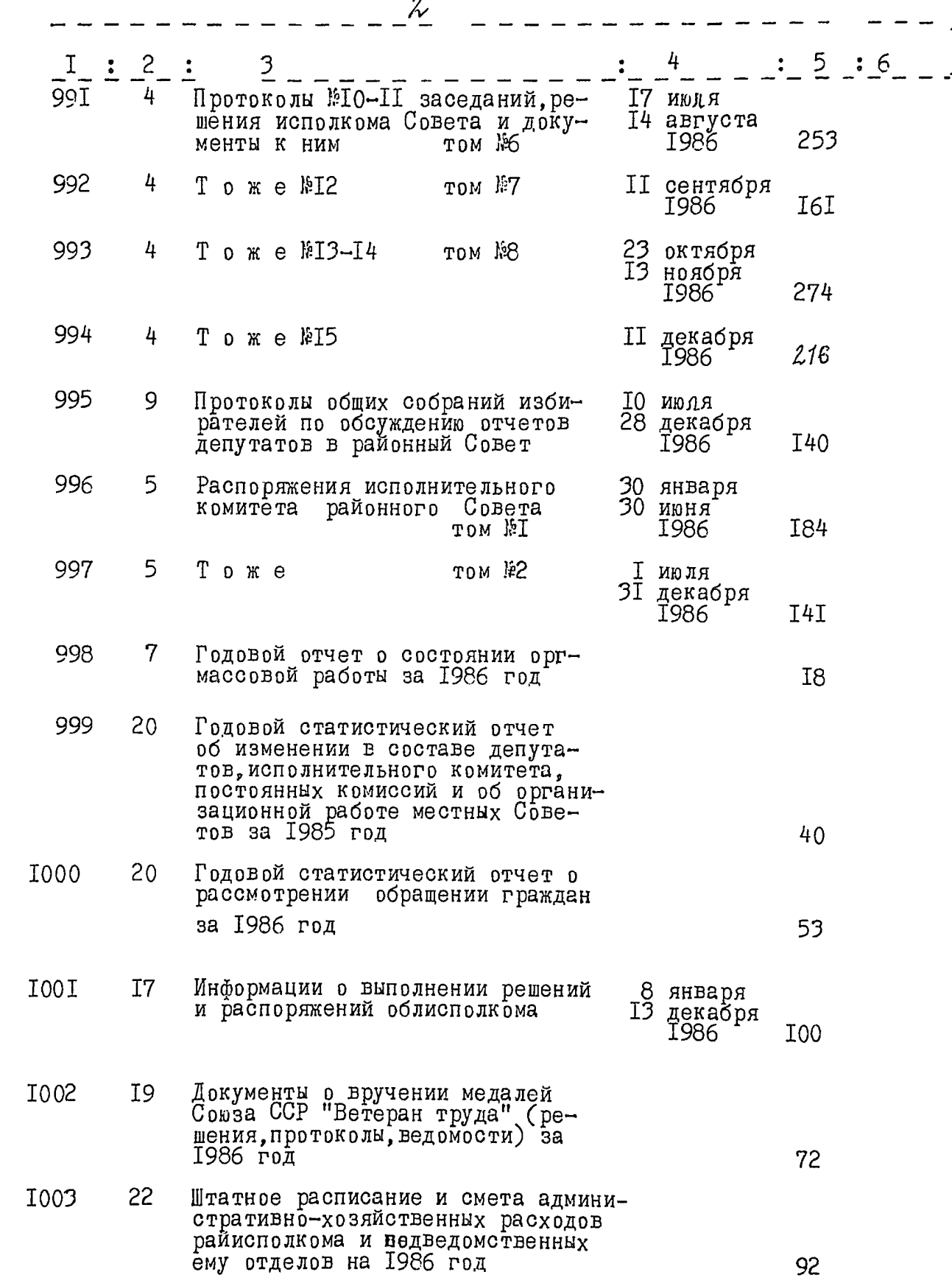

Ó

医子宫

 $\mathfrak{Z}$  $\cdot$  5  $\cdot$  6 4 3  $\mathbf{2}$ I Годовой отчет централизованной<br>бухгалтерии об исполнении бюд-<br>жета за 1986 год 23 I004 I5 Локументы за I986 г. см. раздел оп. за I984 г.<br>№938,940 за I985 г. №959,966,967 ,968,969,970,<br>97I,972,973 В данный раздел описи внесено 24 (Двадцать четыре) дела с №981 по №1004 литерные номера: пропущенные номера: Составитель описи: Jagon, Л. Гавриловская Секретарь-машинистка Ответственный за архив<br>Зав.общим отделом райисполкома *Élitor cell (р* Е.З.Мочаловка "25" марта 1987 года У тверждено 0 добрено Протокол ЭК Михайловского Протокол ЭПК Архивного отдела Запорожского Облисполкома райисполкома

)j.  $0T$ 

<sup>от</sup> 13 марта 1987 г. NТ
B gainmunt paggen ounces busicens  $\begin{pmatrix} 1 \\ 1 \\ 2 \end{pmatrix}$ 

 $\mathcal{L}^{\mathcal{L}}$ 

 $\cdot$  7

Aprubuci I avieropau J.D.S.M. Kozropo.

 $\frac{1}{\left\| \mathbf{1} \right\|_{\mathcal{H}^{1}} \left\| \mathbf{1} \right\|_{\mathcal{H}^{1}} \leq \frac{1}{\left\| \mathbf{1} \right\|_{\mathcal{H}^{1}} \left\| \mathbf{1} \right\|_{\mathcal{H}^{1}} \leq \frac{1}{\left\| \mathbf{1} \right\|_{\mathcal{H}^{1}} \left\| \mathbf{1} \right\|_{\mathcal{H}^{1}} \leq \frac{1}{\left\| \mathbf{1} \right\|_{\mathcal{H}^{1}} \left\| \mathbf{1} \right\|_{\mathcal{H}^{1$ 

 $\label{eq:2} \begin{array}{ccccc} &\mathbb{E}[\mathcal{K}^{(1)}] & &\mathbb{E}[\mathcal{K}^{(1)}] \\ & &\mathbb{E}[\mathcal{K}^{(1)}] & &\mathbb{E}[\mathcal{K}^{(1)}] \end{array}$ 

 $\label{eq:2.1} \frac{1}{2} \int_{\mathbb{R}^3} \frac{1}{\sqrt{2}} \, \frac{1}{\sqrt{2}} \,$ 

 $\label{eq:Ricci} \mathcal{L}_{\text{eff}} = \mathcal{L}_{\text{eff}} + \mathcal{L}_{\text{eff}} + \mathcal{L}_{\text{eff}} + \mathcal{L}_{\text{eff}}$ 

 $\label{eq:2} \begin{split} \mathcal{O}(\mathcal{O}_{\mathcal{O}_{\mathcal{O}_{\mathcal{O}_{\mathcal{O}_{\mathcal{O}_{\mathcal{O}_{\mathcal{O}_{\mathcal{O}_{\mathcal{O}_{\mathcal{O}_{\mathcal{O}_{\mathcal{O}_{\mathcal{O}_{\mathcal{O}_{\mathcal{O}_{\mathcal{O}_{\mathcal{O}_{\mathcal{O}_{\mathcal{O}}}}}}}}}}}}\mathcal{O}_{\mathcal{O}_{\mathcal{O}_{\mathcal{O}_{\mathcal{O}}}}}}(\mathcal{O}_{\mathcal{O}_{\mathcal{O}_{\mathcal{O}}}})^{-1/2} \end{split}$ 

Вданній справі гроплито і пронумеровано <u>106 (c</u>omo un'embl  $apxymis$  $2310$  $20\angle 20$ Bign <u>ga Wuiv</u>  $\mathcal{U}$ (підпис) Bonney rucui"<br>Bonnes - jolapx<br>ium pobijka - 5 apr